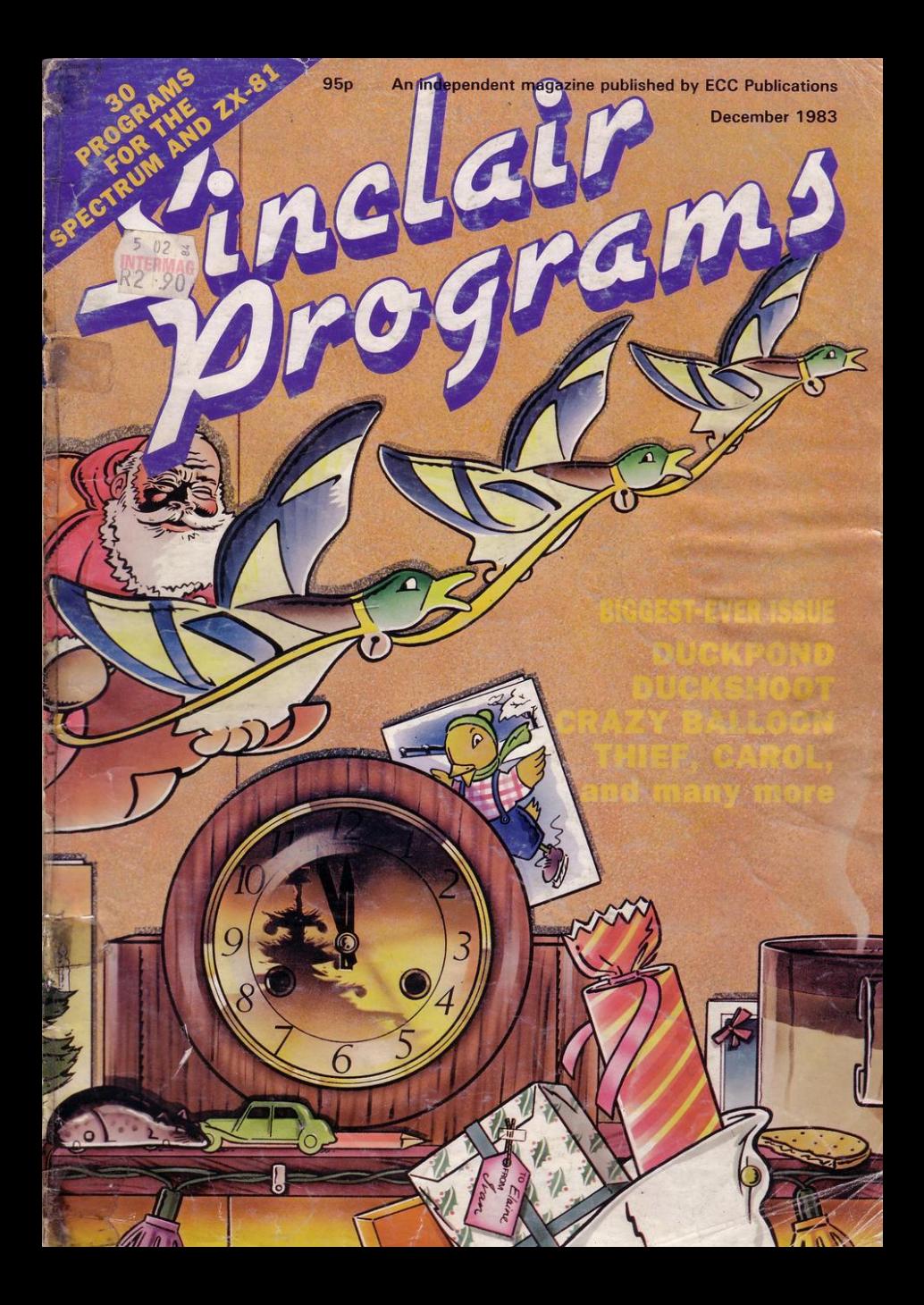

## **POT THE DIFFERENCE!**

Choosing which game to buy from the mountain available is a difficult job, especially when everyone claims to produce the best on the market. But how can you tell the best from the rest?. To help you decide, read on....

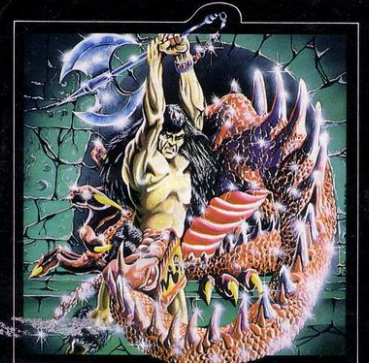

#### What the real critics say...

Very rarely have software titles produced such universal acclaim as 'Halls of the Things' and 'The Dungeon Master'. Now, with three brand new programs, Crystal continues to set the standard of software excellence. The difference is obvious the choice is yours:

The Best or The Rest.

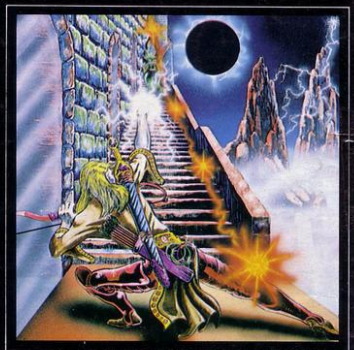

#### **THE DUNGEON MASTER**

Let your Spectrum be your guide in a totally new dimension in adventures in the true spirit of<br>traditional role playing games where YOU design

Italianum<br>
"It have been a Dungeons and Dragons fan for<br>
several years...The package provides excellent<br>
entertainment for all fans of the cults and should<br>
prove a good introduction to the gime".<br>
Sinclair User<br>
Shin caci

2X Spectrum 48K<br>Written by Graham Stafford.

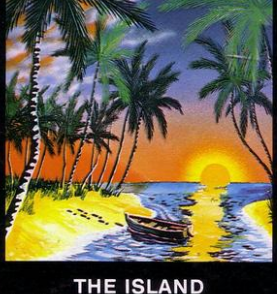

The ultimate test of logic and deduction! Can you<br>solve the hidden mysteries of the South Pacific<br>Island on which you have been stranded - and<br>escape alive! A brilliant classic style adventure<br>game to facinate and frustrat **ZX Spectrum 48K** £7.50

Written by Martin H. Smith.

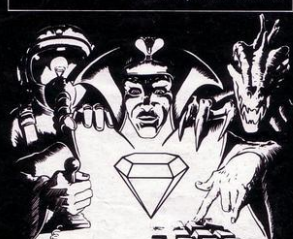

Please Supply: Invasion of the Body Snatchas  $\Box$ <br>Rommel's Revenge  $\Box$  The Island  $\Box$ <br>Halls of the Things  $\Box$  The Dungeon Master  $\Box$ Catalogue (please enclose SAE 6in. x 9in.)

I enclose cheque/PO for................. **NAME....................** 

### **HALLS OF THE THINGS**

A stunning multi-level maze 'arcade - adventure' "Excellent and dangerously addictive - could<br>change the Spectrum games scene the change the Spectrum games scene<br>
....Sinclair User

"Spectacular - One of the best games I've seen,<br>finely balanced between simplicity and<br>addictiveness - superb graphics and colour - I<br>CAN'T RECOMMEND IT HIGHLY ENOUGH".<br>"Popular Computing Weekly.

£7.50 E7.50<br>Written by Neil Mottershead, Simon Brattel and Martin Horsley

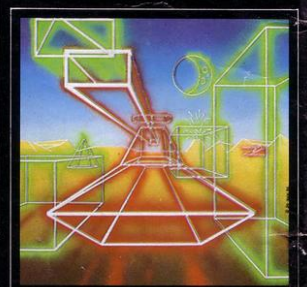

### **ROMMEL'S REVENGE**

A brilliant interpretation of the most visually<br>stunning arcade game of all time. Superb high<br>resolution 3D graphics with full perspective plus<br>a host of new and exciting features make<br>Rommel's Revenge the most spectacular **ZX Spectrum 48K** 

£6.50

Written by Martin Horsley.

**DEALERS!** For details of our excellent. dealer discounts (including export)<br>ring Chris Clarke on 061-205 6603.

PROGRAMMERS! Written any good<br>software? send it to us for evaluation and<br>details of our excellent royalty scheme.

#### **INVASION OF THE BODY SNATCHAS!**

At last a version as fast and funous and as<br>frustratingly addictive as the areade original<br>Landers, Mutants, Bombers, Pods, Swarmers and<br>much much more combine to produce the<br>ultimate space game!

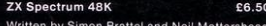

Please send SAE for our latest catalogue and details of our forthcoming software Catalogue FREE with every order. P&P included. Please add £0.50 per item for overseas orders.

Please make cheques/PO's payable to: **CRYSTAL COMPUTING** 

2 ASHTON WAY EAST HERRINGTON Managing editor<br>Nigel Clark

Managing production editor Harold Mayes MBE

Design Elaine Bishop

**Program Reviews** Rebecca Ferguson

Group advertisement manager **John Ross** 

**Advertisement executive** Frank Humphrey-Gaskin

**Editorial/production assistant** Dezi Enaminondou

**Managing director Terry Cartwright** 

Chairman Richard Hease

**Sinclair Programs is published** monthly by ECC Publications Ltd.

Telephone All departments  $01 - 359$  3525

If you would like to contribute to any of the Sinclair User group of publications please send programs, articles or ideas for hardware projects to: Sinclair User and Programs. **ECC** Publications, 196-200 Balls Pond Road. London N1 4AQ

Programs should be on cassette and articles should be typed. We cannot undertake to return them unless a stamped-addressed envelope is included. We pay  $£10$  for the copyright of each program published and £50 per 1,000 words for each article used. © Copyright 1983

Sinclair Programs<br>ISSN No 0263-0265 Printed and typeset by<br>Cradley Print PLC, Warley,<br>West Midlands Distributed by Spotlight Magazine Distribution Ltd, 1 Benwell Road. Holloway, London N7 01-607 6411 **Cover Design/Illustrations Ivan Hissey** 

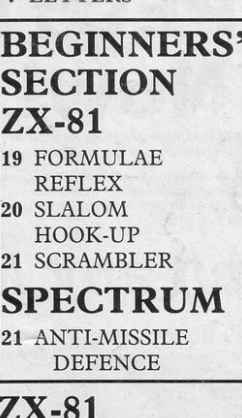

7 LETTERS

- 8 BOXING 27 DUCKSHOOT 28 CRAZY BALLOON 34 INCA GOLD **45 STOCK MARKET 47 DAM BUILDER**
- **53 ENTERPRISE**
- **63 TEACHER'S PET**
- 77 DUCKPOND
- **SPECTRUM** 10 THIEF
- **12 LAWN MOWER**
- 23 DENBAR
- **31 CLOBBER CASTLE**
- 33 WEBBED WONDER
- **39 FORCEFIELD**
- **41 MOSCOW RAID**

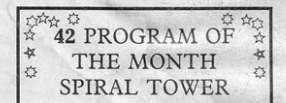

**51 SHARP SHOOTER** 55 DUNKIRK **59 SILVERSTONE 66 SCROLLVADERS 72 CARD GAMBIT** 78 PING PONG 82 CAROL

Instructions for graphics characters are printed in lower-case letters in our listings. They are enclosed by brackets and separated by colons to distinguish them and the brackets and colons should not be entered. Inverse characters are represented by the letter "i" and graphics characters by "g". Thus an inverse

would be represented by "iw", a graphics W by "gw", and an inverse graphics W by "igw".<br>Spaces are represented by "isp" and inverse spaces by "isp". Whenever any character is to be used more than once, the number of times it is to be used is shown before it, together with a multiplication sign. Thus "65'sp" means six inverse spaces and "(g4:4\*i4:g3)" would be entered as a graphic four, followed by an inverse four repeated four times, followed by a graphics three.

Where whole words are to be written in inverse letters they appear in the listings as lower-case letters. Letters to be entered in graphics mode on the Spectrum are underlined.

Inverse characters may be entered on the ZX-81 by changing to graphics mode and then typing the appropriate characters and on the Spectrum by changing to inverse video and typing the appropriate letters. Graphics characters may be entered on the ZX-81 by changing to graphics mode and then pressing symbol shift while the appropriate characters are entered. On the Spectrum graphics characters may be obtained by changing to graphics mode and then pressing the appropriate character. User-<br>defined graphics will appear as normal letters until the program has been RUN.

## **Upgrade your 16K ZX SPECTRUM Novv!**

The CHEETAH 32K RAMPACK simply plugs into the user port at the rear of your computer and increases the memory instantly to 48K .

- \* Fully compatible with all accessories via rear edge connector \* No need to open computer and invalidate guarantee \* Why send your computer away and wait weeks for upgrade \* Fully cased tested and guaranteed.
- 
- 
- 

## *Why* **wait any longer?**

Only £39.95 including VAT and P&P.

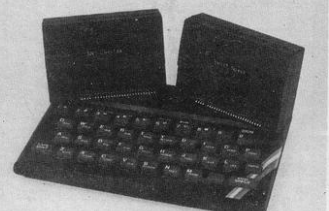

## **Now make your Spectrum and ZX-81 Talk**

The Cheetah " SWEET TALKER" just plugs into the back of the computer using the existing power supply. Based on an<br>allophone system you can easily program any word sentence or phrase. Fully cased, tested guaranteed and comp with all accessories via rear edge connector. Complete with demonstration cassette and full instructions. No more lonely nights! Simply incredible at £29.75 (Please quote when ordering whether Spectrum or ZX81 owner)

> 16K RAM Pack for ZX-81 **£ 19.75**<br>64K RAM Pack for ZX-81 **£ 19.75** 64K RAM Pack for ZX-81

Prices include VAT, postage & packing. Delivery normally 14 days. Export orders at no extra cost. Dealer enquiries welcome.

Send cheque/PO now to: CHEETAH MARKETING LTD<br>Dept SP12<br>24 Ray Street London EC1 R3 DJ Tel: 01,278 6954

32K RAM Pack and "SWEET TALKER" also available from larger Branches of LKER" also available from larger Branches

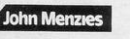

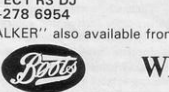

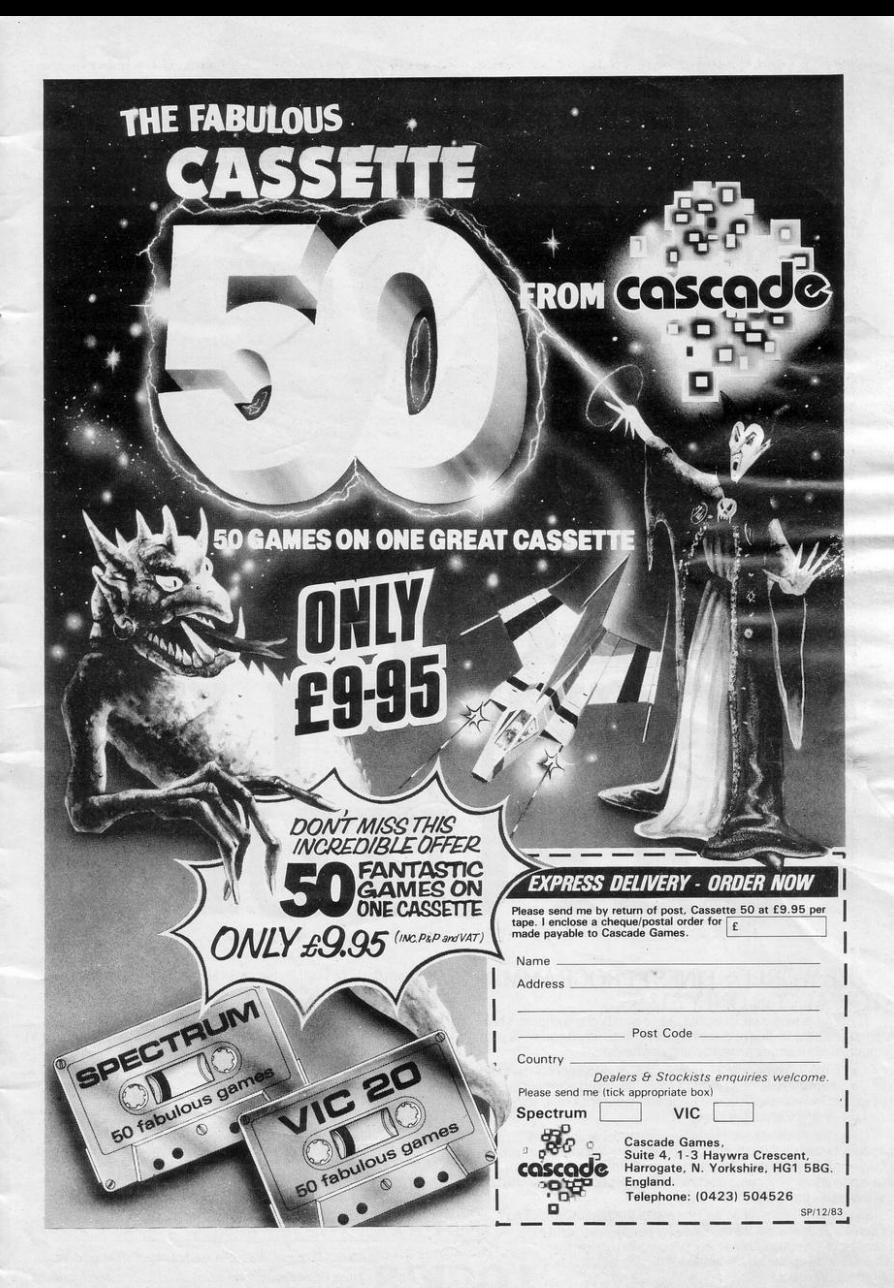

## **THERE'S NO PRESENT LIKE** THE FUTURE.

### THE WORLD'S FINEST PROGRAMMING TUTORIAL FOR ONLY \$12.95.

earn compi

earn

onthe

Thousands who own, or would like to own home computers have yet to experience the feeling of discovery that comes when you write your own programs. Yet learning programming can be easy.

'Learn Basic' from Logic 3 is the ultimate development of the method first devised at Strathclyde University -- a straightforward, easily understood tutorial written by Professor Andrew Colin and Veronica Colin, authors of Britain's best-selling tutorial package.

Using the method tested by university students and used successfully by over 200,000 home computer users, 'Learn Basic' runs on your own computer and explains everything in clear non-American English without jargon or computertalk. In a matter of hours, you will be writing programs that work.

Essentially, 'Learn Basic' and the rest of the 'Learn Computing' Series that will follow soon are designed for people who want to keep abreast of the computer age. For people who realise that understanding computers is the key to future success, at school at work and as a parent.

Get'Learn Basic' by Logic 3-two tapes and a full-size manual for Spectrum or Dragon (others soon) at just £12.95. At that price, it's a gift. Buy the Logic 3 'Learn Computing' Series at computer shops and major retail stores all over Britain. In case of difficulty, write to Logic 3 in

grammino

**Windsor** 

TO: Logic 3 Ltd, Mountbatten House, Victoria Street, Windsor SL4 IHE. If you would like to know more about using and programming a computer in your home, send this coupon for your free copy of our 16-page explanatory booklet "100 things you wanted to know about computers

It will help you cut through the jungle of computer jargon, and give you<br>news about software developments – even games. Or send for our software catalogue (tick either or both).

Name Address

I have already/intend to get a

\_microcomputer

SP 12/83

Make your future, and your family's future, richer this Christmas. - THE KEY TO THE WORLD OF TOMORROW.  $\mathbb{Z}X$ -81 Scroll BEING a regular reader, I

was surprised to find an unnecessary program for a ZX-81 in the October edition. I am referring to Machine Code Scroll. The thing which is unnecessary about it is that it scrolls from the bottom to the top of the screen.

Any established ZX-81 user will know that the one-word command of "SCROLL" will replace the tedious task of entering the D Jones program. I see no advantage in using the machine code unless it clears quicker; in any case a simple entering of TAB 31; after your printing of characters solves that.

Apart from that program, the magazine is still wonderful for games for the ZX-81 and Spectrum.

An example of using "SCROLL" is:

10 SCROLL

20 PRINT "EXAMPLE OF SCROLL"; TAB 31; 30 GOTO IO

The ":TAB 31:" is so that when you Stop the program and press CLS and NEW-LINE it clears much quicker than without the "TAB 31;"

Garry Philips, Dunblane, Perthshire.

Graphics

I AM WRITING to see if you can give me some help with a problem.

In Protector, line 1005 has a bit in it where all the "A"s are underlined. Whenever I do the line under the a's I always get a mistake sign. the only way in which I can enter the line is either "-a-a-a-a-a-a-" or missing out the line com-numbers-other than line pletely "a a a a a", when I miss out the line and run it the game works fine except for the bottom section where

still in numbers and letters. I have tried it in other games as well and the same thing happens. I use the line symbol on the O key because its the only line symbol I can find on the computer.

**JETTERS** 

#### Graeme Rowe, Penn, Bucks.

WE HAVE received several queries regarding underlined letters in Spectrum programs and lower-case letters in ZX-81 programs. These, and all other graphics instructions, are explained at the foot of the Contents page each month.

## More lK Programs

I HAVE just been reading the letters page in the August issue. I disagree with D Ferrier. This month there were 11 16K programs and three 1K programs for the ZX-81. I find the IK games helpful as I am a learner with a 1K ZX-81. If there were fewer 1K programs I would not be able to write my own programs when I get a RAM pack. So perhaps just half as many 1K programs as 16K? Andrew Johnson, aged 13, Freckleton, Preston.

#### Save Memory

I BUY your magazine every month and in the August issue I noticed, in the Letters section, a letter asking "Why use 'GOTO VAL "50" when you can use "GOTO 50"? We all know that the shorter the statement, the less memory it uses". Surprisingly, that is not the case and I am writing to explain why.

The simple answer is that numbers-used alone in statements like "GOTO 50" use seven bytes per digit. Numbers used in statements like

the line layers and laser are 'GOTO VAL "50" 'use only one byte per digit, as they are in string form. That, therefore, helps to conserve precious RAM.

Another good way of conserving memory is to use a 'LOAD and RUN' line-a SAVE line-at the end of the program, followed by a RUN line to run the program after saving-and loading. After doing that, you then enter the variables in 'Direct' form (no line numbers). For example, using:

LET  $A=50$ LET  $B = 100$ LET  $C=1$ instead of  $10$  LET  $A=50$ 20 LET B= IOO 30 LET C=I

saves 49 bytes.

Changing the subject, from memory I found a bug in the ZX-81 Invaders program in the August issue. Each time I pressed the FIRE button, a large, black splodge shot quickly up the far left-hand side of the screen, instead of coming out of my gun as any good bullet should. I checked my listing against yours-apart from the machine code part, which is just double-dutch to me-for any programming errors but I could find none. I therefore conclude that either my faithful ZX-81 does not like having Space Invaders played on it or your listing is incorrect and should take pride of place in the Errors and Mishaps section.

Thank you for a great magazine and some great pro- grams.

Dave Cartwright, Grantham, Lincs.

## Good **Programs**

I NOTICED in the July edition of *Sinclair Programs* that

in Light Cycles, line 700 was slightly erased. The best program in that issue was undoubtedly Defender, which was slightly long. I then went to my local shop and bought the August *Sinclair Programs*  issue; I programmed Spee· Vaders and found it was not worth programming because it was almost impossible to reach l,000 points. Tank Duel was a good program, so was Labyrinth

Sanjay Chokshi, aged 14, Dagenham, Essex.

### Pontoon

FOR THOSE who have no sound, a unit can be made from one of the cheap radios. It is done by disconnecting the wires at the earphone socket, joining them together and insulating them.

Then take a lead from the signal connection to the cen· tre terminal of the volume control-a suitable lead with the correct plugs-one plugged into the radio and the other in the earphone socket of the computer. The only snag is to remember 10 change over when loading.

I think it could be overcome by putting another socket at the side of the one on the radio and connecting together the two signal points.

Also remember to detune the radio to the Off-station part of the dial. I find it an asset when putting in a program, as I can tell if a command is going in by the clicks.

May I point out an error in program Good for the Roses, page 9, September issue? The variable hhx has not been given a value; nor has it been put in by a "LET" statement.

#### C Fowler, Sheffield.

 $\overline{7}$ 

In subroutine 7000 HHX is defined.

1 REM "BOXING" 2 GOTO 8000  $3$  LET  $G=22$ 4 GOSUB 3000  $5$  LET  $G=22$ 8 LET W=8 10 FOR A=5 TO 25 12 LET G=22 20 PRINT AT 15, 8; "(9%)" 30 NEXT R 40 FOR 8=13 TO 15 45 PRINT AT B.5; "(9a)"; AT B.25  $1''$  $(15P)''$ 50 NEXT B 60 LET F=7 70 PRINT AT 14, F; " (9w) "; AT 1  $3.5''$  (99) " $3.81$   $12.5''$  ( $15P$ ) " $3P$  $11. F1'' 0''$ T. 80 LET V=INT (RND\*3) 82 IF V=1 THEN LET F=F+1 85 IF V=0 THEN LET F=F-1 86 IF V=2 THEN GOSUB 1500 87 IF F(7 THEN LET F=7 88 IF F>23 THEN LET F=23 210 PRINT AT 14, G; " (99) "; AT 1 3, G)" (9a) ";AT 12, G)" (1sp) ";A  $T 11.61'' 0''$ 220 IF INKEY#="8" THEN LET G=G+  $\mathbf{1}$ 225 IF INKEY \*= "5" THEN LET G=G- $\mathbf{A}$ 230 IF INKEY \*\* "0" THEN GOSUB 20  $AA$ 231 IF G-2=F AND INKEY #= "0" THE **N GOSUB 4000** 232 IF F+2=G AND V=2 THEN GOSUB 4500 235 IF G>=22 THEN LET G=22 236 IF G<=6 THEN LET G=6 240 GOTO 70 1500 PRINT AT 12, F+2; "(97)0"; AT 12, F+2; "(97)0"; AT 12, F+2; " 1550 RETURN 2000 PRINT AT 12,6-1; "0(97)"; AT 12, G-1; "O(97)"; AT 12, G-1; " " 2010 RETURN 3000 CLS 3010 PRINT "WHAT IS YOUR NAME?"

3020 INPUT NO 3025 CLS 3040 LET H=INT (RND\*4) 3045 IF H=0 THEN LET A#="CLUBBER LANG" 3050 IF H=1 THEN LET AS="ROCKY" 3055 IF H=2 THEN LET AG-"APOLLO" 3600 IF H=3 THEN LET A#="MUHAMID ALI" 3700 PRINT AT 3,0; "IN THE BLACK CORNER IS "; TAB 4; N\$; AT 6, 0; "AND IN THE GREY CORNER IS "JTAB 4JA 蛮 3710 PAUSE 300 3720 CLS 3730 RETURN 4010 PRINT AT 1,0; "THE WINNER 19 "」 N版 4011 PRINT AT 11, FJ" "; AT 12, F; "0 "JAT 13,FJ"(isP)";AT 14,F;"(9  $9:99.2$ 4020 GOTO 4700 4510 PRINT AT 1,0; "THE WINNER IS  $"$ ; RS 4511 PRINT AT 11, G;" ";AT 12, G; " "JAT 13.GJ" "JAT 14.GJ" (9w)  $98:96.10"$ 4512 PAUSE 200 4513 CLS 4515 GOTO 5000 4700 PAUSE 200 4720 LET W=W+1 4722 IF W=14 THEN PRINT AT 21, 0; "THIS ONES FOR THE CHAMPIONSHIP" 4723 PAUSE 50 4725 CLS 4730 GOTO 10 5000 IF W=0 THEN PRINT AT 10,0;" YOU MAY AS WELL RETIRE" 5010 IF W>0 AND W<=3 THEN PRINT "NOT BAD FOR A BEGINER" 5020 IF W>3 AND W<=6 THEN PRINT "YOU MADE ameture boxing champ" 5030 IF W>6 AND W<=10 THEN PRINT "YOU ARE NOW A PROFFESIONEL" 5040 IF W>10 AND W<=15 THEN PRIN T "YOU LOST IN THE WORLD CHAMPIONSHIP"

5050 IF W>15 THEN GOTO 5060 5055 GOTO 7000 5060 FOR S=1 TO 100 5070 PRINT AT 10,0; "YOU ARE THE **NFW** boxing cham P of the world"; AT 10,0;"

 $\tilde{z}$ 

AB

5080 NEXT S 7000 PAUSE 200 7010 PRINT "WOULD YOU LIKE ANOTH ER GO?" 7016 INPUT R# 7020 IF R#="Y" THEN GOTO 1 7030 IF RO="N" THEN STOP 8000 CLS 8030 PRINT AT 15, 10; "BY G. TOPLAS  $G_{1}$  11 8040 PRINT AT 21,0; "PRESS ANY KE Y FOR INSTRUCTIONS" 8050 IF INKEY#="" THEN GOTO 8050 8060 FOR A=1 TO 22 8070 SCROLL 8080 NEXT A 8100 PRINT AT 2,0; "THIS IS YOUR BOXER" 8110 PRINT AT 4, 15; "OC31\*sP : 1sP : 31\*sP:9a:31\*sP:99)" 8120 PRINT AT 10,0; "YOU MOVE HIM FOREWARD WITH 5 AND BACKWARD S WITH 8. TO MAKE HIM THROW A PUNCH PRESS 0" 8180 PRINT AT 21,0; "PRESS ANY KE Y TO START FIGHTING" 8190 IF INKEY \*\* " THEN GOTO 8190 8195 FOR 6=0 TO 22 8196 SCROLL 8197 NEXT S 8199 GOTO 3

HE COMPUTER boxer stands at one side of the screen. It is controlled randomly, but fastmoving. Try to knock it out by moving backwards and forwards with keys 8 and 5 and throwing punches with key 0.

EVERYVI

Boxing was written for the 16K ZX-81 by G Toplass of Stoke-on-Trent, Staffordshire.

TOU MUST steal eight pieces of food from the farmer's field, avoiding the insecticides and the farmer, in this game for the 16K Spectrum.

Your player is coloured blue, while the farmer's is red, and you can move left with the '5' key and right with the '8'. Thief was sent by Simon Johnson of Crookes, Sheffield.

4000 IF sc>hs THEN LET hs=sc: P

RINT 28 / FLASH 1: PAPER 5: INK 1<br>; "YOU HAVE THE TOP SCORE" · FOR r<br>=1 TO 10 0 BEEP .1.12<br>=1 TO 10 0 BEEP .1.14 · NEXT r: INPUT "PLE<br>ASE ENTER INITIALS";H\$

9000 RESTORE 9010 FOR r=USR "a"

TU USR "e"+7; READ m: POKE r, m:<br>NEXT r: RETURN 9818 DATA 153, 98, 68, 24, 24, 24, 26, 195, 68, 126, 255, 255, 255, 255, 126, 6<br>195, 68, 126, 255, 255, 255, 255, 126, 6<br>8, 195, 36, 24, 24, 24, 68, 98, 153<br>9828 DATA 153, 98, 68, 255, 255, 68, 9

0.153.255.195.189.165.165.189.19

9500 FOR s=0 TO -5 STEP -1 BEEP .1, s: BEEP .1, s-2: BEEP .1, s-4:<br>NEXT s: RETURN

SEGG BURDER 7: PAPER 7: INK 0: 1

FOOD (9b) FROM THE FARMERS FIELD

9618 PRINT '"BEWARE THE FARMER

FOR SUMMARY SUMMARY AND THE SUMMARY CONSECTIONS TO THE ANGELES OF SERIES OF

FOOD TO REACH THE NEXT LEVE

EFT 8...RIGHT"''"IF YOU HIT TH

E SOURCE OFF THEM" "YOU START OF<br>E BOURCE OFF THEM" "YOU START OF<br>F FROM THE BOTTOM LEFT"<br>9640 PRINT £0;"ANY KEY TO PLAY":

9630 PRINT '"CONTROLS...

PRUSE 0: CLS · RETURN

TNK Ø · C

4010 RETURN

5,255

SINCLAIR PROGRAMS December 1983

1 GU SUB 9000: GO SUB 9600 LET He="50J": LET hs=150<br>
2 LET sc=0: LET as=.05<br>
3 FOR w=1 TO 21: PRINT AT INT

(RND#18)+2,1NT (RND#28)+2; INK 3) "b": PRINT AT wid: INK 1; "e";A<br>T w;31; "e": NEXT w

4 FUR u=0 TO 31: PRINT AT 0.w<br>
1 HK 1,"e":AT 21.w;"e": NEXT w<br>
5 LET c=1: LET d=INT (RND#28)

 $+2: LET C1=+1$ 6 FUR w=1 TO 10' PRINT AT INT

(RND\*18)+2, INT (RND\*28)+2; INK 4) "d": NEXT w

7 PRINT AT 21.0; INVERSE 1;"S<br>CORE ";sc;AT 0,0;"HIGH SCORE ";h 选工

URE 1620711 010 71241 SURE 71<br>19 LET 2-19 LET 2022 LET 21-<br>19 LET 2-19 LET 2022 "(92)"<br>20 PRINT PT 216;"<br>20 PRINT PT 216;"  $\mathbf{1}$ 

 $+1$ 

60 IF INKEY #= "5" THEN LET bi=  $-1$ 

66 IF  $b=1$  THEN LET  $b1=+1$ <br>67 IF  $b=30$  THEN LET  $b1=-1$ 

68 IF am1 THEN LET al=+1: LET  $a\oplus^m$ (9c)"

69 IF a=20 THEN LET a1 =- 1 LE a\$="(9a)"

70 LET a=a+a1: LET b=b+b1

71 IF ATTR (a,b)=59 THEN LET sc=sc+5: LET w=w+1: IF w=8 THEN GO TO 3000

72 IF ATTR (a,b)=60 THEN GO T  $(1, 1888)$ 

200 PRINT AT a,b; INK 1;a0;AT 2

 $1.6$ ; sc 300 PRINT AT c.d." "

316 LET c=c+c1: IF c=20 OR c=1<br>THEN LET c1=(c1\*-1)<br>317 IF ATTR (c,d)=57 THEN GO T

 $0 1000$ 

320 PRINT AT c.d. INK 2:"(9a)" 400 IF RND<as THEN GO SUB 2000

988 GU TO 28<br>1888 FOR x=1 TO 28 PRINT OVER<br>1987 LONG At SALL STORE CAPP CAPP RND\*65)) BEEP .009,-x BEEP .00  $9, -x-2$ : NEXT  $\times$ 

1838 PRINT RT 21.8; FLASH 1; INK<br>6; PAPER 1; "YOU SCORED ";se;" P<br>TS": GU SUB 9500: GO SUB 4000; P IS" LU SUB SOBMA LU SUB 4000 P<br>RINT CO, INK 1) PAPER S, FLASH 1<br>JPRESS ANY KEY TO PLAY"<br>1040 IF INKEY#<>"" THEN CLS , G

0 TO 2<br>1045 GO TO 1040

2000 IF a>10 THEN PRINT AT (RND<br>\*17)+2,(RND\*28)+2; INK 3;"b": RE TURN

2010 PRINT AT (RND#17)+2,(RND#28 >+2; INK 4; "d": RETURN

3000 FOR v=0 TO 7: FOR x=0 TO 21 PRINT AT x,0; INVERSE 1; INK V NEWL BEEP LOSS X: NEXT X: NEXT V<br>3010 PRINT AT 10,7; FLASH 1; BON<br>US PTS = 100"; BEEP .510<br>3020 LET sc=sc+100: LET as=as+.0

3020 LE1 SC=SC=100° LE1 45=45+.0<br>5 - IF 45=25 THEN LET 45=2<br>3030 PRINT AT 12,7; GET READY !"<br>- BEEP .5,5; FOR x=1 TO 100: NEX

 $T \times$  CLS  $:$  GO TO 3

 $10$ 

## 1ABLE 32.95 **E10Opr** ZX31

#### ABOUT OUR PROGRAMMABLE **INTERFACE**

Surpassing the outstanding specification of<br>our Interface Module II which still offers<br>the best software support at its price, a<br>Joystick Interface that is compatible with<br>ALL SOFTWARE through its unique hardware programmable design.

The Interface plugs on to the rear connector<br>of your ZX81 or ZX Spectrum.

Quick clip-on connections, which are con-<br>figured from a reference card supplied, allow<br>you to define which of the forty keys are<br>simulated by which action of the Joystick. A pack of ten Quick Reference Programming A place of experiments to provide provide games<br>Cards makes setting for your favourite games<br>a game the filled in to show at stored in the case to the particular<br>a stored in the cassette case of the particular<br>game. When y in a few seconds.

As with our Interface Module II the Programmable Interface accepts all standard switch Joysticks that are Atari-compatible. Two sockets are available which are con-<br>nected together for two player games which use the same keys for both players.

The Interface resides in the keyboard<br>address space and does not affect its operastate that we have the with any other add-ons. A<br>rear extension edge connector will accom-<br>modate expansion of your system.

move to pulsation<br>method matches it extremely easy to incorporate<br>makes it extremely easy to incorporate<br>loystick action in your own programs. All<br>eight directions and fire are read by simple<br>BASIC.

With every order comes a free demonstration<br>program called 'Video Graffiti' plus a full<br>set of instructions. **FROM: MR/MRS/MISS** 

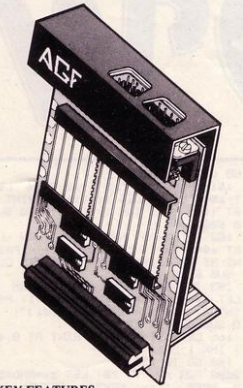

#### **KEY FEATURES**

- Programmable design gives TOTAL software support.
- Accepts Atari, Competition Pro, Wico,<br>Starfighter, Quick Shot, Le Stick etc.
- Rear extension connector for all other add-ons.
- $\star$  Free demo program and instructions.

#### PACKAGE CONTENTS SUPPLIED

- Programmable Interface Module as illus-<br>trated, complete with clip-on program-<br>ming leads.
- Self adhesive programming chart detailing<br>how to define which key is simulated by<br>DP, DOWN, LEFT, RIGHT, and FIRE.<br>This can be fixed on to the case of your computer or if preferred the protective<br>backing can be left on. The chart is made<br>of a very durable reverse printed plastic and is extremely easy to read.
- one pack of ten Quick Reference Pro-<br>gramming Cards for at-s-glance setting<br>to your games requirements. The card<br>allows you to mark the configuration in<br>an easy to read fashion with space to<br>record the software title and c name.
- name.<br>Video Graffiti demonstration program<br>which is written totally in BASIC to illus-<br>trate how all eight directions and fire<br>can be read. This is also a useful high resolution drawing program.
- 12 months guarantee and full written

YS' **ATARI CONTROLLERS** FOR USE WITH OUR INTERFACE Module or VIC 20, Commodore 64,<br>Atari VCS, Atari 400, Atari 800 If you require extra Joysticks for our original interface module mark order

'OLD' Joysticks ONLY £7.54 inc VAT + P&P

**ADDRESS** SEND C.W.O. (NO STAMP NEEDED) TO: A.G.F. HARDWARE, DEPT. SPR FREEPOST, BOGNOR REGIS, WEST SUSSEX, PO22 9BR OTY **ITFM ITEM PRICE TOTAL** PROGRAMMABLE INTERFACE 33.95 **JOYSTICK(S)** 7.54 **PACK(S) QUICK REFERENCE CARDS** 1.00 ONE **VIDEO GRAFFITI** FREE ZX81 口 ZX SPECTRUM D Please tick **FINAL TOTAL DEALER ENQUIRIES WELCOME EXPORT PRICES ON APPLICATION** 

 $\lambda$  $\bigwedge_{j}$ 

 $\mathcal{N}$ 

 $\begin{matrix} \end{matrix}$ 

7

 $\frac{1}{4}$ 

 $J_{-1}$ 

 $\overline{\phantom{a}}$ ï

 $\overline{\phantom{a}}$ 

 $J_{\rm J}$ 7

 $\overline{\cdot}$ У

 $\epsilon$ 

 $\mathbf{U}$ 

14hr

PRINT AT 21,4; INK 7; FLASH 1;"5

Parties of extra oil!": FDR n=<br>1 TO 50: PRINT AT 0.10; FLASH 1;<br>INK 7; PAPER 2; "REFUELLING": LE

 $\overline{\phantom{0}}$ 

 $\tilde{\cdot}$ 

 $\mathcal{L}$ 

匠

Ł

 $\prime^{\prime}$ 

Ļ

 $\lambda$ 

 $\mathbf{u}$  $\mathbf{I}$ 

 $\overline{\phantom{a}}$ 

 $\ddotsc$ 

The collegion PRINT AT 0.4, INC<br>
Joil BEEP .05.n: NEXT n: PRINT<br>
AT 11.coll PAPER 4, "": PRINT<br>
AT 11.coll PAPER 4,"": PRINT<br>
0.10;" ": AT 21.4;" LET 9h=8 GO TO 150 7048 LET oil=011-50: GO TO 150<br>8005 BORDER 3: PAPER 6: CLS<br>8010 LET C#="LAWA-MOWER": FOR n=<br>1 TO 10: PRINT AT 2.n+10; INK 0;<br>"(3d)",PRISE 10: NEXT n: PRINT A<br>C#Kn): PRUSE 10: NEXT n: PRINT A

EN GO TO 7000 P UB 3000 PRUSE 50 LET lives=lives= es-1: CLS : GO TO 30<br>7010 IF ATTR (li,col)=32 THEN P<br>RINT AT 21,7; PAPER 0; INK 7; FL<br>ASH 1; "You've hit & rock!"; GO S<br>UB 3000: PAUSE 50: LET lives=liv es-1: CLS : GO TO 30 7020 IF ATTR (11,col)=37 THEN P<br>RINT AT 21,2; PAPER 1; INK 7; FL  $\circ$ RENT HISTARY PHENE IN INK OF PLAT<br>Self 1: Silced & rose! Dil spilla<br>of!": GO SUB 3000: PRUSE 50: LET<br>oilent!-100: CLS : GO TO 30<br>7030 IF ATTR (li,col)=102 THEN

6010 RETURN 7000 IF ATTR (11,col)=34 THEN RINT AT 21,7; PAPER 2; INK 7; FL ASH 1, "You have exploded!" GO S

4020 GO TO 4000<br>6000 IF SCREEN® (li,col)<>" " TH

THEN GO TO 20 4010 IF INKEYS="N" OR INKEYS="n"<br>THEN GO TO 10000

4006 IF INKEY#="Y" OR INKEY#="y"

PAUSE 10 4005 IF sc>hi THEN PRINT AT 2,9 7. INK 1. FLASH 1. "NEW HIGH SCORE". FOR  $n=1$  TO 5. BEEP .5.5. BEEP .05.11 5 BEEP . 05,20 NEXT n' LET hims

180 GO TO 150 1898 FOR n=1 TO 20 LET ZX=RND\*5<br>8: BEEP .1.ZX: NEXT n: RETURN<br>4808 PRINT AT 10.12, PAPER 7, IN<br>K 1, FLASH 1, "GAME OVER", AT 12,7 FLASH 0; "ANOTHER GAME (Y/N)?"

0 SUB 6998 165 LET oil=oil-1: PRINT AT 0,4 INK ligili

IS3 IF bs="8" AND col(27 THEN<br>LET as="(9d)": LET col=col+1: PR<br>INT AT li,col-1; INK 7;"(91)":

162 IF b#="5" AND col>4 THEN ET J#="(9b)": LET col=col-1: PRI<br>NT AT li,col+1; INK 7;"(9i)": GO<br>SUB 6000

161 IF b#="7" AND 11>2 THEN LE<br>"4#="(94)": LET li=li-1: PRINT AT 11+1,col, INK 7;"(91)": GO SU **B** 6999

**UB 6000** 3 LET hims<br>18 GD SUB 9000<br>20 GD SUB 8000 E<sub>T</sub>  $h = 2$ 25 LET 9h=0: LET lives=3: LET oil=500: LET sc=0

01 - 020 LET 2020<br>40 LET 2020 LET 480 CO TO 4000<br>40 LET 2020 LET 480 CO TO 4000<br>10 LET COLORS LET 110 26 LET 111

j=4 THEN LET J=J+1

110 FOR n=1 TO 10' LET AWINT (R<br>ND\*16)+2' LET b=INT (RND\*23)+4'

PRINT AT A.b. INK J.CHRS X' NEXT

120 NEXT x<br>130 PRINT AT 0.0, INK 1,"OIL.",<br>oil.AT 0.23,"SCORE:",sc.AT 20.0,

"LIVES""; lives; RT 20, 20; "HI-SCOR

135 PLOT INK 0.30.160 DRAW<br>NK 0.195.0 DRAW INK 0.0.-137<br>DRAW INK 0.-195.0 DRAW INK 0.<br>0.137

150 PRINT AT 11, col: PAPER Vi 1

NK 0.88 4) INK 2. "0 ", INK 2. PAPER 7.1<br>T 0,10, "OUT OF OIL" GO TO 4000<br>152 IF 011<br/>(100 THEN PRINT AT 0 12. INK 7. PAPER 2. FLASH 1. "OI

153 IF 9h=0 THEN LET JK=INT (R<br>ND\*70)+1: IF Jk=10 THEN LET b=R

ND\*16+2: LET C=INT (RND\*23)+4: I F ATTR (b,c)=32 THEN PRINT AT b

EP . 05,5: BEEP . 05,10: LET shmsh

160 IF b#="6" AND 11<18 THEN

" A#"'(9c)": LET li=li+1: PRINT AT 11-1,col; INK 7;"(91)": GO S

OR b\$="6" OR b\$="

GO TO 4000

50 LET d=1 60 LET lo=lev\*10. 188 BORDER 4: PAPER 4: CLS<br>181 FOR x=149 TO 151<br>182 LET J=J+2

 $103$ IF

'n

 $E<sup>n</sup>$ , hi

L LOW'

 $+1$ 

 $115C$ 

 $FT$ 

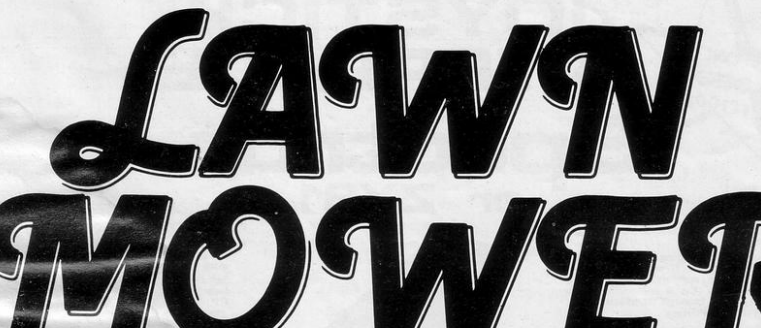

world with month was severally for  $U_{1/2}$ OU ARE a gardener with a large expanse of lawn to mow. Your fuel is limited and you must avoid the thorny roses, exploding cricket balls and rocks. Do not mow the same area twice or you will be penalised. The terrain becomes even more hazardous in levels two and three.

 $\sqrt{1}$ 

Lawn Mower was written for the 16K Spectrum by 13-year-old Matthew Edwards of Egginton, Derby.

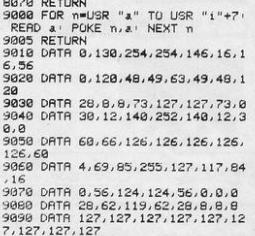

 $2,20,$ " 8012 PRINT AT 8,3; INK 1; "Press

ever minimized in the same of the same of the same of the same of the same of the same of the same of the same of the same of the same of the same of the same of the same of the same of the same of the same of the same of 0 TO 8060 8015 FOR n=8 TO 10 PRINT AT n.0

Mary 1110

 $\sim$ NEXT n 8020 PRINT AT 4,2; INK 1; "The ob ject of this game is to cut as m uch Green Grass as Possible before sour oil runs out.";AT<br>9,2; INK 0;"avoidin9"; INK 2;"<br>(99)"; INK 0;"(explodin9 cricket (RT 18,26) "balls"

8030 PRINT AT 11,5; INK 0; """  $;A$ 5 11.111 "(9f)(rocks)",AT 13.5;"<br>"";AT 13.11; INK 5;"(9h)"; INK 8<br>;"(flowers)"

uo,

Stanlin (1) I (Man )

J"(flowers)"<br>SG48 PRINT AT 15.2, INK 2, "Oil c<br>an be Gained by Going to a barre<br>I which will appear on the scr een occasionally. 8050 PAUSE 10 PRINT AT 19,1, IN

8858 PRUSE 18: PRINT RT 19,1: IN<br>
K 4, "Use the normal cursor contre<br>
cla", RT 21,5: INK NN TR (RNOWT),"P<br>
Print Review" THEN GO TO 8858<br>
IF INKEY#"" THEN GO TO 8858<br>
2.2 or 3 only.", IEN GO TO 8858<br>
R (ev)3 THEN GO TO 886

~ armline

MILL

## **ORWIN SOFTWARE: ZX81 & SPECTRU**

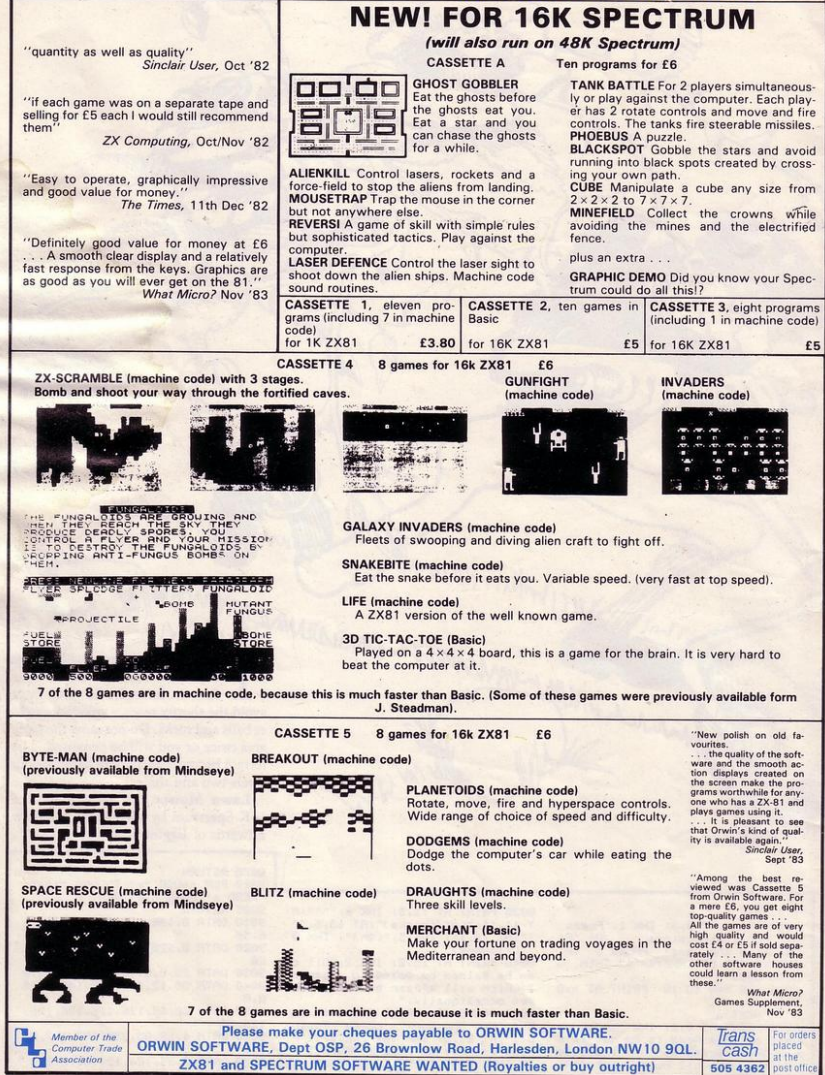

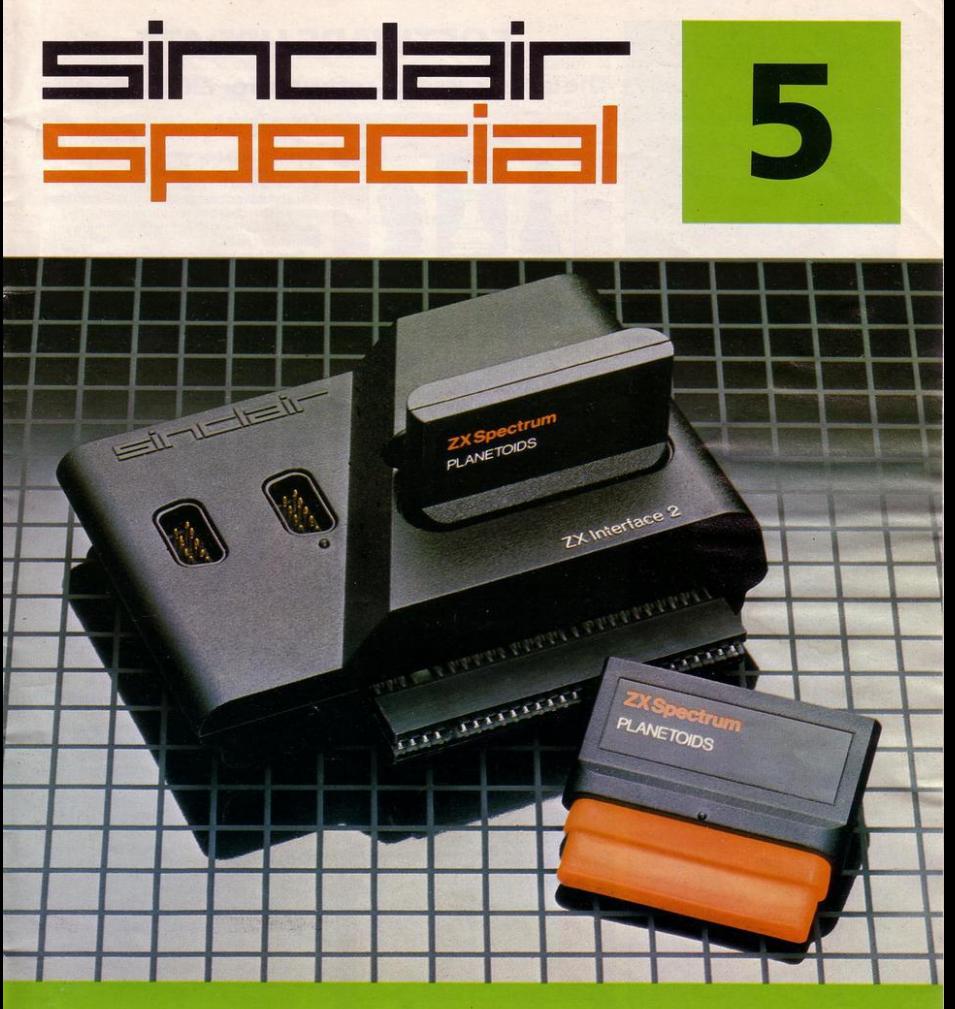

*Inside...* **New Interface 2** and ROM cartridges!<br>New Software!

#### TAKING NEW SOFTWARE IN NEW DIRECTIONS

You'll see that this issue of Sinclair<br>Special devotes considerable space to software.Why, when we've so much<br>to say about hardware and peripherals? Simply because at Sinclair we believe in supporting first-class hardware with first-class software.

This month sees the start of a new commitment to education in our catalogue, both for adults and children

In the field of micro theory, we've programs like Beyond BASIC and Make·a·Chip, which take you from the creation of simple ZX assembler subsets to simulated circuit design projects.

There's Musicmaster, to teach you music terminology, note values and composition.

And if you're keen to beat your Spectrum at chess (which can be hard). you'll certainly want to try Chess Tutor 1, the first program in a complete chess masterclass.

Coming soon...<br>In the pipeline are many new releases. some of which break completely new ground. LOGO and micro-PROLOG for instance. They're fifth generation languages which will take you and your Spectrum closer than ever before to the creation and application of artificial intelligence.

A formal agreement between Sinclair and Macmillan Education has been announced, the first results of which will be published this autumn. These consist of five programs in a complete early reading course plus the first four of a series of programs based on Macmillan's top selling Science Horizons Scheme. All programs are designed for use in schools or the home.

And with Blackboard software, we're publishing six more home education programs for primary school children. Covering alphabet. spelling and punctuation, each of these programs is a true gem, unlike any other education software. and fascinating to run. Even for adults!

I believe that these new titles represent a major advance in educational software for the home.

## New ROM software too!<br>You may well have heard news of ZX

Interface 2 and ROM cartridge programs. You'll find full details of the Interface and its software on the facing page (and there's an order form on the back page too!). These offer an instant games playing facility at unbeatable prices, and expand the possibilities of using your Spectrum in yet another direction.

Alisan Magnire

Alison Maguire **Applications Software Manager** 

## **SOFTWARE UPDATE**

## The latest cassette software for ZX Computers

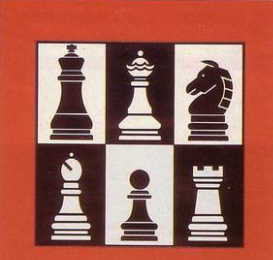

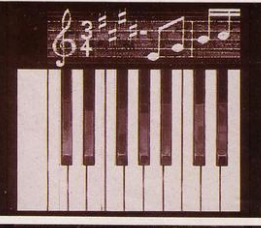

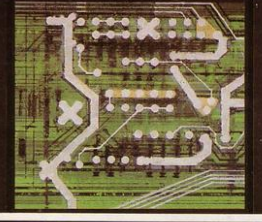

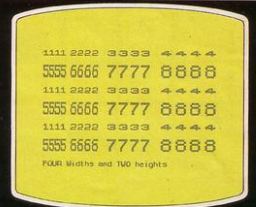

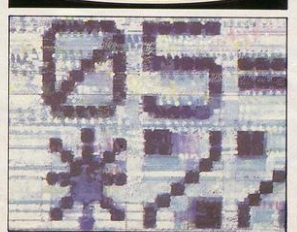

Chess Tutor 1<br>For 48K RAM Spectrum. £9.95. Chess Tutor is a new way of learning all about

chess- using your ZX Spectrum. It starts from the beginning by teaching

you about the chess pieces and the way they move-including castling, en passant, promotion, check, checkmate, stalemate and perpetual check.

Then it teaches you the basic tactics-pins, forks, double attacks and skewers.

There are over 120 exercises and over 200 questions for you to answer-with demonstra· tions and hints from your ZX Spectrum when you want them.

You can choose which parts of the course you want-and even experienced players may be surprised at what they can learn from Chess Tutor.

#### Musicmaster

For 48K RAM Spectrum. £9.95.

Musicmaster turns your ZX Spectrum into a musical instrument which will not only play tunes, but will also demonstrate key signatures, durations of notes, and scales.

You can write your own tunes-in any keyplay them over and over again, save them on tape, modify them.

You can either write your music on a stave. or place a simple overlay on your Spectrum for a 17-note keyboard.

#### Make-a-Chip For 48K RAM Spectrum. £9.95.

Make-a-Chip teaches you the basic elements of circuit design, shows you how they fit together. and then lets you design and test your own circuits.

When you have designed a circuit, you can give it inputs and outputs and your ZX Spectrum will check it for you. Then it will run it, or tell you what's wrong so that you can modify it.

Make·a·Chip is a fascinating way of finding out how computer logic works.

#### Print Utilities

For 16K and 48K RAM Spectrum. £9.95.

Increase the printing and display facilities of your ZX Spectrum with the Print Utilities program.

Print Utilities enables you to enhance your programs by generating characters of eight different sizes which you can place anywhere on your screen.

#### Beyond BASIC

For 48K RAM Spectrum. £9.95. Takes the agony out of assembler. Takes the mystery out of machine code.

Beyond BASIC gives you a deeper insight into the workings of your ZX Spectrum. It explains what happens inside your micro when you run a program, and it teaches you simple Z80 machine code programming.

A major feature of Beyond BASIC is that it enables you to write your own Z80 assembler programs- then you can actually see on your screen how they affect the ZX Spectrum memory and registers

## **ZX INTERFACE 2**  The New ROM Cartridge/Joystick Interface

### Loads programs instantly! Takes two joysticks! Just plug-in and play!

The ZX Interface 2 is the latest new peripheral for the ZX Spectrum system. It enables you to use new ZX ROM cartridge software: plug-in programs that load instantly. It allows you to use two standard joysticks, without the need for separate, special interfaces.

To use new ZX ROM cartridge programs, just connect Interface 2 to the rear of your Spectrum or Interface 1 and plug in the cartridge of your choice. The program is then loaded, ready to run!

You can use any joystick that has a 9-way D plug. Use one or two of them for extra fun with ZX ROM cartridge or Sinclair cassette programs- or with dozens of other Spectrum-compatible programs!

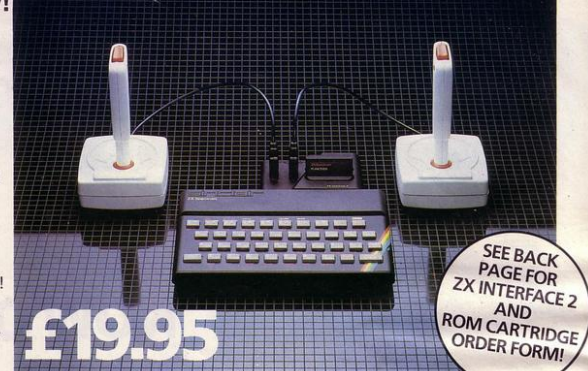

## ..**. AND BRAND NEW ROM CARTRIDGE SOFTWARE!**

There's already plenty of choice of ZX ROM cartridge programs for your Spectrum. Some are old favourites, in an exciting new form. Others are new.

And now, thanks to ROM cartridge technology, you can run them al/ on a 16K RAM Spectrum, even if they were originally written only for 48K machines!

Every ROM cartridge program loads fast and faultlessly. No wires, no waiting, no worries about loading errors! All of them are affordably priced too, at £14.95.

## New!PSSST Robbie the Robot sits

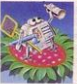

in his garden .Help him fetch compost to cultivate his prize Thyrgodian Megga Chrysanthodil. Help

him make the right choice of pesticide, to ward off devilish insects . Stop the insects breeding to overwhelming numbers before Robbie's plant has bloomed. PSSST is horticulture with a horrendous twist!

One and two player option, with a host of features including sound effects.

#### New! Tranz Am

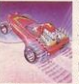

Set in a future time ruled by cars and trophies, in a land where petrol re· places gold, and status is possession

of the 8 Great Cups of Ultimate .

Driving your Super Blown Red Racer, use your skill to outwit and crash the Deadly Black Turbos. Use your instruments to locate and collect the trophies before you overheat or run out of fuel

A program with outstanding multi-directional movement, graphic features, and a playing area equivalent to more than 600 times actual screen area.

#### **Chess**

 $\bullet$ 

This sophisticated program does everything you'd expect at board game level, and much more besides.

The high-resolution chessboard and pieces are arranged in a row and column system, so it's easy to key in your moves .

At any stage of the game you can request the computer to suggest a move, reverse roles or change the level of skill. Full-colour high-resolution

*graphics* 

Horace and the Spiders<br>
Guide Horace on<br>
the Horace on the hazardous journey to the cobwebbed house full of poisonous spiders.

Safely in the house. you must move along cobwebs, choose a spot...and jump on it! The spiders will be in a frenzy - scuttling to repair their precious web.

And when a spider is spinning a new section, you're safe to attack and destroy it!

Kill all the spiders, and a new web appears ... with even more spiders to catch.

Full-colour high-resolution graphics.

## Backgammon<br>**Everything you**

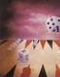

need to play the famous and deceptively simple board game. Board. stones, rolling dice

and doubling dice are shown in full colour and high resolution. Choose from four levels of skill to suit experts and beginners alike - full rules are included.

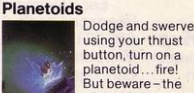

using your thrust button, turn on a planetoid ... fire! But beware - the alien ship moves

fast to destroy you with cluster bombs . And when it comes to the crunch, use your hyperspace button!

Full-colour high-resolution graphics with sound.

#### **New! Cookie**

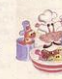

You're Charlie the<br>
Chef, who keeps<br>
his ingredients<br>
his boked in the lard Chef, who keeps his ingredients locked in the larder. But if the ingre· dients escape, they

bring the inedible Nasties with them !

You must daze the escaping ingredients with flour bombs . and knock them into the mixing bowl. Stop them getting into the dustbin, at all costs! And beware of Nasties that get into the mix ing bowl!

Cookie is fast-moving panic in the pantry, with a cast of real characters. A program to make you smile - and sweat!

## Space Raiders<br>Your skill is all

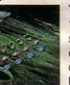

that's stopping successive waves of aliens from destroying Earth. Use your gun base

to attack. Shelter behind buildings ... move out and blast the passing alien soaceship!

Full-colour high-resolution graphics with sound.

#### **Hungry Horace**

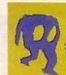

Horace is forever being chased around the park by guards He steals their"

lunch, eats pathway flowers and creates chaos in

the park by ringing the alarm! You'll have to be quick to keep Horace out of trouble!

Full-colour high-resolution graphics with sound

**New! Jet Pac** 

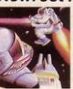

As Chief Test Pilot of the Acme Interstellar Transport Company, your task is to deliver and assemble spaceship

kits. On your way round the galaxy, you're free to collect precious stones and gold.

The catch? Rocket fuel is precious and scarce. And the aliens don't take kindly to the theft of their valuables. You'll need your wits and your lasers!

With a host of features, including multi-directional movement. explosions, sound effects and one and two player option.

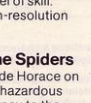

## ZX MICRODRIVE

## NOW ON RELEASE

The ZX Microdrive System-as you'd expect from Sinclair-is unique to the world of computing. It's a com· pact, expandable add-on system which provides high-speed access to massive data storage. With just one Microdrive alone (and Interface 1), you'll have at least 85K bytes of storage, the ability to LOAD and SAVE in mere seconds, the begin-<br>nings of a local area network of up to 64 Spectrums, and a built-in RS232 interface! The cost? Less than £50 for each Microdrive.

#### How to get ZX Microdrive

Spectrum owners who bought direct from us, by mail order, have been

 $H/d$  EDEEDOST C

sent full details. Order forms are being mailed in strict rotation, so if you haven't yet received your order form please bear with us. We're making good progress in meeting the huge demand.

If you didn't buy your Spectrum by mail order, don't worry. Send us the form from the bottom of this page. We'll add your name to the mailing list, and send you details by retum.

Each Microdrive costs £49.95. Interface 1 costs £49.95, but just £29.95 if purchased with a ZX Microdrive. Extra ZX Microdrive cartridges: £4.95.

#### How to order

Simply fill in the relevant sections on the order form below. Note that there is no postage or packing to<br>pay on some purchases. Orders may be sent FREEPOST (no stamp needed). Credit card holders may<br>order by phone, calling 01-200 0200. 24 hours a day. 14-day money-back option, of course. Please allow 28 days for delivery.

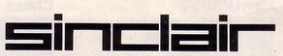

Sinclair Research Ltd, Stanhope Road, Camberley, Surrey, GU15 3PS. Telephone: (0276) 685311.

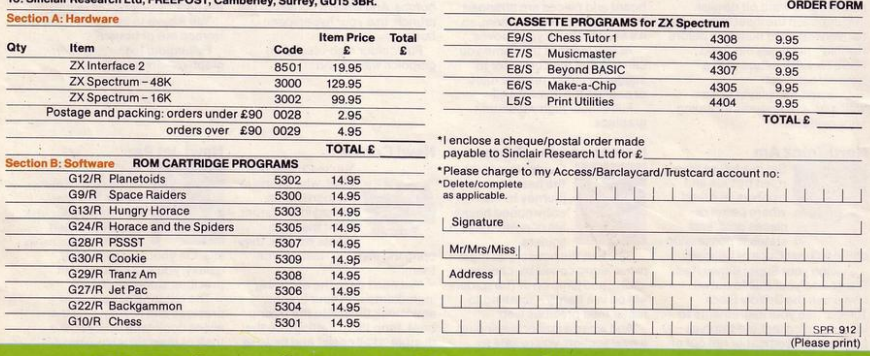

## **ZX Microdrive information request** Please add my name to the Microdrive Mailing List, and send me a colour brochure with full specifications

of ZX Microdrive/Interface 1 | tick here). You can use the above form to send us your name and address.

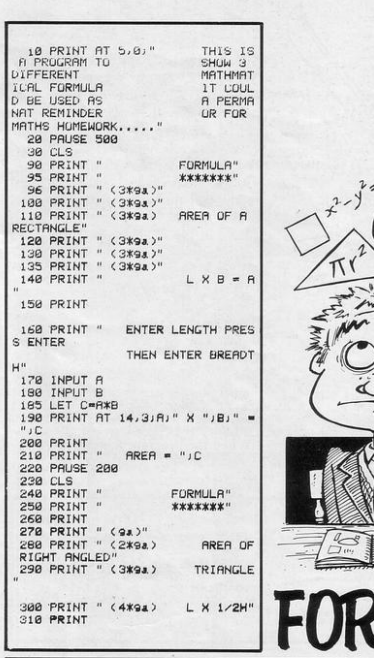

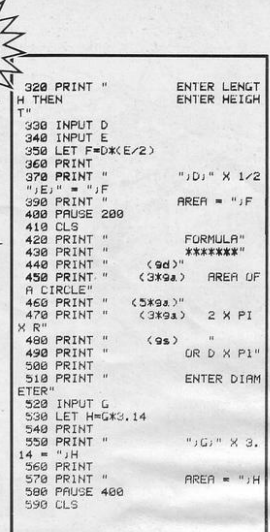

LIVER STOCKTON of Saltdean, Sussex has written a maths program which calculates the area of rectangles, triangles and circles. He wrote it to help him with his homework and thought it might be of use to other students.

Formulae is for the 16K ZX-81.

 $\overline{m}$ 

MAR

5 RAND<br>10 LET U=0<br>15 LET V=0 20 SLOW 25 LET P=0 30 PRINT "READY? ..."<br>48 LET R=30+INT (RND\*60) 50 LET I=0 78 IF INKEYS()" THEN GOTO 200 98 FAST 100 CLS 110 LET T=0 120 LET T=T+1<br>130 IF INKEYS="" THEN GOTO 120 135 SLOW 140 PRINT "TIME = " $JT$ 145 IF P>0 THEN PRINT  $=$  " $,T+P$ )<br>147 PRINT 150 LET U=U+T+P<br>160 LET V=V+1<br>170 PRINT "AVERAGE = ")INT (U/V  $, 5)$ 175 PRINT "TURNS = "JV 188 GOTO 25<br>200 PRINT "TOO SOON-PENALTY OF 210 LET P-P+5 220 GOTO 30

REFLEX

YOUR reaction time by EST pressing any key as soon as the screen turns black. A relative Reflex time is listed, along with your average score and number of attempts so far. Be warned-anticipating the black screen will cost you five penalty

points.

Jeffry Rosenthal of Ontario, Canada wrote the program for the 1K ZX-81.

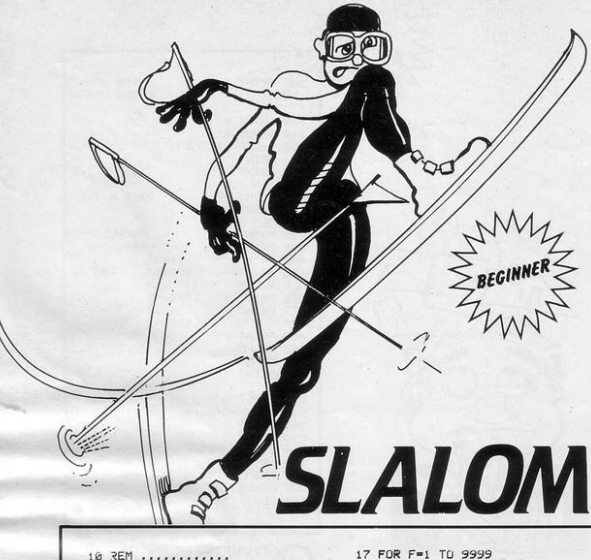

TEVE RICKARD, aged 14, of Clwyd, South Wales sent Slalom, a part-machine-code program. Dodge the markers as you descend the piste,  $1 = left$  and  $0 = right$ . When you crash your score is displayed; press any key for the ski lift.

Rickard has had a ZX-81 for six months and this is his first foray into machine code.

Type-in the following machine code loader first:

10 Rem

20 For f=16514 to 16522

30 input m

40 print f,m

50 poke f.m.

60 next f

Then run the program, type in the numbers below one at a time, followed by enter:

1,0,0,42,14,64,78,201

When the program finishes (0/0), delete lines 20-60, then enter the main Slalom program.

- 10 REM<br>12 PRINT AT 1,10;"SK1-RUN",AT<br>4:"KFYS: 1=LEFT 0  $5, 6; "KEYS$ RIGHT" IT 16,0" PRESS ANY KEY TO 13 IF INKEY#"" THEN GOTO 13 15 LET A=10
- 17 FOR F=1 TO 9999<br>20 PRINT AT 10, RND\*30; "T"
- 30 SCROLL<br>50 PRINT AT 7, 8
- 
- 60 IF USR 16514-57 THEN GOTO 1
- $88$ 
	- 70 PRINT """" 80 IF INKEY \*\* "0" THEN LET A\*A+
- 90 IF INKEYS="1" THEN LET A=A-95 NEXT F 180 PRINT AT 19, 18, "SCORE"; F<br>118 PRUSE 9999 115 CLS
- 120 RUN

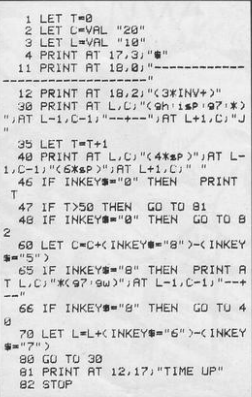

AKE OFF in your helicopter to rescue Sam the sailor who is trapped on an oil rig in swelling seas. To control the helicopter you must use the cursor and arrow keys located at the top of the keyboard. Lower the hook to the '\$' sign which represents Sam and then try to pick him up. Remember that you cannot fly directly forward.

Hook-up, for the 1K ZX-81, was sent by Andrew Evans and Ian Williams of Huntingdon, Cambridgeshire.

28 DATA 62.0.230.7.67.33.0.88. 6, 3, 197, 6, 8, 126, 238, 248, 178, 119,<br>55, 16, 248, 193, 16, 242, 281<br>38 DRTA 22, 28, 7, 143, 16, 2, 147,

 $16, 0, 143, 32, a, 143, 16, 2, 147, 16, 0,$  $143,32,3$ 

48 DATA 143, 16, 2, 147, 16, 8, 143<br>32, 3, 3, 16, 1, 148, 16, 8, 17, 13, 127, 1,36,0,205,60,32,201

1.38, 2007, 80, 2007, 2007, 2008, 2008, 2008, 2008, 2008, 2008, 2008, 2008, 2008, 2008, 2018, 2018, 2018, 2018, 2018, 2018, 2018, 2018, 2018, 2018, 2018, 2018, 2018, 2018, 2018, 2018, 2018, 2018, 2018, 2018, 2018, 2018, 20

70 PRINT AT 9,3; TAB 28; AT 10,3 "\* ANTI MISSILE DEFENCES \*";AT 11,3; TAB 28

80 PRINT AT 12,3, FOR n=1 TO<br>12: PRINT "\* ", NEXT n: PRINT

90 FOR n=1 TO 4 PAUSE 20 POK E 32501, 1 · RANDOMIZE 0\*USR 32500 PRUSE 60 POKE 32501, 6 RANDOM IZE Ø\*USR 32500 · NEXT n

100 INK 0: PAPER 7: CLS<br>110 PRINT AT 8.0: "Steer missile<br>s left with z.";TAB 15; "right with m."'"(If your radar aerial is hit you cannot steer missil es)."''"Use either key to fire m issiles."

120 DATA 68, 24, a, 126, 68, 24, a, a, 42, 65, 0, 129, 0, 129, 66, 30, 129, 0, 66 , a, 0, 36, 0, 24, a, a, a, a, a, 60, 36, 102 , 2, 2, 4, 12, 56, 200, 24, 126

130 FOR n=0 TO 39: READ a: POKE<br>USR "a"+n,a: NEXT n<br>140 PRINT £0; "Press any key to

atant.

150 IF INKEYS="" THEN GO TO 15  $\theta$ 

160 CLS · PRINT · LIST USR 3256  $\mathbf 1$ 

170 PRINT PAPER 4; AT 21,0,,<br>180 LET 9=1: LET h=1: LET 1=1:

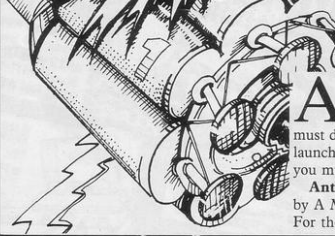

LET J=1: LET n=0: LET t=n<br>190 LET f=0: LET a=19: LET b=13<br>: LET x=0: LET s=b: LET 1=b: LET<br>v=RMD-.5: LET z=v

288 PRINT AT X/9/"(92)"<br>218 PRINT AT X/9/"(92)"<br>228 IF THEN PRINT AT 2.6-5;"

\*" AND 9;AT a,b;"\*" AND h,AT a,b +5;"\*" AND i<br>230 IF a=x\*f AND (b-5=4\*9 OR b=

9\*h QR b+5=9\*i) THEN GO TO 360<br>240 FQR w=1 TO 25: NEXT w<br>250 PRINT AT x,w;" ";AT a,b-5;"

AND 9.AT a.b." " AND hiff a.b  $+51"$ 

260 LET x=x+1: LET x=x+z\*(x<31<br>RND x>0): LET 4=INT (x+.5)<br>270 LET x=x-(x>0)\*f\*((x+x)/2(>1

 $NT$  ((a+x)/2)) 280 LET b=b+(<INKEY#="m")-<INKE

Y#="z"))\*f\*j\*(a<18)

NTI-MISSILE defence is a part-machine code program for beginners. Radar-assisted, you must destroy the missiles aimed at your launchers. If the radar dish is destroyed. you must rely on your judgment.

Anti-missile defence was written by A M Tucker of Dorchester, Dorset. For the 16K Spectrum.

290 IF CODE SCREENS (x, y)=0 THE<br>N LET t=t+(q=8 OR q=13 OR q=18) LET 9=9\*(9<>B): LET h=h\*(9<>13 ) LET i=i\*(9()18) LET J=J\*(9()  $231$ 

300 IF x=20 THEN PRINT AT x.v.<br>"c": BEEP .25,-35: FOR w=1 TO 30<br>: NEXT w: PRINT AT x.v." ": GO T 0 190+130\*(t=3)

318 GO TO 200<br>320 PRINT AT x,y;" ";AT 18,0;"H<br>its scored:";n;" Launchers hit:" jt

330 INPUT "For another same Pre **SS ENTER "**, LINE Z#<br>340 IF z#<>"" THEN STOP

350 CLS GD TO 160

368 LET n=n+1 PRINT AT x,y,"(9<br>b)": BEEP .85,6: BEEP .82,6: FOR<br>w=1 TO 38: NEXT w: PRINT AT a,0 ;TAB 31 · GO TO 190+130\*< n=10)

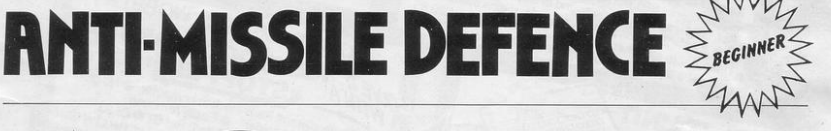

 $\eta$ ANOEUVRE your trials bike over the rough terrain and avoid the bushes on either side. Use keys 5 and 8 to steer. When you

 $\sqrt{81}$ , has reached 1,678 miles and would like to know if anyone can beat that.

Crash, your mileage is listed.<br>Richard Denton, aged 14,<br>who wrote **Scrambler** for the Richard Denton, aged 14, of Leeds, who wrote Scrambler for the 1K ZX-

0

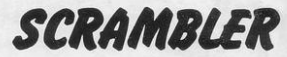

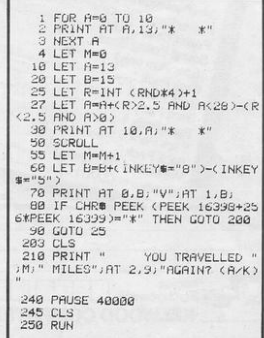

 $\Delta$ 

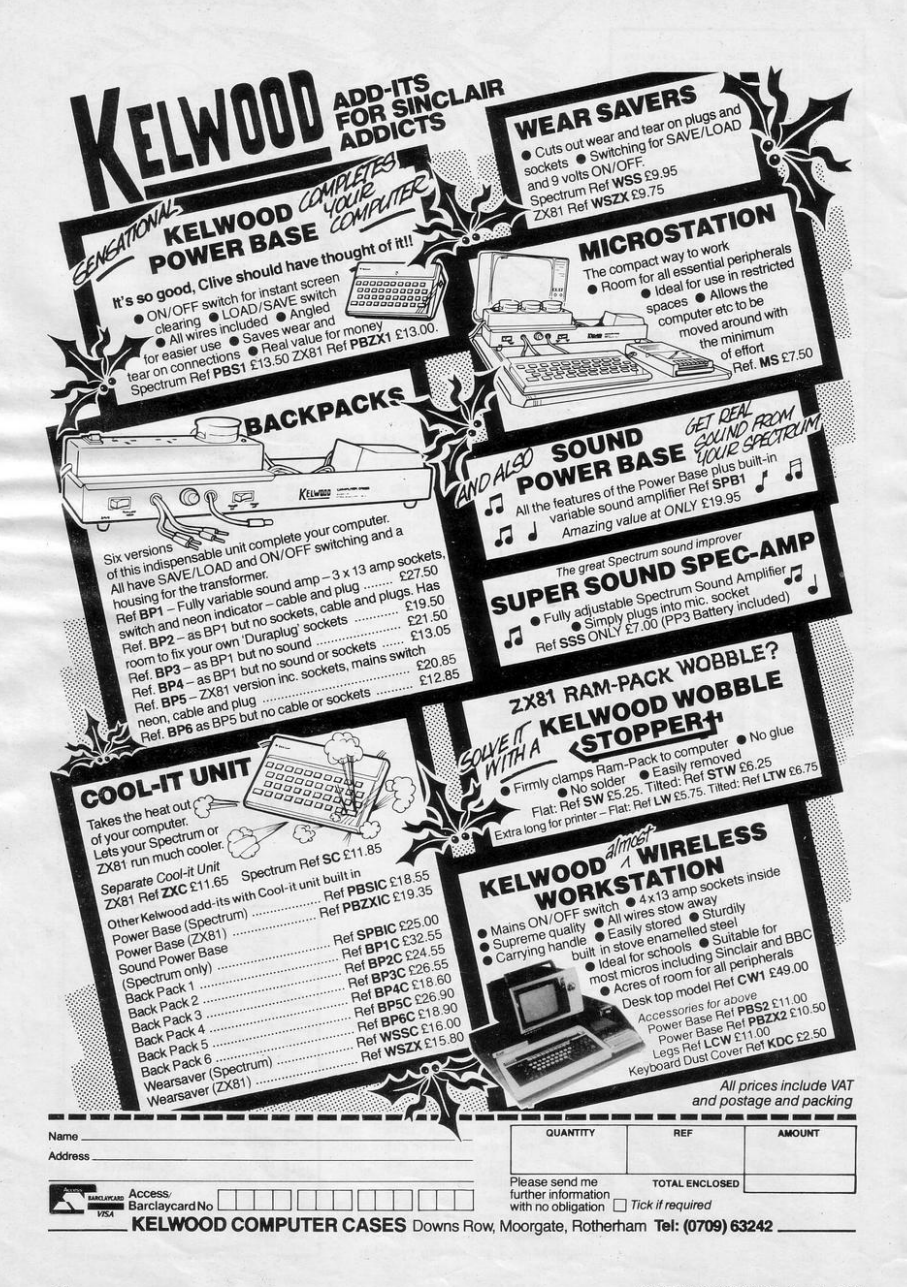

ENBAR is an obnoxious fly which jumps from segment to segment of your cake. Move your red fly-swatter to hit Denbar, moving it left with 5 and right with 8. Denbar cannot be killed but you score points each time you hit it.

Written for the 16K Spectrum by Simon Licence of Canvey Island, Essex.

5 GO SUB 9500 20 PLOT 48,72 DRAW 80,16 DRA<br>-64,-64 DRAW -16,48 25 RETURN 30 PLOT 48,72 DRAW 80,16 DRA<br>-80,16 DRAW 0,-32 35 RETURN 40 PLOT 48,104 DRAW 80,-16 D<br>RAW -64,64 DRAW -16,-48 45 RETURN 58 PLOT 64, 152; DRAW 64, -64; D RAW -16,80 DRAW -48,-16 55 RETURN 60 PLOT 112, 168 · DRAW 16, -80 · DRAW 16,80 DRAW -32,0 **65 RETURN** 70 PLOT 144, 168 · DRAW 48, -16 · **DRAW** -64, -64 DRAW 16,80 75 RETURN 80 PLOT 192, 152 . DRAW -64, -64 DRAW 80, 16 . DRAW -16, 48 85 RETURN 90 PLOT 208, 104 DRAW -80, -16 95 RETURN 100 PLOT 192, 24 · DRAW -64, 64 · D PAW 80,-16 DRAW -16,-48 105 RETURN 110 PLOT 192,24 DRAW -64,64 D<br>RAW 16,-80 DRAW 48,16 115 RETURN 120 PLOT 144,8: DRAW -16,80: DR RW -16, -88, DRRW 32, 8 125 RETURN 130 PLOT 112,8, DRAW 16,80, DRA  $-64, -64$  DRAW  $48, -16$ 

135 RETURN 1000 IF INKEY@="5" THEN GO SUB  $LET A=13$ 1818 IF INKEYS="8" THEN GO SUB (a%10) LET a=a+1 IF a=14 THEN LET a=2 LET  $A = 2$ <br>1828 INK 2, GO SUB (a#18): INK 7<br>1838 PRINT AT x, w, INK 4, "<u>a"</u><br>1848 LET C=C+.2: IF C>1 THEN LE<br>T C=0: LET P=INT (RND#13): GO SU<br>8 4888 1050 PRINT AT 1, 1, s, AT 17, 1, t, "  $LET t=t-1$ 1969 IF t=9 THEN GO TO 8899<br>1979 IF P=4 THEN LET s=s+5 FOR<br>n=8 TO 18 GUT 228,16+8 GUT 22  $B, B$  NEXT n 1080 GO TO 1000 4000 PRINT AT x, y;" ": GO SUB (P  $*10$  +5000 4010 RETURN 5020 LET x=14 · LET y=9 · RETURN 5030 LET x=11: LET w=8: RETURN 5040 LET x=7: LET y=9: RETURN<br>5050 LET x=4: LET y=12: RETURN<br>5060 LET x=4: LET y=16: RETURN 5070 LET x=4: LET y=19: RETURN 5080 LET x=7: LET y=22: RETURN<br>5090 LET x=11: LET y=23: RETURN<br>5100 LET x=14: LET y=22: RETURN 5110 LET x=17: LET y=19: RETURN 5120 LET x=19: LET y=15: RETURN 5130 LET x=18 LET y=12 RETURN<br>7010 PRINT INK 2;"2X SPectrum" INK  $4$ <sup>"</sup> DENBAR WARS" 7020 PRINT AT 7.0; INK 4;"" a a a

 $\mathbb{R}^2$ 

<u>444444444444444</u><br>7030 PRINT \*\*\* INK 6;" .Licence 1983"' "PRESS ANY KEY T 0 PLAY A GAME" 7040 PRUSE 0 PRUSE 0 PRUSE 0<br>7050 GO TO 9010 8000 BORDER 1' PAPER 1' INK 5' C  $1S$ 8005 RESTORE 9540 8010 FOR n=1 TO 15 READ & BEEP ,05, a: NEXT n 9925 IF s>hs THEN LET hs=s<br>8925 IF s>hs THEN LET hs=s<br>8930 PRINT AT 10,10;"SCORE=";s"<br>HI=";hs"'" ANY KEY **ANY KEY** FOR ANOTHER GAME"<br>8040 PAUSE 0: PAUSE 0: PAUSE 0: PAUSE 0 9000 BORDER 0: PAPER 0: INK 7: C LS 9005 GO TO 7000 9018 CLS - FOR n=20 TO 130 STEP<br>10: INK 7: GO SUB n: NEXT n<br>9020 LET a=2: LET s=0<br>9020 LET c=0: LET x=14: LET y=9:<br>LET P=2: LET t=500 9048 PRINT AT 0, 1; "SCORE"; AT 16, 1) "TIME": PRINT £1;" S.Licence  $1983"$ 9050 GO TO 1000 9500 LET hs=0: FOR n=0 TO 7: RER<br>D a: POKE USR "a"+n,a: NEXT n  $D - a$ 9518 DRTR 146, 84, 56, 254, 56, 84, 56 ,84,146,0 9548 DRTR 2,5,2,5,2,4,7,4,7,8,4,  $0, 4, 5, 9, 5, 9$ 9550 RETURN

#### SINCLAIR PROGRAMS December 1983

## "ADVENTURES

### **AVAILABLE FROM W.H. SMI AND ALL LEADING**

#### **Transylvanian Tower**

A spine chilling adventure enter via the dungeons navigate your way through 500 3-D rooms ... survive the swooping vampire bats reach the terrifying top. confront and kill Count Kreepie, ridding the world of this Transylvanian Terror Can you survive the Top of the Tower? Full save routine for use during the hours of darkness! 48K Spectrum £6.50

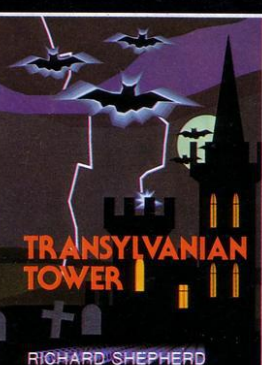

**SOFTWARE** 

### **Super Spy**

Locate the secret island hideaway of the mysterious meglomaniac Dr. Death. Follow his trail across continents, through complex puzzles and 3-D mazes. Discover the entrance to his underground lair - but beware even with your deathdefying gadgets his evil henchmen may still win the day!

With save routine for part time secret agents! 48K Spectrum £6.50

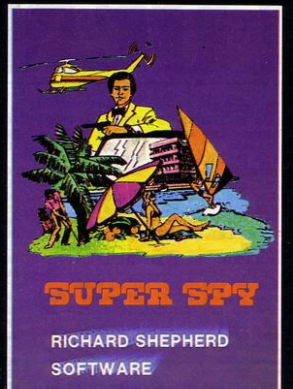

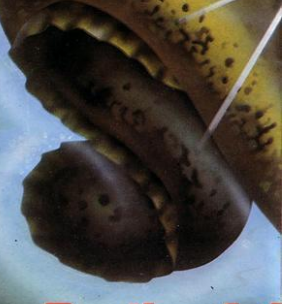

Can you discover the fabled treas by lethal crabs and menacing elected<br>secrets of the Lost City as you was<br>ancient columns. Explore the hun the treacherous seabed, each wit dangers.

Sensational 3-D graphics used as before! 48 K Spectrum £6.50. Full

**RICHARD SHEPH SOFTWARE** 

## **DEALERS - GENEROUS DISCOUNTS AVAILABLE CONT**

All programs are sold subject to the condition that they may not, by way of trade or otherwise, be lent, hil

**HEPHERD RICHAR** ELM HOUSE, 23-25 ELMSHOTT LANE, CIPPENHAM, SLOUGH, BERKSHIRE.

**CREDIT CAR RING (062 FOR EXPRE** 

## TO IMAGINATION"

TH, JOHN MENZIES, BOOTS $^{\star}$ **COMPUTER STORES** 

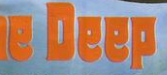

tred deadl its multitude of hidde

you've never see save routine

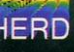

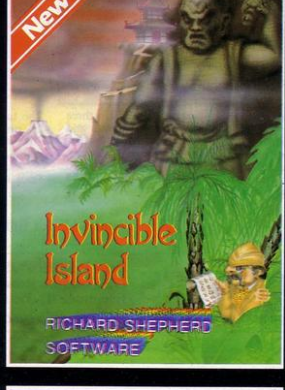

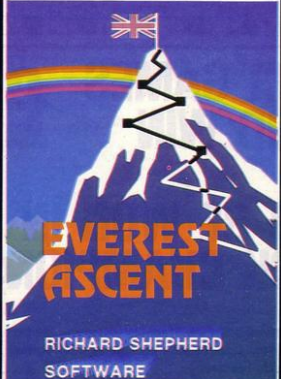

## ACT JOHN SALTHOUSE ON (06286) 63531 FOR DETAILS

**D HOTLINE** 861 63531 **SS SERVICE** 

**RICHARD**<sup>SH</sup> **EPHERD** 

ELM HOUSE, 23-25 ELMSHOTT LANE, CIPPENHAM, SLOUGH, BERKSHIRE.

d out, resold or otherwise circulated without the written permission of Richard Shepherd Software Ltd

## **Invincible Island**<br>by Peter Cooke

Exhaust your ingenuity in the quest to find The Seven Parchments of Xaro and their meaning! Will they lead you to undreamt of treasures or eternal doom? Explore the mysteries of the stockade and puzzle within the Pagoda! A spectacular split screen graphic and text adventure to braintease you for weeks!

Adventurous graphics for every location. Save routine 48K Spectrum £6.50.

#### **Everest Ascent**

Stake your claim to the top of the world in this strategic vertical adventure. Conquer the summit of the world's highest peak! . . struggle from base camp to base camp...survive the ments. . watch out for avalanches, thin ice and wayward sherpas encounter abominable  $50<sub>o</sub>$ owmen and cross bottomless crevasses

A game of skill, strategy and planning — a graphic simulation of man's ultimate endeavour! Save routine 48K Spectrum £6.50.

## **GAMES AND PUZZLES**

### 16K SINCLAIR ZX81

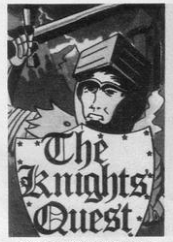

You are a Knight of Camelot. searching for Merlin's lost treasure. On your way you will discover the Witches Tower, rescue a Princess held by the wicked Wizard £4.95  $of$  Trill

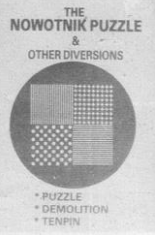

The computer breaks and shuffles a two by two coloured square, whilst you watch the moves it makes. You must then unscramble it to re-assemble the original squares. Machine coded. £4.95 For the ZX81, three<br>adventures - black and adventures white text. Magic Mountain, Pharaoh's Tomb,<br>Greedy Gulch, Superb value for money. £5.00

THE **POCKET BOOK** 

The tape of the book, 9 IR tape of the book. 9<br>16 IK programs and 10 for<br>16 including Ski run,<br>Alzan, Jaws and Wumpus.<br>5.00

Book available separately £5.95

Send SAE for full list.

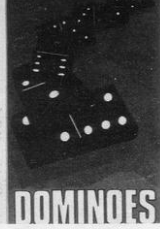

The traditional game with superb screen presentation. Score points making the two ends add to a multiple of five or<br>three. The first one to<br>reach 72 points wins. £4.95

**PHIPPS ASSOCIAT** 

Dept P FREEPOST EM463 (No stamp) 172 Kingston Road, Ewell, Surrey KT19 0BR<br>Telephone 01-393 0283. 24 Hour answering. Prices include postage (outside Europe add £1.00 per item). Access and Visa cards welcome

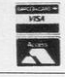

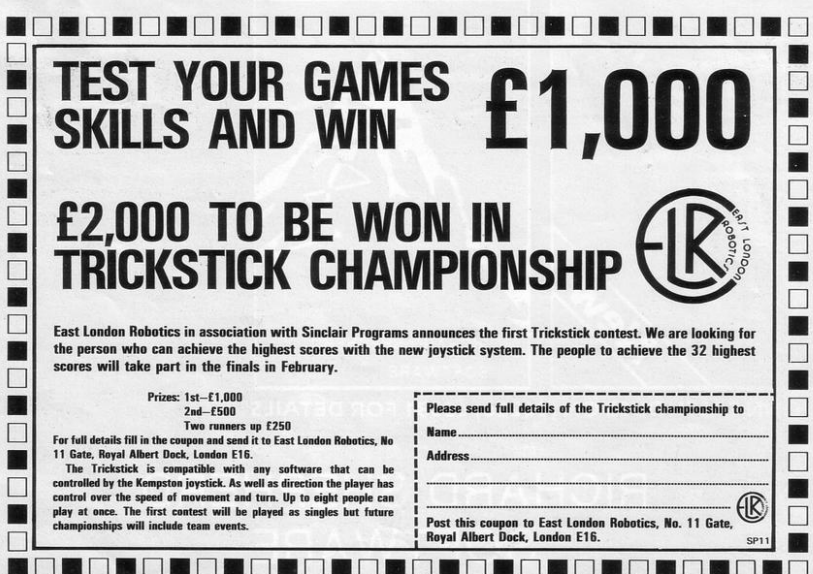

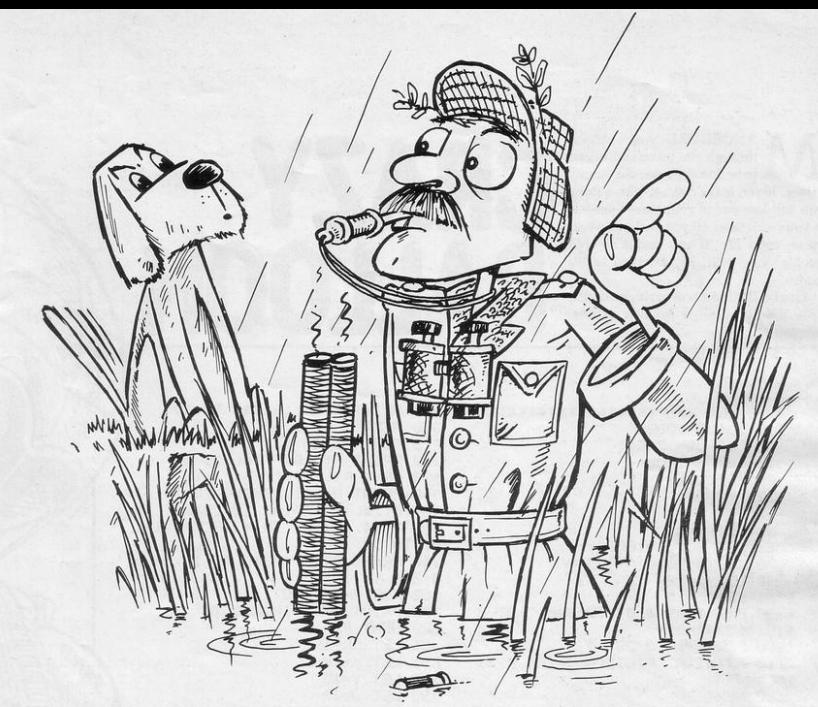

UCKS fly overhead. Move left with 5 and right with 8. Fire at the ducks with 0 and shoot down as many as possible.

Duck Shoot was written for the 16K ZX-81 by Neil Manning of Southport, Merseyside.

1 LET R=20 LET B=15  $\ddot{z}$ 3 LET SCORE=6 4 LET BULLETS=20 5 LET SHOT=1  $6$  LET  $E=1$ <br>7 LET  $N-1$ 8 LET C=1 LET FIRE=0 10 GOSUB 3000 14 REM \*\*\* MOVE DUCK\*\*\* 15 GOSUB 100<br>16 REM \*\*\*SHOOT GUN\*\*\* 17 GOSUB 200  $30 -$ IF FIRE=1 THEN LET BULLETS= BULLETS-1 31 LET FIRE=0<br>35 IF BULLETS=0 THEN GOTO 1000 40 GOTO 15 51 FOR N=1 TO 21<br>52 PRINT AT N.Ø)"(32\*1sP)" 53 NEXT N 54 LET C=INT (RND\*10)+1<br>55 LET D=INT (RND\*2)+1 56 IF D=, THEN LET D=-1<br>60 IF D=1 THEN LET E=0 65 IF D=1 THEN LET D#="(isp:1)  $15P$ 70 IF D=-1 THEN LET E=31

75 IF D=-1 THEN LET D#="(isp:1  $\left\langle \cdot | \mathbf{1} \mathbf{s} | \mathbf{P} \right\rangle$ 60 RETURN 198 IF E=31 OR E=0 OR SHOT=1 TH EN GOSUB 50 105 LET SHOT=0<br>110 LET E=E+D 120 PRINT AT C.E.D. 130 RETURN 200 PRINT AT 20,0;"(32\*1/)" 220 IF INKEYS="8" THEN LET B=B+1<br>230 IF INKEYS="5" THEN LET B=B-235 PRINT AT A,B,"(1/'11'1/)" 250 IF INKEYS<>"0" THEN GOTO 34  $\theta$ 260 LET FIRE=1 300 FOR N=19 TO C STEP -1 310 PRINT AT N.8+1;"(1.)"<br>320 PRINT AT N.8+1;"(1.)" 324 REM \*\*\*CHECK FOR KILL\*\*\* 325 IF N=C RND B=E THEN LET SHO  $T = 1$ 326 IF N=C AND B=E THEN GOTO 20  $00$ 330 NEXT N 340 RETURN 1888 PRINT AT 8,8; "YOU HAVE USED 1010 PAUSE 100

DUCK SHOOT

1012 CLS 1015 PRINT AT 0,0; "DUCKS SHOT="; SCORE 1020 PRINT AT 5,0, "ANOTHER PRESS  $N/L$ " 1030 IF INKEYS="" THEN GOTO 1030 1948 GOTO 1<br>2008 PRINT AT C.E."(1%)"<br>2018 PRINT AT C.E."(1\$P)" 2020 FOR N=C TO 20<br>2030 LET E=E+1 2035 IF E=29 THEN LET E=E-1 2040 PRINT AT N.E. "(1441)"<br>2045 PRINT AT N.E. "(2\*18P)"<br>2047 PRINT AT 20.6. "(32\*14)" 2050 NEXT N 2060 RETURN 3000 PRINT AT 5,10, "DUCK SHOOT"<br>3010 PRINT AT 7,2, "IN THIS GAME YOU HAVE TO SHOOT AS MANY DUCKS AS POSSIBLE" 3020 PRINT AT 10,2, "YOUR CONTROL S ARE THE CURSORS." AT 11,2, "AND<br>8 TO FIRE THE GUN"<br>3030 PRINT AT 12,5, "PRESS N/L TO START GAME"<br>3040 IF INKEY#"" THEN GOTO 3040 3050 CLS 3060 PRINT AT 10, 10; "GOOD LUCK" 3878 RETURN

ANOEUVRE your balloon through the minefield, using keys 5 to 8. Avoid the deadly mines. If you make contact with a mine you will lose one of your three lives but if you reach level 10 you will be awarded an extra life. If you rescue injured people you will be awarded extra points.

## CRAZY BALLOON

Crazy Balloon was written for the 16K ZX-81 by Glyn Emmett of Glamorgan.

> 3 GOSUB 9000 5 LET J#="2X81" 10 LET H=1000 20 LET LI=3 30 LET L=1 40 LET B#=" 60 LET S=0 BONUS=1000 61 LET 70 LET X=20 80 LET Y=29  $61$  LET  $J=15$ 90 PRINT AT 0,0; "(32\*9h)"; AT 2  $1, 0,$  "(32\*9h)" 100 FOR F=1 TO 20 110 PRINT AT F, 0; "(9h)"; AT F, 31  $i''(gh)$ 120 NEXT F 130 PRINT AT 1,1;"(isP)BONUS.(1 sP)";AT 2,1;"(ge:isP)9oal(1sP:9r  $5^{\prime\prime}$ 131 LET RB=2 140 PRINT AT 1,23,2\$( TO 8); AT 2,24;2#( TO 70;AT 3,25;2#( TO 6) JAT 4,26;2\$( TO 5);AT 5,27;2\$( T 0 4); AT 6, 28; Z#( TO 3); AT 7, 29; Z TO 2);AT 8,30;2\$( TO 1) 生( 150 PRINT AT 20, 1; 20( TO 18) 160 PRINT AT 18,10;2% TO 14) 170 PRINT AT 17,21,2\$( TO 10) 180 PRINT AT 19, 1; Z#( TO 4); AT 18,1;2%( TO 3);AT 17,1;2%( TO 2) 190 PRINT AT 16,26;2%( TO 5);AT 15,27;2#( TO 4);AT 14,28;Z#( TO 3);AT 13,29;Z#( TO 2);AT 12,30; ZWK TO 1) 200 PRINT AT 16,4;2#( TO 14) 210 PRINT AT 15, 1, 200 TO 2) 220 FOR F=8 TO 16 230 PRINT AT F, 18, 2#( TO 1) 240 NEXT F 250 FOR F=18 TO 24 260 PRINT AT 14, F; 2#( TO 1) 270 NEXT F 271 PRINT AT 12, 12; "1" 272 PRINT AT 11, 16; "i" 273 PRINT AT 9,19;"i" 200 FOR F=1 TO 6

2 LET ZS="\*\*\*\*\*\*\*\*\*\*\*\*\*\*\*\*\*\*\*\*

290 PRINT AT F, 18; Z#( TO 1) 300 NEXT F 310 FOR F=1 TO 17 320 PRINT AT 10, F; Z#( TO 1) 330 NEXT F 340 PRINT AT 11, 17; 2\$( TO 1); AT 12,16;29( TO 2);AT 13,15;29( TO 3);RT 14,14;2%( TO 4);RT 15,13; 2#( TO 5) 350 PRINT AT 3,1;2\$( TO 1);AT 3 ,8;2%( TO 1) 360 FOR F=4 TO 8 370 PRINT AT F, 10; 2\$( TO 1) 380 NEXT F SAMID 381 LET LL=1 391 LET X=20 392 LET Y=29 393 LET J=15 400 PRINT AT X.Y; "b 401 PRINT AT X, Y;" 405 LET LL=INT (RND\*2)+1 406 IF LL=2 THEN PRINT AT 10,5;  $^{\prime\prime}$   $\mathbb{X}^{\prime\prime}$ 407 IF LL=1 THEN PRINT AT 10,5; 8岁 410 IF INKEY #= "7" THEN LET J=1 INKEY #= "6" THEN LET J=3 420 IF 430 IF INKEY#="5" THEN LET J=4 440 IF INKEY #= "8" THEN LET J=2 450 IF J=1 THEN LET X=X-1 460 IF J=2 THEN LET Y=Y+1 470 IF J=3 THEN LET X=X+1 480 IF J=4 THEN LET Y=Y-1 490 PRINT AT X/Y 500 LET Z=PEEK (PEEK 16398+256\* PEEK 16399) 510 IF 2=174 THEN LET 9=9+50 511 IF 2=23 OR 2=136 THEN GOTO 700 520 LET BONUS=BONUS-1 521 PRINT AT 10,5;"\*" 530 IF X=4 THEN IF Y>1 AND Y<8 THEN GOTO 550 540 GOTO 400 550 LET S=S+BONUS 560 CLS 561 LET L=L+1 562 IF L=10 THEN LET LI=LI+1

an. 570 PRINT AT 10,10; "LEVEL=";L;A T 12,10; "LIVES=";LI; AT 14,8; "LET S ATTACK" 571 PRINT AT 16,10; "SCORE="; S 580 PAUSE 100 581 CLS 590 GOTO 61 700 LET LI=LI-1 710 IF LIK=0 THEN GOTO 900 720 PAUSE 50<br>730 GOTO 391 900 CLS 910 PRINT AT 10,10; "game over"; AT 12, 12; "SCORE="; S 920 IF H>S THEN GOTO 950  $\overline{11}$ 930 PRINT AT 20,0; "PLEASE ENTER NAME" 940 INPUT J# 941 IF S>H THEN LET H=S 950 PRINT AT 14,2, "HIGH SCORE="  $JH$ 960 PRINT AT 16,4; "BY "; J# 970 PAUSE 500 980 CLS 990 PRINT "AGAIN (Y/N)?" 991 INPUT AG 992 IF A\$="Y" THEN GOTO 20 993 IF As="" THEN GOTO 20 1000 STOP 9000 CLS 9001 PRINT TAB 0; "CRAZY BALLOON"<br>9010 PRINT , "MANOUVERE YOUR BAL LOON THROUGH THE MINE-FIELD.A VOIDING THE" 9020 PRINT "ALWAYS PRESENT deadl y MINES. IF YOU MAKE CONTACT WIT H ONE YOU WILL LOSE ONE OF YOU R 3 LIVES BUT IF YOU GET TO LE VEL 10 YOU WILL BE AWARDED AN E XTRA LIFE. 9030 PRINT 9040 PRINT "USE KEYS ! " 9050 PRINT TAB 10; "5=LEFT"; TAB 1 0) "B=RIGHT" 9060 PRINT TAB 10; "6=DOWN"; TAB 1  $0; "7*UP"$ 9070 PRINT , , "BEWARE OF THE ELEC TRIC FENCE WHICH SURROUNDS TH<br>E MINE-FIELD, IF YOU RESCUE THE INJURED PEOPLE""1""YOU WILL GAIN EXTRA POINTS." 9090 PRINT AT 13,22; "HIT ""S"""  $F \rightarrow$ 9100 PRINT AT 14,22, "TO START" 9110 PRINT AT 13,22;"  $"$   $H$  $14,22$ ;"  $\mu$ . 9120 IF INKEY#<>"S" THEN GOTO 90 90  $\mathcal{U}$  $\mu$ 9130 CLS  $\omega$ 9140 RETURN 9990 SAVE "CRAZY BALLOOn" 9999 RUN

## INTRODUCING THE NEW SPECTRUM SOFTWARE

### from

### L VNDENHURST LIMITED

MAGIC WORM 16K and 48K £4.95 Lose yourself in a dangerous secret cavern!

#### DEFUSION 48K £5.50 Test your brain in defusing time bombs!

WHIRLWIND 48K **£6.50** Wondering what a Super Zapper is? Find out when your spaceship's attacked unexpectedly!

They'll make your mind wobble with pleasure!

> *Cheques/P.* 0. *to:*  LYNDENHURST LIMITED 38 Ashley Road, London, N19

Trade Enquiries; Tel: 01-263 9290

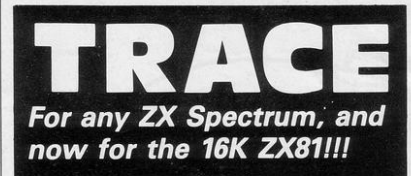

A superb aid to programming the ZX81/SPECTRUM, allowing you to watch what your BASIC programs are doing every step of the way. Bugs in your programs will be easier to find. Example programs will almost explain themselves. Before the ZX81/SPECTRUM executes each BASIC statement in your program it will display the line number, statement number (SPECTRUM), and the statement itself in the input area (it will not overwrite the main display area). The speed is controllable from single step upwards. You can produce a TRACE listing on the ZX printer, stop your program at any point to print variables or correct errors, and start/stop tracing from anywhere in your program.

"an effective TRACE . . . a useful debugging tool . . . easy to use". S.U. 9/83 reviewing SPECTRUM version. It might even help you find the errors in the magazine listings!

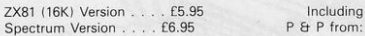

TEXGATE COMPUTERS LTD Dept. SP, 14 Brook Lane, Corfe Mullen, Dorset BH21 3RD

'

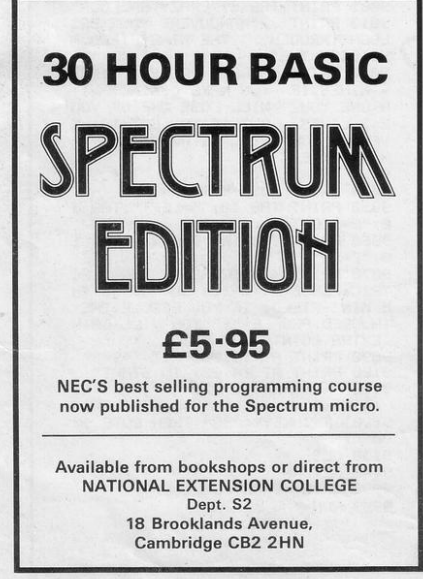

### SPECTRUM & ZX-81 EDUCATIONAL SOFTWARE

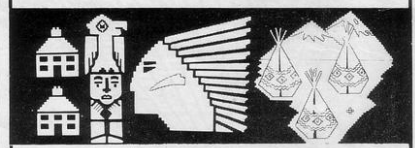

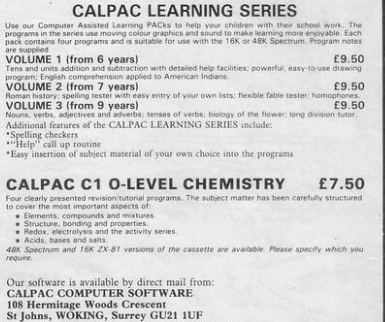

For further details please telephone: 048 67 2584 We have a demonstration cassette available for retailers or schools **CLOBBER CASTLE** 

5 GO SUB 9600<br>10 BORDER 5 BRIGHT 1 PAPER 5 **CLS** 20 DIM b(10,4) 30 LET a=5: LET sc=0<br>90 PRINT AT 1,9; "Clobber Castl  $\theta$ 100 PRINT AT 4,31,"" 110 FOR f=1 TO 17\*32 120 PRINT PAPER 6) INK 2)  $\frac{n_b}{130}$  NEXT f 140 GO SUB 7000 200 FOR f=1 TO 10 210 GO SUB 8000 215 FOR h=1 TO 5<br>220 PRINT AT 4,8 230 LET a=a+(INKEYS="P" AND a<2 3)-(INKEY#="4" AND &>0)<br>240 IF INKEY#="f" THEN GO SUB  $1000$ 498 NEXT h 500 NEXT f 550 GO TO 200 1000 PRINT AT 4, a+1;" " 1005 LET bh=0<br>1010 FOR n=5 TO 20 1020 IF ATTR (n, a+1)=112 THEN L FT Whet 1925 PRINT PAPER 6JAT n.a+1)"f" 1826 BEEP . 825, 8-n<br>1827 PRINT PAPER 6; INK 2; AT n,  $8 + 11''$ 1030 IF bh=1 THEN GO TO 1500 1050 NEXT n 1868 1070 RETURN 1500 LET sc=sc+10<br>1560 FOR J=1 TO 10<br>1570 IF b(J,2)=a+1 THEN GO TO 1 590 **ISBA NEXT** 1590 LET b(J)1)=18<br>1595 LET b(J)2)=1NT (RND\*29)+1<br>1600 LET b(J)3)=b(J)3)+1 1610 PRINT AT 0.0; "Score=";sc 1620 PRINT PAPER 6) INK 3, AT b  $J, 1$ ), b( $J, 2$ ); CHR\* b( $J, 4$ ) 1630 RETURN<br>7000 FOR f=1 TO 10 7010 LET b(f, 2)=INT (RND\*29)+1 7020 LET b(f,1)=18: LET b(f,3)=1<br>7021 LET b(f,4)=147+INT (RND\*2) 7025 PRINT PAPER 6; INK 0; AT bo  $f, 1$ ), b( $f, 2$ ); CHR# b( $f, 4$ ) **7030 NEXT**  $\rightarrow$ 7040 RETURN B000 PRINT PAPER 6) INK 2JAT bo  $f, 1), b(f, 2), \frac{h}{b}$ 8005 BEEP .025,-30<br>8010 LET b(f,1)=b(f,1)-b(f,3) 8015 IF b(f, 1)<= 4 THEN GO TO 90  $AA$ BOIS IF b(f, 4)=147 THEN LET b(f ,4)=148 GO TO 8020 8817 IF b(f, 4)=148 THEN LET b(f  $.4)$ =147

OU STAND on the battlements of your castle, which is being assailed by commando-style robots. If a robot reaches the battlement you will be killed, so delay them by dropping cannonballs on to their heads. Move left with Q, right with P and drop a cannonball with F.

Clobber Castle was written for the 16K or 48K Spectrum by R Flavell-While of Melton Mowbray, Leicestershire.

8020 PRINT PAPER 6; INK 0; AT bo  $f, 1$ ), b(f, 2), CHR# b(f, 4) **BR48 RETURN** 9000 PRINT FLASH 1 AT 4, b(f, 2) 9010 PRINT FLASH 1JAT 10, 7J "TOU GH LUCK" 9020 BEEP .05, INT (RND\*50) BURD ER INT (RND#8): IF INKEY#="" THE N GO TO 9028<br>9025 PAUSE 100<br>9030 GO TO 10 9600 FOR f=0 TO 7: READ \$: POKE USR "b"+f,s: NEXT f 9610 DATA 255, 16, 16, 16, 255, 1, 1, 1 9620 FOR F=0 TO 7: READ \$: PORE<br>USR "d"+f, \$: NEXT f<br>9630 DRTA 0,88,88,60,26,26,36,36 9640 FOR f=0 TO 7: READ \$: POKE USR "e"+f,s: NEXT f<br>9650 DRTR 0,26,26,60,88,88,36,36

9660 FOR f=0 TO 7: READ &: POKE 9670 DATA 60, 126, 255, 255, 255, 255  $,126,69$ 9680 RETURN

MARIANO

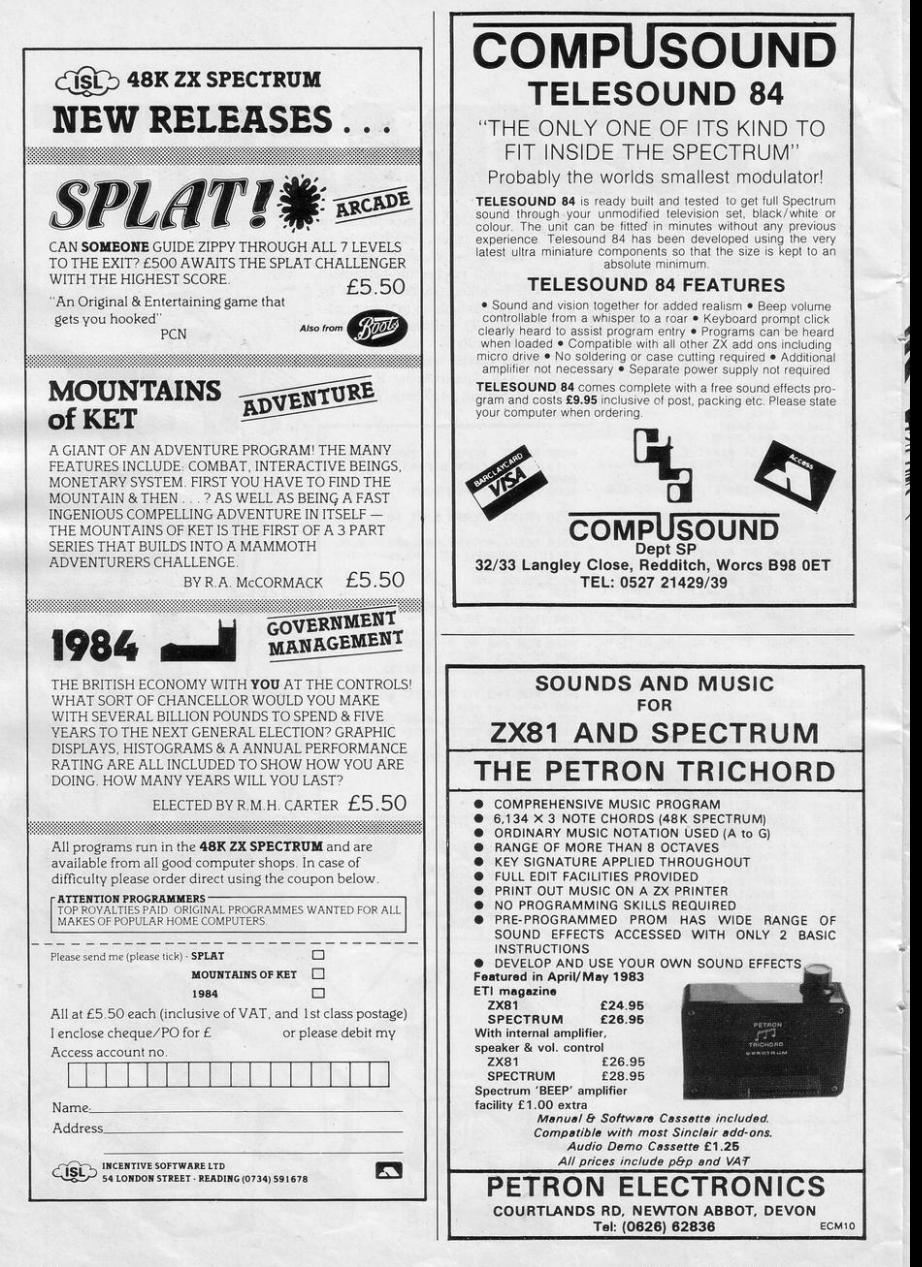

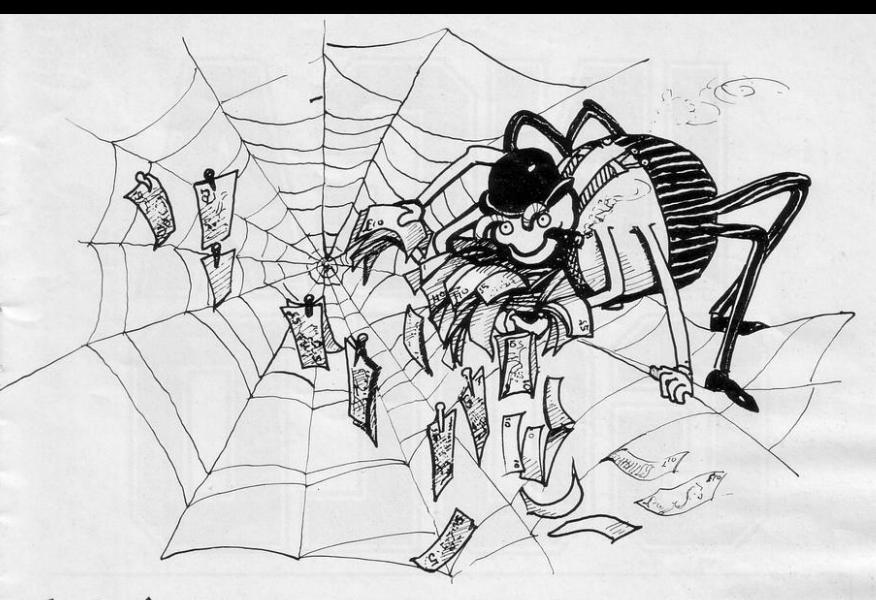

N THIS GAME for the 16K Spectrum you have to move your spider round the screen to collect money. The keys to do it are Q, W, E, A, D, Z, X and C in the direction relative to the

S key. If you land on your own web trail you will die.

Initially the bank manager will accept £10, then £20, then £40. When you

10 FUR a=1 TO 7 20 READ b 30 POKE USR "c"+a,b 40 NEXT a 50 DATA 60, 126, 219, 219, 255, 189  $,165,165$ 169 LET s=0: LET h=0: LET P=0:<br>LET sw=0: LET 9=2<br>100 LET lo=INT (RND\*19)+1: LET co=INT (RND\*29)+1: LET In=lo: LE corce 110 LET IP=INT (RND#19)+1' LET  $CP = INT$  (RND#29)+1 120 IF 1P=1o AND CP=co THEN GO TO 188 200 PLOT 248, 168 DRAW -241, 0 DRAW 0,-161 DRAW 241,0 DRAW 0, 160 210 PRINT AT 0.0 s<br>220 PRINT AT 0.5 . MONEY IN THE SO PRINT AT 21.4, "MONEY IN SWITES"<br>SS BANK & "180"<br>250 PRINT AT 10.00, "c"<br>260 PRINT AT 1P.0P.".<br>260 LET administrations<br>300 LET administrations 301 LET 35=INKEY\$ THEN LET Inmlo-1 310 IF  $a5 = "q"$ LET cn=co-1 320 IF a\$="w" THEN LET In\*lo-1 IF asm"e" THEN LET Inmlo-1 330 LET cn=co+1 340 IF as="d" THEN LET cn=co+1 350 IF as="c" THEN . LET In=lo+1

LET cn=co+1 360 IF & #="x" THEN LET ln=lo+1<br>370 IF a #="z" THEN LET ln=lo+1 LET cn=co-1 LET ch=co-1<br>300 IF ad="a" THEN LET ch=co-1<br>305 IF LEN ad=0 THEN GO TO 301<br>390 IF th=21 OR th=0 THEN LET In=ABS (1n-20) 395 IF cn=31 OR cn\*0 THEN LET cn=ABS (cn-30) 400 IF SCREEN® (In, cn)="#" THEN LET 2=5-9: BEEP .2,2: GO SUB 1 aaa 410 IF SCREENS (In/cn)="E" THEN LET s=s+1: IF s>39 THEN GO SU **B** 5000 411 IF SCREEN# (ln, cn)="E" THEN BEEP .1,-50+s\*2.4 GO SUB 2000 CO SUB 1600<br>415 PRINT AT 8.8:3: IF \$<10 THE<br>4 PRINT AT 8.1"-" "  $\overline{\mathbb{N}}$ 420 PRINT AT lo.co;"£": PRINT A T In.cn;"c"<br>425 LET lomln: LET comen 423 LET 10418 LET 20428<br>430 GO TO 301<br>1000 LET 1P=INT (RND\*19)+1 1010 LET CP=INT (RND\*29)+1 1020 IF IP=In AND cP=cn OR IP=10 RND CP=CO THEN GO TO 1000 1848 IF SKØ THEN GO TO 3888<br>1858 IF s=18+h THEN CLS · LET h -h+s: LET s=0: CO TO 100 1969 RETURN

have £70 it will be transferred to a Swiss bank account.

Webbed Wonder was sent by Tim Pilling of Aston-under-Lyne, Lancashire.

2000 IF h+s+sw>P THEN LET P=h+s  $+511$ 2010 LET b1=INT (RND\*19)+1 LET bc=INT (RND\*29)+1<br>2020 IF SCREEN® (bl.bc)="£" THEN PRINT AT bl.bc;" " BEEP .1.s\* 5 RETURN .5 METURN<br>2000 LET 2=69<br>3000 LET 2=69<br>3002 DEEP .12<br>3002 DE 20-59 THEN LET 2=2-1: G 0 TO 3001 3003 CLS PRINT AT 10,8; PEAK S<br>CORE = ";P: PAUSE 0: CLS : LET P -0: GO TO 60<br>5000 PRINT AT 0.0.5: IF h+s+sw>P THEN LET p=h+s+sw: LET sw=sw+7 0: LET 9=9+1<br>5001 LET 2=-60 INT AT 21,4; "MONEY IN SWISS BANK THE STATE PROPERT IN SALES BRAKER OF FLASH 0<br>5006 INK 7: PAPER 0: PRINT AT 10<br>530: PPRESS ANY KEY TO CONTINUE".<br>1. INK 0: PAPER 7: PAUSE 0: PAUSE  $\alpha$ 5007 CLS : LET 3=0: LET h=0 5608 GO TO 100

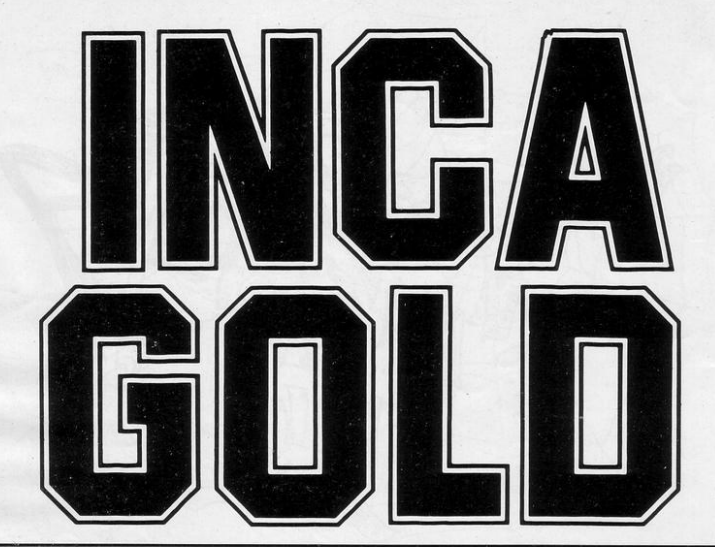

2070 PRINT AT 18, 16;"

 $"JAT$  19

GOTO 9200 10 LET R=INT (RND\*5)+1 20 DIM N(5) 48 IFT F#INT (RND#5)+1 50 FOR L=1 TO 5 60 LET N(L)=F 70 NEXT L 80 FOR L=1 TO 5 98 LET N(L)=N(L)+R<br>92 LET R=R+R 94 NEXT L<br>95 PRINT AT 0.0. 100 FOR L=1 TO 4 110 PRINT N(L);" "; 120 NEXT L 130 PRINT "?" 140 PRINT 150 PRINT "WHAT IS THE NEXT NUM PRESS ANY KEY WHEN Y BER? OU KNOW" 165 IF INKEY#<>"" THEN GOTO 170 165 LET THETH-1<br>167 LET THETH-1<br>167 LE THK=0 THEN GOTO 8000<br>168 PRINT AT 0.20, "TIME", TM," 169 (010 165 170 INPUT I 172 LET TMS=TMS+TM 174 LET S#=" 175 PRINT AT 0,0; SO; AT 2,0; SO; A T 3, 015\$ 188 IF I=N(5) THEN GOTO 9000 190 GOTO 8000 1000 FAST 1005 LET R=0 1010 LET B=31<br>1020 LET C=21 1838 FOR L=1 TO 14 1050 PRINT AT C.F. "(15P)" 1060 NEXT F 1070 LET A=A+1<br>1080 LET B=B-1<br>1090 LET C=C-1 2000 NEXT L 2040 LET TM=TI 2050 LET TMS=0 2055 SLOW 2060 PRINT AT 20,0;"

.16;" ";AT 28,16;"<br>2080 PRINT AT 15,12;" 2000 PRINT AT 15,12;" ",AT 16<br>,14;" (9h) ",AT 18,10;" ",AT 16,10<br>2090 PRINT AT 15,10;" ",AT 16,10 2999 PRINT HI 15,10<br>3000 PRINT AT 14,10<sup>9</sup><br>3000 PRINT AT 14,10<sup>9</sup> ",AT 15,10<br><sup>3"</sup> ",AT 16,109" ",AT 13,15<sub>1</sub>" ", AT 9, 15;" 3010 LET He="(sh)" 3020 PRINT AT 10,14; "<5%9h)"; AT<br>11,14; "<5%9h)" 3030 PRINT AT 20, 15, HS, AT 18, 15, HS; AT 15, 11; HS; AT 18, 12; HS; HS; AT 14,189H#9RT 12,159H#9RT 8,159H#<br>
3648 PRINT RT 4,159H#9RT 8,159H#<br>
5048 PRINT RT 4,159H(94999)")RT<br>
5,1499"(RT 7,149H) 9RT 6,149H699<br>
9858 PRINT RT 20,39"(9h) (9h)  $(gh)$ 3060 LET X=19 3070 LET Y=0 3080 PRINT AT X+1, YJ 3090 LET P=PEEK (PEEK 16398+256\* PEEK 16399) 4000 PRINT AT X, Y+1; 4010 LET Q-PEEK (PEEK 16398+256\* PEEK 16399) 4020 PRINT AT X-1, Y; 4030 LET W=PEEK (PEEK 16398+256\* PEEK 16399) 4040 PRINT AT X, Y-1; 4050 LET E=PEEK (PEEK 16398+256\* PEEK 16399) 6010 IF P-136 OR W-136 OR E-136 OR Q=136 THEN GOTO 8 6012 IF Q=23 THEN GOTO 9108<br>6015 PRINT AT X, Y, "(1\*)"<br>6016 PRINT AT X, Y, " 6020 LET X=X+(INKEY#="6" AND P=0 6030 LET Y=Y+<INKEYS="8" AND Q=0 >-< INKEY#="5" AND E=0) 0040 GOTO 3080<br>0000 FOR L=1 TO 19<br>0010 PRINT AT 20.L."(99)" 8015 NEXT L 8018 PRINT AT X, Y; "(1\*)" 8020 PRINT AT 1,0, "SORRY BUT YOU ARE TRAPPED" 8030 PRINT "THERE IS NO ESCAPE .

8040 PRINT AT 0.0 "LAST NO. ="JNC<br>5) " NOT "JI 8050 GOTO 9112 9888 PRINT AT X+1, Y;" " AND P=13<br>6;AT X, Y+1;" " AND Q=136;AT X-1,<br>Y;" " AND W=136;AT X, Y-1;" " AND  $E = 136$ 9010 GOTO 3080<br>9110 PRINT AT 0,10; "\*\*WELL DONE\* \*";AT 2,0; "YOUR SCORE WAS' "; TMS 9120 PRINT AT 3,0; "PRESS ANY KEY TO TRY AGAIN " 9130 IF INKEYS-"" THEN GOTO 9130 9140 CLS 9160 GOTO 9500 9240 PRINT AT 0,1;" \*\*\*\*\* INC R GOLD\*\*\*\*\*\*" **PRODUCATION**<br>**P250 PRINT THE 5**, "YOU MUST REACH TH<br>E",TAB 5, "TOP OF THE INCA TEMPLE 9300 PRINT TAB 5) "THE DOORS(<0h)<br>) HAVE LOCKS, "JTAB 5) "THEY WILL<br>ONLY OPEN IF";TAB 5) "YOU GIVE TH<br>E CORRECT";TAB 5) "COMBINATION WH<br>EN ASKED," 9380 PRINT TAB 5) "THE WRONG ONE<br>AND YOU" ,TAB 5) "ARE TRAPPED FORE VER. 9390 PRINT TAB 5) "USE KEYS CURSO<br>R") TAB 5) "KEYS TO MOVE" 9420 PRINT "\*\*\*\*\*PRESS ANY KEY T Q START\*\*\*\*\*\*" 9430 IF INKEYS="" THEN GOTO 9430 9500 CLS<br>9520 PRINT "PLEASE ENTER LEVEL OF DIFFICULTY\*\*\*\*50 TO 1000\*\*\*\*\* 9522 PRINT 9523 PRINT "(THE LOWER THE HARDE R THE GRME >" 9524 INPUT TI 9526 IF TI>1000 OR TI<50 THEN GO TO 9524 9528 CLS<br>9610 GOTO 1000 9620 SAVE "INCa" 9630 RUN

OUR AIM is to reach the gold at the top of the Inca Temple.<br>Move with cursor keys 5 to 8 until you reach a door. Each door must be opened by the correct combination and any error means that you will be trapped there for ever.

**Inca Gold** was written for the 16K<br>ZX-81 by K Royles of Rhyl, Clwyd.

GIVNE

B

 $\frac{1}{1}$ 

# **THE TRICKSTICK<br>A REVOLUTION THAT RUN<br>AROUND ORDINARY JOY**
# TRICKSTICK TURNS YOUR SPECTRUM INTO THE MOST SOPHISTICATED **GAMES MACHINE IN THE WORLD**

Why is Trickstick superior to all other joystick systems?

PROPORTIONAL: A brilliant innovation in the circuitry of the interface gives proportional control (ie varying speeds and rates of turn) even with many non-proportional games. The design tears up the textbooks on conventional analogue to digital conversion and brings you unprecedented control and versatility.

ONE TO EIGHT PLAYERS: Innovative design also enables you to put up to eight Tricksticks on a single Spectrum. Each Trickstick comes with its own interface and the interfaces simply plug into each other. So games playing need no longer be a solitary occupation, and the kids won't have to fight for their tum any more.

SOFTWARE COMPATIBLE: Trickstick is compatible with any software which will work with the old-fashioned Kempston joystick.

PROGRAMMABLE: A low cost adaptor performs the technically simple job of making the Trickstick programmable, and compatible with ANY software.

NO MOVING PARTS:Small plastic-coated metal pads on the Trickstick detect how hard you are pressing by picking up electrical radiation from your fingers. This is then amplified and fed into the interface. So there are no moving parts at all;-not even the fire buttons. This arrangement was proved in competitive trials to give the greatest control and potential for spectacular skill.

And this makes Trickstick the only games system which does not wear out with heavy use!

TRICK STIC

**S RINGS<br>STICKS.** 

ATTAKTICS: Trickstick gives new life to your existing software. Attaktics takes you and your Trickstick to new dimensions where skill and strategy are as important as the fast reactions of the very young. The game is very, very efficiently written in machine code and allows you to move in 64 different directions on the screen, giving perfectly smooth curves. Combine this with your new-found control of speed and rate of turn, and imagine aerial combat against your Spectrum or against other Trickstick owners!

USE THE COUPON OR THE PHONE: Trickstiek and Attaktics are in stock and available now. Trickstick including interface is £28. Attaktics is £7.50 If ordered with a Triekstick and £10 on itS own. The Programmable Adaptor is £10 for Trickstick owners and £15 for others. The Training Tape is Free with each Trickstick. Or call us for the name of your local stockist.  $\rightarrow$ 

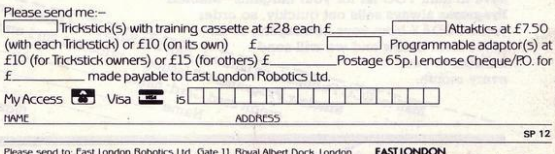

P. 24 Hour information service: 01-471 3508. 24 Hour Access/Visa ordering:<br>01-474 4715. Special enquiries: 01-474 4450 (Telex: 8813271). Same day 01-474 4715. Special enquiries: 01-474 4430 (felex: 8813271). Same day despatch to phoned Access or Visa orders.

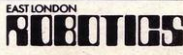

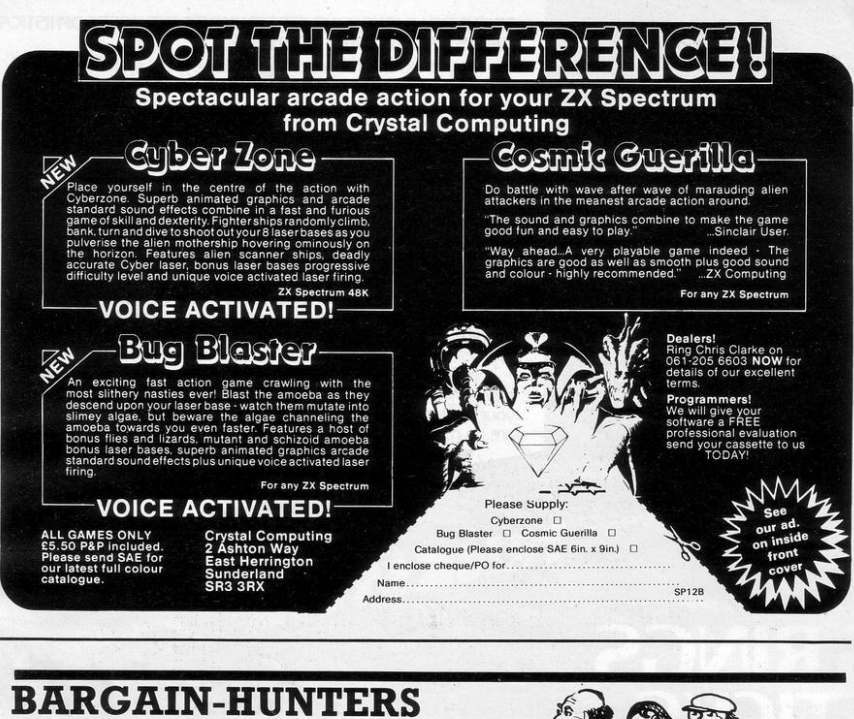

# **READ THIS!**

Whatever your model of Sinclair computer-you can get HOURS of fun, intellectual satisfaction and education for just 95p per month!

#### A bargain?

That's Sinclair Programs magazine-the fat, glossy magazine that's PACKED with original, tested programs for you to load and run.

With Sinclair Programs every month you can build the library of programs that suits your mood: in recent issues we have challenged our readers with programs to test their skill at Sharpshooter or Laser Cannon . . . jolt their brain cells with Quadratic Equation or Monster Maths . . . or take a practical turn with their own word processor program or graphic generator.

Mail to: ECC Publications Limited, 196-200 Balls Pond Road, London N1 4AQ Yes-Tdike to subscribe to That is just a fraction of what you get from Sinclair Please charge my Programs. Each month we have 40 programs for owners of ZX80s, ZX81s and Spectrums. But make sure you don't have to hunt TOO far for your bargains-Sinclair Programs always sells out quickly, so order yours TODAY from your newsagent, or fill NB This offer applies to UK subscribers in the form below and we will send it direct to you, only. Overseas rates available every month.

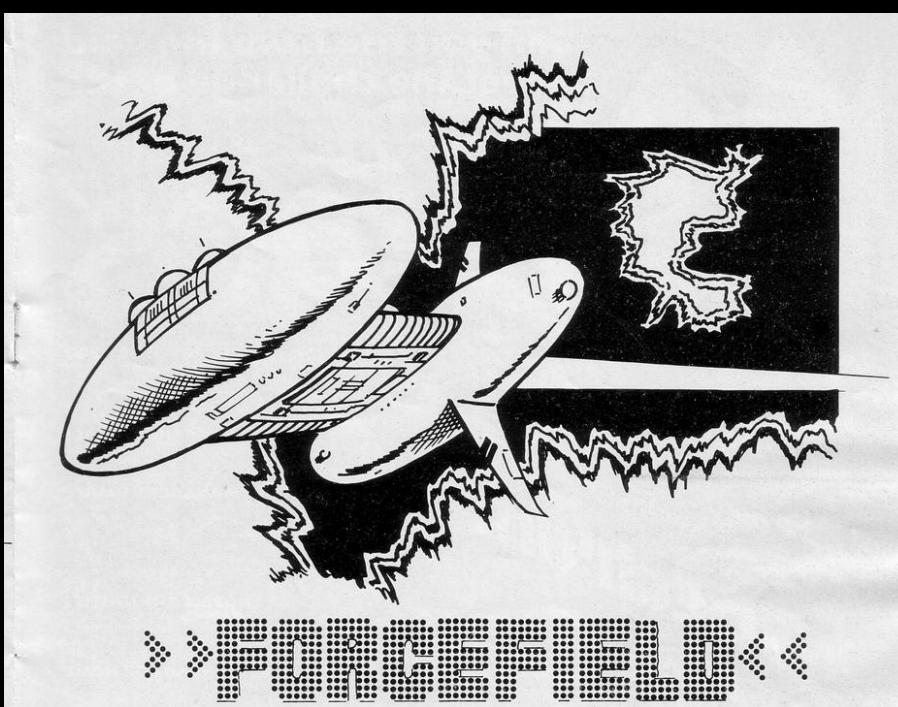

'OUR CRAFT appears on the left-hand side of the screen and must travel through the gaps in the forcefield to reach the right-hand

side. Skilful flying on your first flights may succeed in destroying the edges of the forcefields nearest to the gaps and thus make subsequent flights easier.

Move down with A and up with L. Forcefield was written for the 16K

or 48K Spectrum by G Woolnough of Coventry, West Midlands.

100 GO SUB 9000<br>150 PAPER 0 BORDER 0 CLS 175 LET b=0<br>175 LET b=0<br>200 INK 7: PRINT AT 0,0;"Flight Score: Best."<br>205 PRINT AT 1.0; INK 6; "W"; IN X 5) "ARRAIGHEADHAIREADH 216 FOR THE 20 STEP 2<br>216 FOR THE TO 20 STEP 2<br>220 FRINT AT TUQUE "JAT THILO"  $\mathbf b$ 230 PRINT AT 21.0; INK 6; ""; I NK 5; "длялладалладалладалладала.<br>длял"; INK 6; "  $240$  NEXT n  $255$  INK 2: FOR  $n=2$  TO 28: PRINT<br>AT  $n, 311 \cdot \frac{n}{6}$ ": NEXT  $n$ <br>268 INK 7: FOR  $n=7$  TO 27 STEP 5 FOR n=2 TO 20 PRINT AT n. J. "d NEXT n 270 FOR m=1 TO 3' LET K=INT (RN DRIB)+2 PRINT AT K.J. INK 8 275 LET sc=1000 LET f1=0<br>280 REM SHIP 285 LET 4=INT (RND\*9)+1 290 LET 4=4\*2 · LET 4=4+1 310 LET  $\omega = 1$ 311 PRINT AT 0,7;fl: PRINT AT 0  $,16$ ; sc) 312 IF f1=10 THEN GO TO 420 315 LET fl=fl+1 · PRINT AT 0,71f 319 PAUSE 25 320 INK 6 PRINT AT 4, w; "c"<br>325 FOR k=1 TO 8 NEXT k BEEP

 $.01.20$ 338 PRINT AT 4, w)" "<br>358 IF ATTR (4, w+1)=2 THEN GO TO 1000 368 IF ATTR (4, w+1)=5 THEN GO TO 2000 370 IF ATTR (4, w+1)=7 THEN GO TO 3000 375 LET  $4=4+(1)KEY$ #="a")-(INKEY<br>#="1") 395 LET w=w+1 400 GO TO 320 420 FOR N=2 TO 20: PRINT AT N.4  $"$  : PA LISE 7 NEXT N USE 7: NEXT N<br>422 FRINT AT 0.280 b<br>422 FRINT AT 0.280 b<br>425 FRINT AT 0.280 b<br>425 FRINT AT 0.39 b<br>60 R Next P (2011)<br>60 R Next AT 7.15, "(YAN)" F<br>60 R Next AT 7.15, "(YAN)" F<br>430 IF INKEY\$"" THEN GO TO 43<br>430 IF INKEY\$"" TH  $\alpha$ 440 IF INKEY #= "w" THEN PRINT A  $5,31"$ <br>"JRT 7,15)" "; AT  $8.7$ ; " GO TO 260 450 IF INKEYS(>"y" THEN PRINT AT 10,10,"SO BE IT. FAREWELL." S TOP 1010 FOR n=1 TO 10 1020 BEEP .01, INT (RND\*30)<br>1030 NEXT n 1040 LET sc=sc+200<br>1999 GO TO 280 2000 PRINT AT 4, w)" "

2010 FOR n=16 TO 8 STEP -1<br>2020 BEEP .01, n 2040 LET sc=sc-100<br>2050 PRINT AT 4,w, INK 5,"a" 2999 GO TO 280 3010 FOR n=15 TO 10 STEP -1 3020 BEEP . 01, n . BEEP . 01, n-3 3030 NEXT n 3040 LET sc=sc-100 3999 GO TO 280 8999 STOP 9000 FOR k=1 TO 5: FOR n=0 TO 7: READ & POKE USR (CHR# (143+k)) +n, s. NEXT n . NEXT k 9810 DRTA BIN 11111111.BIN 00000 000. BIN 1111111. BIN 19101010. BI 0000, BIN 11111111 9020 DATA BIN 10100000, BIN 10101 000, BIN 10100100, BIN 10100010, BI N 10100001, BIN 10100010, BIN 1010 0100, BIN 10101000<br>9030 DATA BIN 11111100, BIN 00111 000, BIN 00111100, BIN 11111111, BI N 00111100, BIN 00111000, BIN 1111 1100, BIN 00000000 9040 DATA BIN 11100001, BIN 11010 001, BIN 11001001, BIN 11000111, BI N 11000111, BIN 11001001, BIN 1101 9859 DRTR BIN 00000001, BIN 00100 110, BIN 10111100, BIN 01011100, BI N 01011100, BIN 10111100, BIN 0010 0010, BIN 0000001 9388 RETURN 9999 SAVE "FORCE" LINE 1

# Can you rise from the void to meet the challenge of the

# **HAIL THE HERO**

The most ingeniously animated little<br>fellow ever seen on a Spectrum screen. Punning in all directions fighting.<br>Running in all directions fighting.<br>blinking, tapping his feet and sitting<br>down for a well earned rest.

**MEET THE MAZIACS**<br>Correction! DON'T meet the Maziacs.<br>Herds of nasty spidery beetly things<br>with long hairy legs and lethal jaws.

MANAGE THE MAZE<br>And what a maze – Full of Maziacs,<br>Food, Swords, Prisoners, and a endless<br>succession of dead ends and false trails. succession of dead ends and raise trans.<br>But don't despair — you have lots of help in your search for a single box of treasure<br>in your search for a single box of treasure<br>buried deep in the maze of heavily<br>defended passage

# **NOBBLE THE NASTIES**

A top Hollywood stunt man was<br>specially flown in to stage the numerous<br>fight sequences needed to defeat the evil guardians of the treasure.

## **HEAD FOR HOME**

Face a return journey with a burden<br>of treasure and unable to carry a sword.

# **FEATURES**

E CODED COLOURFUL HIG INE CODED COLOURPOL FIND RESIGNATION, KEY<br>GE SELECT INSTRUCTIONS, INFORMATION, KEY<br>- KEMPSTON AT ANY STAGE - EVEN DURING A<br>- KEMPSTON TYPE JOYSTICK OPTION - LEVELS<br>MAZE DURING THE GAME - COMPLETELY NEW<br>MAZE DURING THE GAME

This game must be seen to be believed. One of the best uses of Spectrum in all apsects that I have seen.

HOME COMPUTING WEEKLY 27 SEPTEMBER 1983

Available from BOOTS, W.H. SMITH, LASKY'S, SPECTRUM, JOHN MENZIES and good computer software stockists throughout the UK or direct for only £6.95 + 50p post and packing DK Tronics Ltd., Unit 6, Shire Hill Industrial Estate, Saffron Walden, Essex CB11 3AQ. Telephone: (0799) 26350 (24 hrs) 5 lines

ectrum

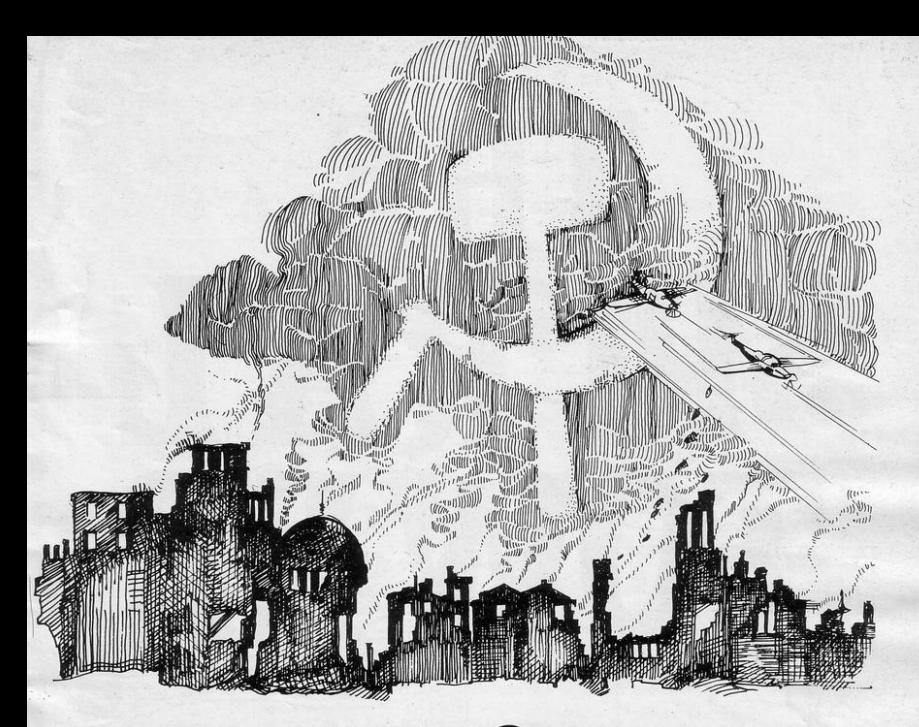

# IS

OSCOW RAID for the 16K Spectrum is a sophisticated version of City Bomber. Your aircraft is running out of fuel and you must make your final effort to land. You have no control over the aircraft but you can still open the bomb doors using the 'b' key. Level the buildings-and land safely.

Moscow Raid was sent by Guy Bates of Nottingham.

1 POKE 23658,0: BORDER 0: PAP<br>ER 1: INK 7: PRINT AT 8,13,"MOSC<br>OW";AT 13,13;"MOSCOW": FOR 1=2 T 7 PRINT AT 1,14; INK 1; "RAID"<br>BEEP .01,1: PRINT AT 21-1,14;  $\alpha$ INK i: "RAID": PAUSE 10: NEXT i PAUSE 100

2 INPUT "WHAT LEVEL (1 TO 8)" ILS LET SC=0<br>3 IF CUDE LS>57 OR CODE LS<48

3 Fr CODE LINES TO THE GOTO 2<br>4 FOR 1=0 TO 7' READ A' POKE<br>USR "P"+1.1" NEXT 1<br>5 FOR 1=0 TO 7' READ A' POKE<br>5 FOR 1=0 TO 7' READ A' POKE

6 FOR 1=0 TO 7: READ & POKE

USR "d"+i,a: NEXT i 9 LET bomb=0: LET b=0: LET c=<br>LET b1=0: LET bc=0  $a:$ 

10 DIM a(32)

12 CLS

14 FOR 1=1 TO 90: PLOT INT (RH D#244 >+2, INT (RND#164 >+2: NEXT 1 15 PRINT AT 21.0, INK 4, "(29\*)

20 FOR 1=3 TO 27 STEP 2 LET & 28 PUR 193 10 27 STEP 2<br>38 FOR 193 TO 27 STEP 2<br>40 FOR 193 TO 27 STEP 2<br>40 FOR 193 TO 27 STEP 2<br>6.11 INK 51 PRPER 1:"(921)" PRIN<br>T-RT 21-4.11 INK 51 PRPER 3:"(91  $"$  NEXT 4

50 NEXT 1 60

sa<br>20 FOR 6≡0 TO 31<br>90 FOR c≕0 TO 31<br>90 PRINT AT b,c;"P": IF bomb=0 THEN BEEP 0.005,-15

91 IF  $c(>0)$  THEN IF  $21 - a(c+1) =$ <br>
b THEN BEEP 8.88.0: PRINT FLAS<br>
H 1.91 1.12.2 " THE END " PRINT PLAS<br>
T 3.8: "YOUR SCORE IS " sc: FOR P<br>
=1 TO 500: NEXT P' GO TO 2000

92 IF bomb=1 AND b1=20 THEN<br>RINT AT b1.bc;" ": LET bomb=0

93 IF bomb=1 THEN PRINT AT bl<br>bc:"": BEEP 8.005.27-(bl\*2): L<br>ET bl=bl+1: PRINT AT bl.bc:"\*" GO TO 290<br>100 IF INKEYS="b" AND c>0 AND b

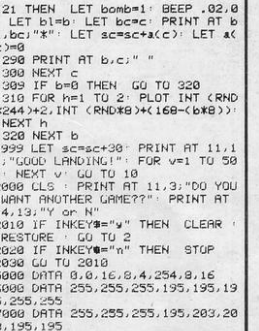

PRINT PLAY 10 201 PRINT RT F/9)<br>
1988: BEEP -01:10: PRINT RT f/9)<br>
"INT AT 10.10: PRINT RT f/9)"<br>
INT AT 10.10: "SCORE:";sc: PRUSE 0: PR<br>
T 21:10: "SCORE:";sc: PRUSE 0: PR

P.5.10: RETURN<br>7000 FOR f=x TO 20: PRINT AT f.w

6000 FOR f=1 TO 5: PRINT AT x, y;

5010 CLS + GO TO 21

**AS: BEEP .05,10** PRINT AT x, y; 1<br>NK 5;"b": LET x=x-1: NEXT f: BEE

LET sc=sc+40

5888 PRINT AT  $x, y-2$ ," " LET  $y=y$ <br>-1: LET  $x=x+1$ : FOR  $f=x$  TO 18: PR<br>INT AT  $f$ ,  $y$ , INK 5,  $y$  BEEP, 5,18<br>: PRINT AT  $f$ ,  $y$ , INK 5, "b"; NEXT 1)"; AT 13, b1-1; INK 4;" (91)"; AT<br>13, b2-1; INK 4;" (91)"  $\mathcal{L}$ 202 IF b=24 THEN PRINT AT 13.2

200 PRINT AT 13, b-1; INK 4;" (9)

203 IF b1=24 THEN PRINT AT 13,<br>24," " LET b1=5

204 IF b2=24 THEN PRINT AT 13,

210 IF (x=13 AND y=b) OR (x=13

AND w=b1) OR (x=13 AND w=b2) THE

220 IF x = 18 AND y = 27 AND d = 0 TH

": LET b2=5

N GO TO 7020

190 LET b=b+1: LET b1=b1+1: LET  $h2nh2+1$ 

7010

198 IF x=n AND y=8 THEN GO TO

NK 7;"(9h)"<br>162 BEEP .003,10<br>165 IF n=15 THEN LET nd=1<br>170 IF n=18 THEN LET nd=1

 $4:$  "

 $241'$ 

 $241'$ 

160 LET n=n+nd: PRINT AT n,8; I

+di : LET x = x + 1

ISS IF INKEY#="0" THEN PRINT A<br>T x,y;" ": LET x=x-1; LET y=y+d;<br>: PRINT AT x,y; ANK 7,y4%; DEEP.<br>08,10: PRINT AT x,y;" ": LET y=y

150 IF x=13 AND y=5 AND INKEY#=<br>"0" THEN GO SUB 6000

"0" THEN GO SUB 6000

="0" THEN GO SUB 6000 140 IF x=8 AND y=26 AND INKEY #=

7000 130 IF x=18 AND w=26 AND INKEY#

115 PRINT AT X/9) INK S/49<br>117 IF x=3 AND 9=4 THEN LET 9=<br>9-1: GO TO 5868<br>120 IF 9>27 OR 9<4 THEN GO TO

 $1:LET$   $A\#'''(9i)$ 110 IF INKEY#="5" THEN LET di=<br>-1: LET a#="(gJ)"<br>112 LET a#="(gJ)"

230 IF (x=18 AND w=16) OR (x=8<br>AND w=15) OR (x=8 AND w=19) THEN GO TO 7030 240 IF x=8 AND y=17 AND cuP=0 T HEN LET SC=SC+30: LET cup=1: SE<br>EP .5,10

250 IF x=3 AND y=27 AND t=0 THE<br>N LET t=1: LET sc=sc+60: BEEP.

260 IF x=3 AND w=9+1 AND d=1 TH

EN LET d=0 LET sc=sc+50 BEEP

298 FET 3-3+(y)3)-(y(9)<br>318 PRINT AT 3.9: INK 3:"(9f)"<br>988 PRINT AT 8.13:sc

990 IF nd=1 THEN PRINT AT n.8;<br>INK 7;"(99)"

991 IF nd=-1 THEN PRINT AT n.8

998 BEEP .003,10<br>999 GO TO 100

 $5,10$ 

EN LET d=1: LET sc=sc+10: BEEP  $.5,10$ 

 $=13:$  LET  $b2=19$ 35 LET w#="(ga)3\*sp;24\*9a;3\*sp

L5

2 50 SUB 8000

52 PRINT AT 1837 INEXT T<br>53 PRINT AT 18.15 "(94)"<br>54 PRINT AT 18.15 "(94)"<br>21 "(94)" INK 61" (9k)"<br>ER BOYUT INK 61" (9k)"  $8;$ 55 PRINT AT 3.91 INK 31"(9F)"<br>56 PRINT AT 13.6-11 INK 41" (9<br>1)"1AT 13.61-11 INK 41" (91)"1AT

42

- 
- 

13, b2-1; INK 4; " (91)"<br>13, b2-1; INK 4; " (91)"<br>188 IF INKEY#="8" THEN LET di=

- 
- 
- 
- 51 FOR f=15 TO 18 PRINT AT f,<br>, INK 7;"(99)" NEXT f
- 
- 
- 
- 
- 
- 
- 
- INK 5,"(9b)": NEXT f
- 
- 
- THE STRIP IN BATT F<br>AB PRINT AT 18,27; INK 7;"(9d)<br>"JAT 4,9; INK 7;"(9m)"<br>58 FOR f=4 TO 18" PRINT AT f;2
- 
- 47 FOR f=9 TO 13: PRINT AT f,5
- INK 5,"(9b)": NEXT f
- 1 INK 5, "(9b)" NEXT f<br>46 FOR f=4 TO 8 PRINT AT f,26  $261$
- 9a; 3\*9e; 9a)"; RT 21, 0; x9 44 PRINT AT 3,27; INK 4; "(9c)"<br>45 FOR f=14 TU 18: PRINT AT f;
- 43 PRINT AT 20,0; "(94)3\*9e)25\*
- 42 FOR f=4 TO 19 STEP 5: PRINT<br>AT f,0;u\$: NEXT f
- 
- $(98)$ 36 LET x \*\* "(32\*9a)" 40 FUR F=0 TU 21: PRINT "(98)"<br>THE 31: "(98)": NEXT f<br>41 PRINT AT 0.01x6
- 
- 28 LET sc=8<br>
25 LET cup=8: LET nd=1: LET a\$<br>
="1": LET di=8: LET x=18: LET a\$<br>
5: LET d=4: LET d=8: LET t=8: LE<br>
T p=8: LET n=17: LET b=7: LET b1
- 10 BORDER 0: PAPER 0: INK 6: C

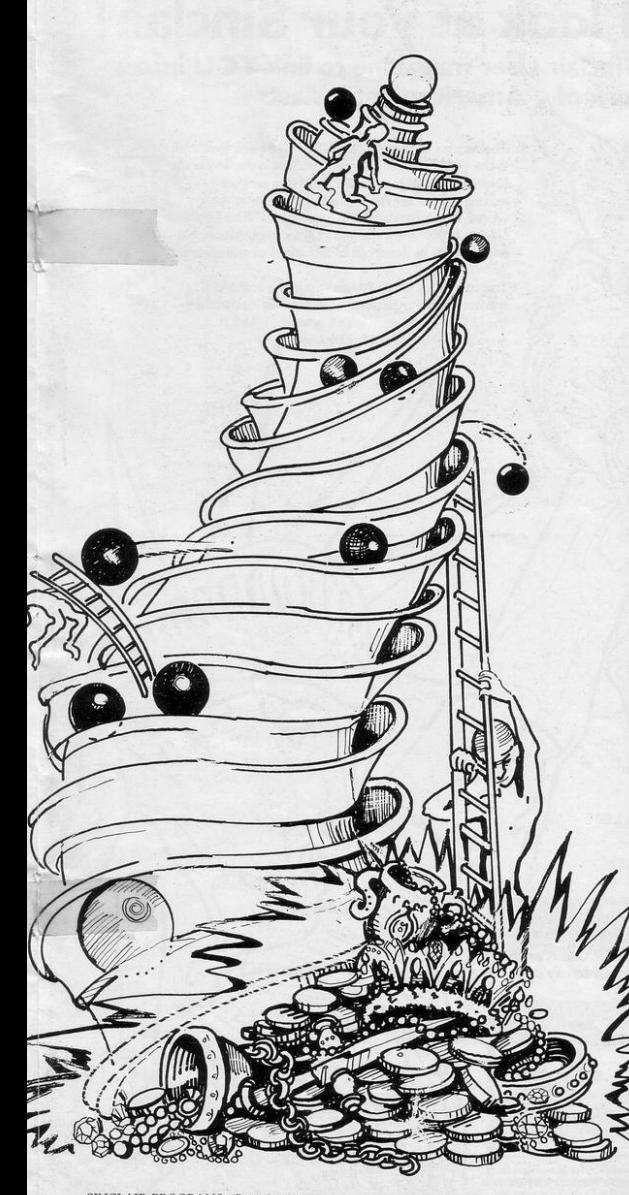

ACE ALONG the corridors of the ancient stronghold, dodge the cannonballs and scale the ladders on your way to the treasure trove. You will encounter new hazards on each<br>floor of The Spiral Tower and only your dexterity will save you in this

you was month's program of the month.<br>The Spiral Tower was written by Graeme Johnston of Ascot, Berkshire for the 16K Spectrum. He was given his Spectrum for his 12th birthday in March and this is one of the first programs he has written.

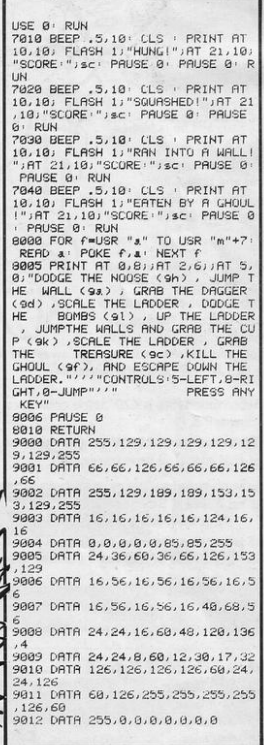

# Now you can take a new

# **AMERICAN look at your Sinclair!**

With the new Timex Sinclair User magazine to link YOU into a huge network of American enthusiasts

> The success of the Sinclair ZX80, ZX81 and Spectrum in the U.K. has been phenomenal. But in the States the Sinclair has been given a real American welcome making the Sinclair range the biggest seller in the world! The American ZX81 equivalent: "The Timex Sinclair 1000" from the giant Timex organisation, has been bought by hundreds of thousands of enthusiasts.

The success of 'Sinclair User' magazine in the U.K. followed a similar pattern - so now we're matching the U.S.A. enthusiasm with a brand new U.S.A. magazine - the Timex Sinclair User!

הממחו

The first issue will be published in the U.S.A. in May packed with news, reviews, programs and User Club information to link you into the vast American Timex Sinclair user network.

Remember, this is a new magazine written from the American viewpoint - but it could open up whole new horizons for you on your Sinclair enjoyment. Take the new, American view by ordering right away and see how the U.S.A. welcomed the Sinclair!

Annual subscription rate is £20. Single copies are £2.00 each (including P & P).

Fill in the order form NOW to get the first issues of this exciting new magazine.

Send to: TIMEX SINCLAIR USER, ECC Publications Ltd., 196-200 Balls Pond Rd, London N1 4AQ Yes. I want to subscribe to TIMEX SINCLAIR USER at the special U.K. rate of £20 for 12 issues delivered to my door. Name

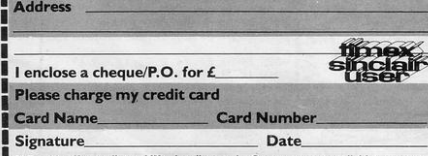

N.B. This offer applies to UK subscribers only. Overseas rates available on red

N.B. Subscribers to Sinclair User, Sinclair Programs or Sinclair Projects should be aware to top articles that have previously appeared in our U.K. magazines.  $51171$ 

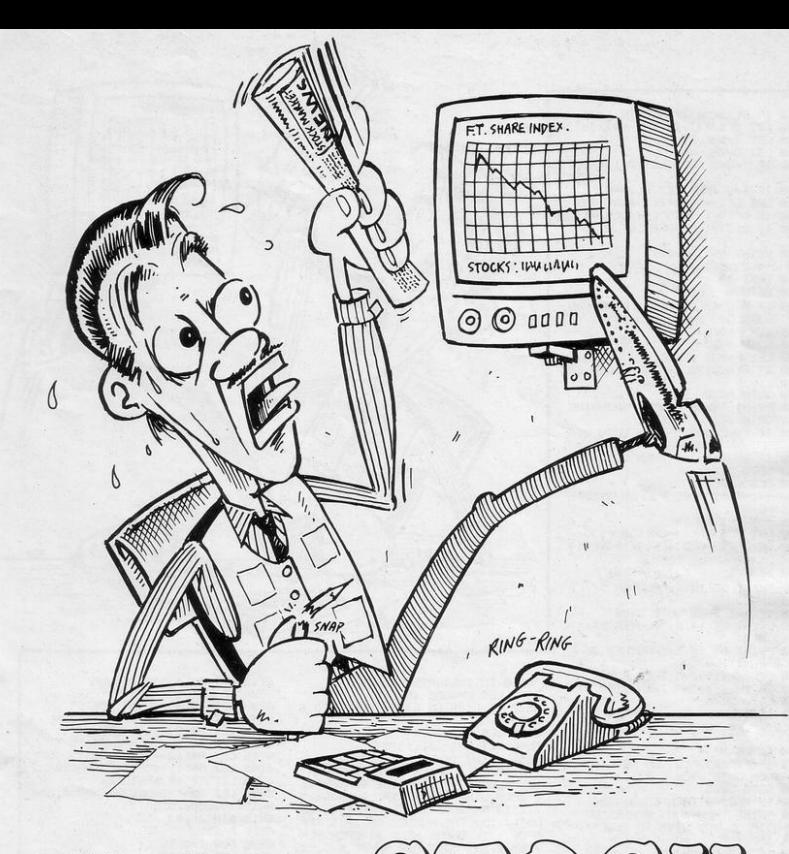

LIST of commodities is displayed on the screen, together with the current value of one share. When it is your turn you may buy or sell shares in the commodity available at that time. You have the choice of playing yourself, the computer or a friend.

Stock Market was written for the 16K ZX-81 by Stephen Gibbon of Whickham, Newcastle-upon-Tyne.

80 CLS 98 GUSUB 6588 100 SLOW 118 FOR J=1 TO Q 120 PRINT AT 1,7, J," " " AT 1,16 MK J)<br>130 LET E=INT (RND\*12)+1<br>140 LET A=0+12\*(J=2)<br>150 LET C=E+A 160 PRINT AT E+4,0,CHR# (CODE A  $(KE, 1) + 128$ 170 1F J=1 RND L=31 THEN GOTO 2 900 180 PRINT AT 18,8; "BUY OR SELL?

190 LET 0=CODE INKEY\$<br>200 IF 0=0 THEN GOTO 190<br>210 IF 0>53 AND 0<57 OR 0=39 OR 0-50 THEN GOTO 250 240 GOTO 190 250 GOSUB S<br>260 GOTO 3000+1000\*(0=39)+1500\* (0-56)+6900\*(0-55)-2730\*(0-50) 270 PRINT AT 1,16; ";AT 1,16;M(J) 280 GOSUB S<br>290 GOSUB 700 300 NEXT J

310 GOSUB 1000 320 GOTO 110<br>500 PRINT AT 18.0,"  $";$  AT 18, 8; 510 RETURN 600 FOR I=1 TO 120<br>610 NEXT I 620 RETURN

788 PRINT AT E+4,8,8\$(E);TAB 13<br>" ";TAB 18;" ";TAB 23;"<br>";AT E+4,13;N(E);TAB 18;N (E+12); TAB 23; C(E) 710 RETURN 1000 FOR I=1 TO 12

4500 IF N(C)=0 THEN GOTO 4600 4510 PRINT "HOW MANY SHARES OF " 4520 INPUT F 4530 IF FONCED OR ABS INT ECOF T HEN GOTO 4520<br>4540 LET F=-F 4550 GOTO 5000 4600 PRINT "YOU HAVE NONE OF THE SE SHARES 4610 GOSUB P **4628 GOSUB S** 4630 GOTO 290 5000 LET M(J)=M(J)-(C(E)\*F) 5010 LET N(C)=N(C)+F 5020 LET C(E)=C(E)+INT ((RND\*(C)  $\begin{array}{lll} \text{E3/233#F/43} & \text{F439} \\ \text{5030 IF CCE31 THEN LET CCE3=1} \\ \text{5040 IF CCE3>1E6 THEN LET CCE3=1} \end{array}$ E6 5050 IF N(C)>9999 THEN GOTO 5500 5060 GOTO 270 5520 LET N(C)=N(C)-F 5530 PRINT "A DEALER HAS STOLEN 'JFJ" SHARES" 5548 GOSUR F **5550 GOSUB S** 5560 GOTO 270 **5500 GOSUB S** 5510 LET F=INT ((RND\*200)+N(C)-9 999)

1010 IF Z(I)<>0 THEN GOTO 1030 1020 LET 2(1)=-1+2\*(VAL X#>3)<br>1030 LET T=VAL X# 1940 LET U=VAL X

1858 IF T+U=7 THEN LET 2(1)=2(1)

2000 IF N(C)(1 OR M(J))((INT (RN

2030 LET F=INT (RND\*(M(J)/C(E))) 2040 IF F+N(C)>9999 THEN GOTO 20

3000 PRINT "SURE ABOUT FINISHING" 3010 IF INKEY \*= "Y" THEN GOTO 304

3020 IF INKEYS="N" THEN GOTO 270

3056 PRINT "I HOPE YOU ENJOYED T

3060 FOR I=1 TO 12<br>3070 LET M(1)=M(1)+(N(I)\*C(I)) 3080 LET M(2)=M(2)+(N(1+12)\*C(1)

3100 PRINT AT 10,0; "PLAYER 1",

3138 PRINT AT 19.5; "ANOTHER GO <<br>Y OR N >?"<br>3148 IF INKEY#="Y" THEN RUN

3168 GOTO 3148<br>4000 PRINT "HOW MANY SHARES OF "<br>JA#(E);" DO YOU WISH TO PURCHASE

4020 IF F\*C(E)>M(J) OR ABS INT F

3150 IF INKEY \*\* "N" THEN STOP

D\*7 >+5 >\*C(E) > THEN GOTO 2030 2010 LET F=N(C) 2020 GOTO 4540

1060 IF TWU THEN LET 2(1)=0 1070 LET C(1)=C(1)+Z(1)\*2\*(T+U)<br>1000 IF C(1)<1 THEN LET C(1)=1<br>1090 IF C(1)>1E6 THEN LET C(1)=1

1100 PRINT AT 1+4,23;"

/AT I+4,23,C(I) 1110 NEXT I 1120 RETURN

9030 GOTO 3010 3048 CLS

HE GRME"

3090 NEXT 1

 $E^u$  JM(1) \$118 IF Q=1 THEN GOTO 3138 3120 PRINT AT 14,0, "PLAYER 2",,,

 $E''$ ; M(2)

4010 INPUT F

4030 GOTO 5000

<>F THEN GOTO 4010

E6

30 2050 GOTO 5000

 $\alpha$ 

 $350"$ ,,,"---, , ("PLAYERS TAKE TURNS" AND L=29);("YOU ARE PLAYER 1" AND L=30);("YOU ARE PLAYER 2" AND L=31),,, "PRESS A KEY TO CONTINU  $F''$ 6560 IF INKEY \*\* " THEN GOTO 6560 6570 CLS 6580 PRINT "THE FIRST LETTER OF SSEE FARE INPLAY IS INVERTED E.G.<br>THE SHARE INPLAY IS UNRESTED E.G.<br>TOOLD"..."THE SHARE IS CHOSEN A<br>OR SELL?""..."PRESS 1 OF THE F OLLOWING KEYS:",,," B ALLOWS YOU TO BUY SHARES",,," B HLLOWS YOU<br>TO BUY SHARES",,," B ELLOWS YOU<br>TO SELL SHARES",,," B ENDS THE<br>GRME ",,," R SAVES THE GRME ON T<br>APE",,," M FINISHES YOUR GO",,," Press a key to start" 6590 IF INKEYS="" THEN GOTO 6590 6600 CLS 6610 PRINT "THERE WILL BE A SHOR T DEL AY" 6620 DIM AS(12,12) 6630 DIM M(2) 6640 DIM C(12) 6650 DIM N(24) 6660 LET M(1)=3E3 6670 LET M(2)=M(1) 6680 LET AS(1)="GOLD"<br>6690 LET AS(2)="R.ELEMENTS"

6700 LET RO(3)="DIRMONDS"

6520 IF L<29 OR L>31 THEN GOTO 6 518 6530 CLS 6540 LET Q=1+1\*(L<>30) 6550 PRINT "THE GAME COMPRISES O F A TABLE<br>ION ABOUT WHICH GIVES INFORMAT ALL OF THE SHARES", " FEACH LINE OF THE TABLE SHOWS" E OF SHARE HELD BY EACH PLA<br>YER",,,"3) COST PER SHARE E.G. £  $F$  OF

OR 3 TO INDICATECHOICE" 6510 LET L=CODE INKEYS

6750 LET AS(8)="DRUGS" 6760 LET A\*(9)="WEAPONS" 6770 LET AC(10)="MISSILES"<br>6780 LET AS(11)="PLANE SPARES" 6790 LET R#(12)="SILVER" 6800 LET CO-"3505003004002001004 00150150200075200 6810 DIM 2(12) 6820 FAST 6830 FOR I=0 TO 11<br>6840 LET Z(I+1)=0<br>6850 LET N(I+1)=0<br>6860 LET N(I+13)=0 6870 LET C(I+1)=VAL C\$(I\*3+1 TO (E+E\*I 6880 NEXT I 6998 CLS<br>6908 PRINT TAB 18,"STOCK MARKET"<br>PLAYER MONEY=£",,," SHARE,<br>PL 1-PL 2-COST"," 6910 FOR I=1 TO 12 6920 PRINT AS(I), TAB 12; "-"; N(I) /" -"JNKI+12)JTAB 22J"-"JC(I) 6930 NEXT I 6940 LET X\*\*"INT (RND\*6)+1" 6950 LET P=600<br>6960 LET S=500 6970 PRINT "-6980 RETURN 9910 PRINT "CONNECT TAPE THEN PR  $\overline{u}$   $\overline{u}$   $\overline{S}$ **FRS** 9920 IF INKEY#<>"S" THEN GUTO 99 20 9930 PRINT "START TAPE" 9940 GOSUB P 9950 SAVE "STOCK MARKEt" 9960 PRINT "STOP TAPE 9970 GOSUB P 9980 GOTO 280 9990 SAVE "STOCK MARKEt" 9999 RUN

6720 LET AS(5)="GEMS"<br>6730 LET AS(6)="COMP.PARTS"<br>6740 LET AS(7)="MICROFILM"

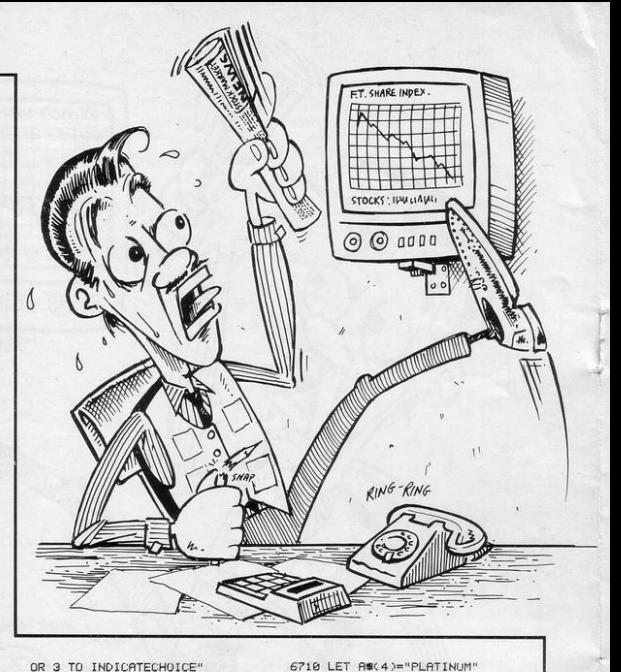

T IS raining heavily and the dam which could save your village is far from complete. Move your helicopter with the usual cursor keys, collect bricks from the right of the screen and place them on top of the dam. Try to build the dam to the top of the screen before the water on the left of it can escape.

Dam Builder was written for the 16K ZX-81 by David Jackson of Todmorden, Lancashire.

1220 PRINT "ON LEVEL "; 28;"." 1230 PRINT AT 10.0; "PRESS A KEY" THEN GUTO 1240 1250 GOTU 9000 1300 FOR K=21 TO 0 STEP -1<br>1305 IF K>Y THEN PRINT AT K, 0; "( 15\*9а : і sp : 16\*9а)" 1307 IF K<= Y THEN PRINT AT K, 0;" <32\*9a)\* 1310 NEXT K 1320 RETURN 1400 PRINT AT P1, P2; "(1sp)" 1405 IF P1=0 THEN GOTO 3000 1410 LET Y=Y-1 1420 LET P1=Y 1425 IFT 88="+" 1430 GOTO 260 1500 PRINT AT 2,15; "(2\*94)" 1510 FOR K=Z TO 21 1520 PRINT AT K, 16) "(92)" **1560 NEXT K** 1570 FOR K=21 TO 2 STEP -1<br>1573 FOR T=1 TO 5 1575 NEXT T 1580 PRINT AT K, 16; "(16\*9a)" 1590 NEXT K 1600 PRINT AT 0,0; "YOU HAVE LET THE DAM OVERFLOW" 1610 GOTO 1215 3000 PRINT AT 0,16;"+"<br>3000 PRINT AT 0,16;"+"<br>3005 PRINT "CONGRATULATIONS.YOU HAVE COMPLETED THE DAM AN D SAVED YOURTOWN" 3020 GOTO 1220 5000 LET A ="(1+)" 5010 PRINT AT PO.31," " 5020 LET PO=INT <RND\*11>+5 5030 PRINT AT PO, 31, "X" **5040 RETURN**<br>9000 CLS 9010 PRINT "IT IS RAINING HEAVIL Y AND A DAM" 9015 PRINT "IS FAR FROM COMPLETE .AS THE DAM" 9020 PRINT "FILLS YOU MUST CONTR OL YOUR 9025 PRINT "HELICOPTER ""+"" AND USE IT TO"<br>9830 PRINT "TRANSPURT LARGE CONC **RETE BLOCKS"** 9035 PRINT "FROM OTHER HELICOPTE RS""X"" TO THE"<br>9040 PRINT "DAM.ALL THE TIME THE WATER RISES" 9045 PRINT "THREATENING A SMALL VILLAGE. 9050 PRINT "WHEN YOU ARE CARRYIN G A BLOCK' 9055 PRINT "YOU ARE SHOWN AS A "  $(1+)$ 9868 PRINT "USE CURSOR KEYS TO M OVE" 9100 PRINT AT 21,0; "ENTER SKILL EEVEL (1 TO 5)"<br>9105 LET 26=INKEYS<br>9110 IF 26("1" OR 26)"5" THEN GO TO 9105 9120 LET R=80-(VAL 2#)\*10 9130 CLS 9140 GOTO 85

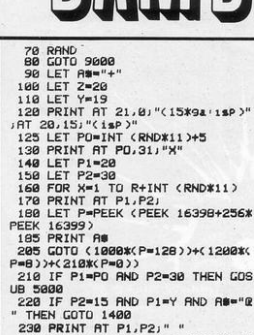

**Aut** 

220~IF P2=15 AND P1=Y AND A#="@

**40** 

 $FY = 171$ 258 LET P2=P2+(INKEYS="8")-(INK EY#="5") 257 IF P2=31 THEN LET P2=30 **260 NEXT X** 270 PRINT RT 2, 0; "(15\*9a)" 280 IF Z=Y THEN GUTO 1500 285 LET 2-2-1 290 GOTO 160 1000 GOSUB 1300 1010 PRINT AT 0,0; "YOU CRASHED 1 NTO THE DAM WALL AND THE DAM H AS OVERFLOWED" 1020 GOTO 1215 1200 GOSUB 1300<br>1210 PRINT AT 0,0,"YOU LANDED IN<br>THE WATER AND THE DAM HAS OVERF LOWED" 1215 PRINT "BUT YOU MANAGED TO B<br>UILD IT TO A HEIGHT OF "121-Y!" BLOCKS"

THEN GOTO 1400

230 PRINT AT P1, P2;" " 240 LET P1=P1+(INKEY#"6")-(INK

 $\circ$ 

# **JUST AROUND THE CORNER, A NEW**

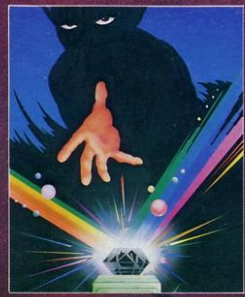

#### **BLACK CRYSTAL**

The Classic, six program adventure game for the 48K Spectrum and 16K ZX-81<br>computers. No solitoare collection is complete without it.<br>
"BLACK CRYSTAL is an excellent graphics adventure and a well thought out<br>
"BLACK CRYST

quality of presences<br>Weekly, April 33).<br>SPECTRUM 48K 180K of program in six parts . . . only \$7.50<br>ZX-81 16K over 100K of program in seven parts . . . only \$7.50<br>Why pay more for less of an adventure? . only £7.50

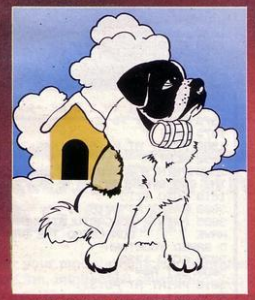

#### THE ADVENTURES OF ST. BERNARD

An exciting, fast moving, machine code, arcade game where you guide your<br>intrepid St. Bernard through the perils of the icy wasted<br>ands to rescue his Mistress<br>from the clutches of the abominable snowman. 48K Spectrum 25.95

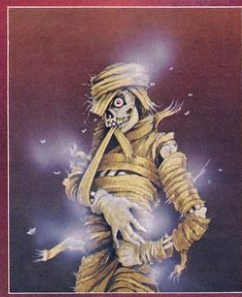

**THE CRYPT** written by Stephen Renton

Prepare you elf for the many challenges that shall confront you when you dare

You will battle with giant scorpions, Hell spawn, Craners, Pos-Negs and if you are unlucky enough – the Dark Cyclops in this arcade style adventure.<br>Available now for the 48K Spectrum @ \$4.95

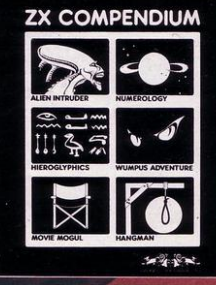

#### ZX-81 COMPENDIUM

Alien Intruder, Wumpus Adventure, Numerology, Hangman, Hieroglyphics, Movie Mogul

The ideal software package for all 16K ZX-81 owners. Six major programmes on wo cassettes for only £6.50

So case<br>tees to only to  $\sim$  300, programs make good use of graphics and<br> $\sim$  Altien Intruder /Heroglyphics — Both programs make good use of graphics and<br> $\sim$  Altien Heroglyphics Wumpus Movie — A varied mix from Carnell, Aug '82)

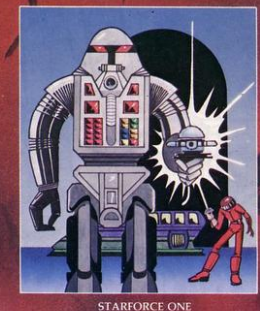

Take on the robot guardians of the central computer in a superbly stylised three (100% MACHINE CODE ARCADE ACTION)

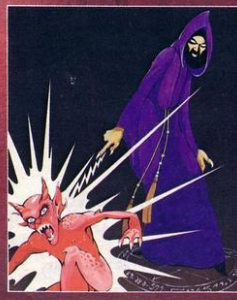

THE DEVIL RIDES IN

I uttered the last incantations as the clock struck thirteen. All fell silent except for<br>a faint rasilient pin the conver. From out of the shadows they canne, all fell silent parameters<br>against me but I was not defenceles

# RANGE FROM CARNELL SOFTWARE

#### **COMING SOON** "THE WRATH OF MAGRA"

The first born has been destroyed. The Black Crystal of Beroth has been banished. The alliance of Evil has been detected by the armies of Lord Fendal. So ends the Third Continent, and the Third Continent, and the Continen

this tale of revenge

ma tair of reverge.<br>
The Wagra' comes as three, 48K programs on cassette. Boxed with<br>
instruction manual and book detailing the history of the Third Continent and the<br>
many spells you will be using throughout the game.<br>
NO

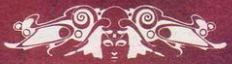

Available through most good computer stores or direct from:<br>Carnell Software Ltd, North Weylands Industrial Estate, Molesey Road, Hersham, Surrey KT12 3PL<br>Dealers: Contact us for your nearest wholesaler.

CARNELL SOFTWARE LTD

LUNAR JETMAN – For the 48K<br>Sinclair ZX Spectrum<br>LUNAR JETMAN – The Ultimate<br>Intergalactic G.A.S. (Graphic nate Arcade Simulation) Adventure

**LUNAR JETMAN** - Arcade standard, 100% machine code,<br>incredible sound effects, amazing smooth high resolution graphics.<br>the totally new addictive concept and all those extra features you people

Design - The **ULTIMATE PLAY** THE GAME design team

**PSSST-19/48KZX** Spectrum

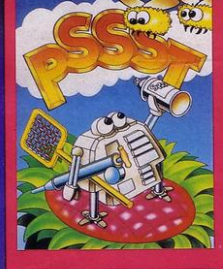

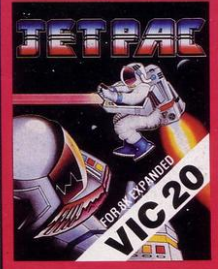

**JET PAC-16/48K ZX Spectrum or 8K Expanded**  $VIC20$ 

These games should be available from W.H. SMITHS, BOOTS,<br>JOHN MENZIES, LASKYS, SPECTRUM CENTRES, other large<br>department stores and all good major software retailers.<br>Alternatively, send the coupon to ULTIMATE PLAY THE GAME

£5.50 each including VAT, first class postage and packing within UK.

ULTIMATE PLAY THE GAME is a Trade name of Ashby Computers & Graphics Ltd.<br>The Graen, Ashby de la Zouch, Leics, LEB 5.1U

## **LUNAR JETMAN-48KZX** Spectrum

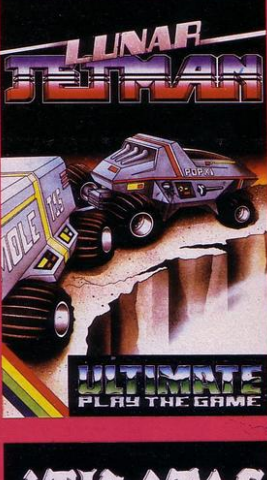

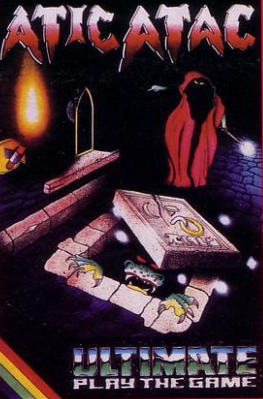

# **ATIC ATAC** - 48K ZX Spectrum

Dealer enquiries welcome. Phone (0530) 411485

ULTIMATE PLAY THE GAME, The Green, Ashby de la Zouch, Leicestershire,

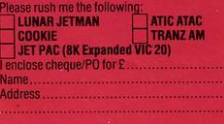

# **COOKIE-16/48KZX Spectrum**

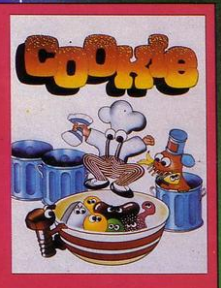

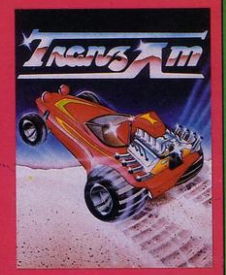

**TRANZ AM-16/48K ZX Spectrum** 

#### **ATIC ATAC - For the 48K Sinclair ZX Spectrum**

ATIC ATAC - The super spooky 3D horror G.A.S. (Graphic Arcade **Simulation)** Adventure Game.

**ATIC ATAC** - Arcade standard, 100% machine code, incredible sound effects, amazing smooth high resolution graphics, the totally new addictive concept and all those extra features you expect from the **ULTIMATE** games people.

Design-The ULTIMATE PLAY THE **GAME** design team.

**HET PAC** 

**Post Code** 

 $.011$  $\Omega$ IANE BIRD, aged 12, of Porthmadog, Gwynedd wrote Sharpshooter for the 16K or 48K Spectrum. A row of ducks appears on the screen and you must shoot them all down by pressing F to obtain your rating as a sharpshooter. 10 GO SUB 280 IRE, PRESS Ø TO START" 15 BORDER 4: PAPER 7: INK Ø 35 IF INKEY <> "0" THEN GO TO 20 PRINT TAB 10; "RIFLE RANGE" 35 25 PRINT AT 5,0, "You must hit 40 CLS all the targets to" 75 LET 5=0 26 PRINT AT 6,0; "learn your sh 80 LET D=0 arp shooter rating" 85 PRINT AT 19,15,"P" 27 BEEP .5,7: BEEP .5,7: BEEP 86 PRINT AT 20, 15, "F RIFLE" .5.7: BEEP .5.2: BEEP .5.4: BEEP 90 LET R#="a a a a a a a a a a .5,4 BEEP 1,2  $3.3.3.3$  $\overline{A}$  $\overline{a}$ 28 BEEP .5,11 . BEEP .5,11 . BEE 92 PRINT AT 8,15; FLASH 1; "FIR P.5.9: BEEP.5.9: BEEP 1.5.7  $\mathsf{E}^n$ 30 PRINT AT 10,0; "PRESS F TO F 95 PRINT AT 10,0; INK 2; A#

160 IF INKEY#="f" THEN GU TO 1 69 165 PRINT AT 8, 15; "PRIMING 170 FOR Y=1 TO 15 175 NEXT Y 190 PRINT AT 8, 15; "FIRE  $\mathbf{u}$ 185 LET D=0 190 LET S=S+1 195 RETURN 200 CLS 205 LET A#=" ALL GONE-PRESS \$ F OR YOUR SCORE" 210 PRINT AT 10,0; INK 0; AS 215 IF INKEYS<>"s" THEN GO TO  $215$ 220 CLS 225 PRINT AT 10,0;" 16 TARGETS HIT WITH "JSJ" SHOTS" 230 IF S>=36 THEN LET R#="OH D EAR. WHY NOT TRY AGAIN?" 235 IF S>=21 AND S<=35 THEN LE T R#=" **\*SECOND CLASS\*"** 240 IF SK=20 THEN LET R#="\*\*\*F IRST CLASS\*\*\*" 250 PRINT AT 12,0;" **SHARPSH** OOTER RATING :- ";, R# 260 FLASH 1: PRINT AT 17,2; "PRE SS ANY KEY TO PLAY AGAIN" 265 PAUSE 5000 266 FLASH 0 267 CLS 270 GO TO 30 300 DATA 8, 28, 28, 28, 28, 28, 28, 29 97 PRINT AT 11,0; "eeeeeeeeeeee 320 FOR n=0 TO 7 eceeeecececeeeee" 330 READ P: POKE USR "P"+n, P 100 IF INKEY #= "f" THEN GO SUB 340 NEXT n  $120$ 345 DATA 28, 28, 62, 62, 62, 62, 62, 6 105 LET R#=R#(2 TO )+R#(1): PAU 2 SE 4 350 FOR n=0 TO 7 106 IF As=" 360 READ f: POKE USR "f"+n, f " THEN GO TO 200 370 NEXT n 110 GO TO 95 375 DATA 0,0,34,85,136,0,0,0 120 IF RO(16)()" " THEN LET D= 380 FOR n=0 TO 7 1: BEEP .2,16 390 READ e: POKE USR "e"+nie 125 IF D=1 THEN LET A\$(16)="h" 400 NEXT n 130 PRINT AT 10,0; INK 2; A# 405 DATA 10, 17, 68, 129, 0, 66, 20, 0 135 IF D=1 THEN PRINT AT 8,15; 410 FOR n=0 TO 7 "GOOD SHOT" 420 READ h: POKE USR "h"+n, h 140 IF D=0 THEN PRINT AT 8,15; 430 NEXT n "MISSED" 440 DRTR 0,56,40,88,25,31,31,0 145 FOR J=0 TO 10 450 FOR n=0 TO 7 146 NEXT J 460 READ a: POKE USR "a"+nia 150 IF D=1 THEN LET A\$(16)=" " 470 NEXT n 155 PRINT AT 10,0,80 480 RETURN

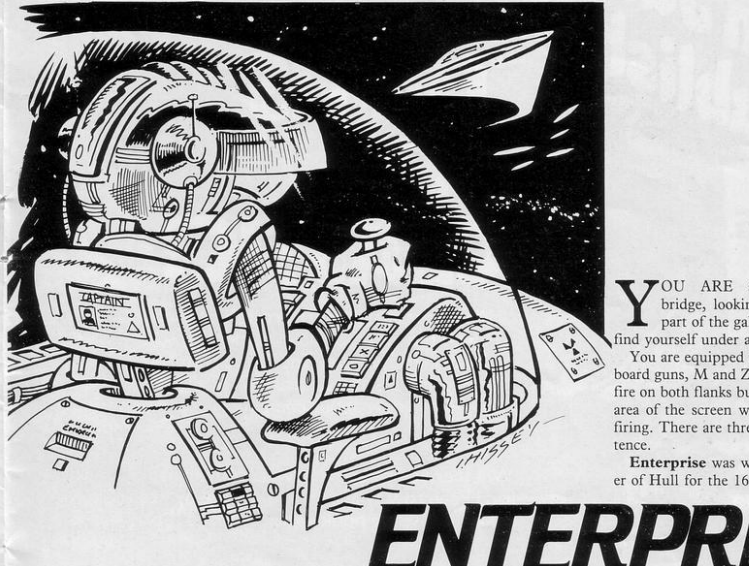

TOU ARE standing on the bridge, looking at an unknown part of the galaxy; suddenly you find yourself under alien fire.

You are equipped with port and starboard guns, M and Z, which can return fire on both flanks but not in the centre area of the screen when the aliens are firing. There are three levels of competence.

Enterprise was written by D Turner of Hull for the 16K ZX-81.

2 GOSUB 6000 S GOSUB 1000<br>7 LET S=0 8 LET H=10 10 LET A=1NT (RND\*18) 20 IF B>12 AND B<18 THEN GOSUB ЗЙЙЯ 80 GUSUB 2000 90 GOTO 10 1000 FAST 1001 LET S=0 1002 LET 2=0 1020 FOR J=0 TO 21 1040 PRINT AT J.0; "(33; 15P)" 1850 NEXT J<br>1851 PRINT AT 21,2;"score ";S<br>1852 PRINT AT 21,15;"hits ";Z 1053 FOR J=0 TO 50<br>1055 LET X=RHD\*20 1057 LET Y=RND\*30 1070 PRINT AT X, Y; "(1,)" 1080 NEXT J<br>1081 FOR J=0 TO 10<br>1082 LET G=RND\*20 1083 LET F\*RND\*30 1084 PRINT AT G.F: "(se)" 1085 NEXT J  $1999S50U$ 1095 RETURN 2000 PRINT AT A.B. "(9t:10:99)" 2010 FOR K=0 TO 2\*L<br>2015 IF INKEY\$="2" AND B<11 THEN **GOSUB 4000** 2016 IF INKEYS="M" AND B>18 THEN GOSUB 4000 2017 NEXT K 2020 PRINT AT A.B. "(1, 2\*isp)" 2030 RETURN 3005 IF RND<.3 THEN RETURN 3010 PRINT AT A.B. "(9t : 10 : 9y)" 3020 FOR J=0 TO 2

3030 PRINT AT (A+1), B; "(9w)"; TAB  $(B+2)$ "(94) 3031~PRINT AT (A+1), B)"(isP)"; TA B (B+2) "(1sP) 3032 PRINT AT (A+2),(B-1);" ";TA B (B+3);' 3033 PRINT AT (A+2),(B-1);"(isp) "TAB (B+3);"(1sP)" 3034 PRINT AT (A+3),(8-3)," ";T<br>AB (8+4);" ";AT (A+4),(8-3);" ";TRB (B+4);" 7110 - MT477<br>P3035 PRINT AT (A+3),(8-3),"(2\*is<br>P3";TAB (8+4);"(2\*isP)";AT (A+4)<br>,(8-3);"(2\*isP)";TAB (8+4);"(2\*i  $\mathsf{SP}^{(n)}$ 3040 FOR K=0 TO 10 **3045 FRST** 3050 SLOW 3051 NEXT K 3054 NEXT J 3055 LET H=H-1 3056 LET 2=2+3 3058 PRINT AT 21,15; "hits ";2 3059 IF H=0 THEN COTO 5000 3060 RETURN 4000 FOR J=20 TO A STEP -5 4001 PRINT AT J.B. "(9e'1+'9r')" 4003 NEXT J 4009 FOR J=0 TO 10 4010 PRINT AT A.B. ">0<"<br>4015 PRINT AT A.G. ">0<" (1sP | 1, 14  $x_1a0:1.11a0$ 4020 NEXT J 4021 LET S=S+1 4022 PRINT AT 21,2; "score.";S 4025 IF 9=30 THEN GOTO 4500 4030 RETURN **4500 CLS** 4501 PRINT AT 10,3, "YOU HAVE SUR VIVED THE ALIEN ATTACK. PRESS SPACE.'

4505 INPUT AS 4510 IF AS-"S" THEN GUTO 6000<br>4520 IF AS<>"S" THEN GUTO 450 THEN GOTO 4505 5000 FOR K=0 TO 100 5001 LET X=RND\*63 5002 LET Y=RND\*41 5003 UNPLOT X.Y 5004 PRINT AT Y/2, X/2; "(94; 92)" 5005 NEXT K **5006 CLS** SOLO PRINT AT 10.0; "THE ALIENS H<br>AVE DESTROYED YOUR SPACE SHIP.P<br>RESS "P"" FOR ANOTHER GAME,"<br>5020 INPUT A W 5030 IF AS="P" THEN GOTO 2<br>5040 IF AS<>"P" THEN STOP<br>6000 PRINT AT 0,10;"""ENTERPRISE 6002 PRINT AT 1,11;"(10\*97) **GOOD PRINT AT 2.0.** "YOU ARE TRAVE<br>
LELING THROUGH SPACE WHEN YOU ARE<br>
FOR ALLEN SUPPLY ATTACKED BY A FLEET OF<br>
FOR ALLEN SHIPS. YOU HAVE TO<br>
DESTROY THE ALLEN SHIPS USING Y<br>
OUR THO LASER GUNS, ""Z"" AND " DUR THE HILEN SHIPS USING THE WAY IS AND THE HILE SER GUNS, ""Z"" AND "<br>ENS YOU WILL SURVIVE, BUT IF YO<br>ENS YOU WILL SURVIVE, BUT IF YOU<br>U SUFFER 30 HITS BY THE ALIEN CR AFTS , YOU WILL BE DESTROYED."<br>6011 PRINT AT 21.8;"(17\*97)"<br>6012 PRINT AT 15.0;"INPUT LEVEL OF DIFFICULTY(1,2,3) 6020 INPUT L 6030 IF LK1 OR L>3 THEN GOTO 602  $\ddot{\Omega}$ 6040 CLS 6050 PRINT AT 10,5, "PRESS ""P"" TO PLAY 6055 PRINT AT 11,5;"(17\*97)" 6060 INPUT A# 6070 IF AB()"P" THEN GOTO 6060  $6989C$ 6090 RETURN

# **DUST If you only buy of the Computing book** If you only buy ONE **al ASSIC!**

second

**THE GOOD COMPUTING** 

**BOOK FOR REGIN** 

> An entertaining, but thorough reference source with the most readable, comprehensive glossary you'll find anywhere. The Good Computing Book for Beginners is an essential A-Z of all the facts you need to know about computing - and none you don't!

Whether you're brand new to computing, or an old hand keen to stay ahead, you'll score by keeping this classic, top-selling book within reach to use again and again.

The author, Dennis Jarrett, is a successful journalist who was also founder editor of Which Computer? magazine - so his first edition quickly became a standard work. Now this new, substantially enlarged and revised edition covers the latest trends, terms and technology with the relevant facts - and ONLY the relevant facts - in plain English.

Here's another fact you'll find fascinating: it will only cost you £2.95!

Use the coupon below to get your copy right away - or buy it soon from your bookshop. It's the one book you'll turn to again and again.

ease send me post and packing. I and ose a computant

Please send me.

p post and packing. I enclose a cheque for-<br>p post and packing. I enclose a cheque for-

nd packing. I anclose a cheque for a segment please debit my credit card (please print clearly) Send to: cnc. PUBLICATIONS LIMITED 196-200 Balls Pond Road London N1 4AO

THE SPIRIT of Dunkirk lingers in this game for the 48K Spectrum. You must sail your barge through the canals off the beaches of Dunkirk and pick up the refugees waiting to be evacuated.

Whatever you do, do not cross the enemy lines or hit a sandbank as the result can be fatal. Dunkirk was sent by Robin Larham of Chatteris, Cambridgeshire.

100 REM characters 110 FOR n=0 TO 7: READ &<br>120 POKE USR "r"+n,a: NEXT n 138 DATA 0.0.8.4.126.4.8.0 150 POKE USR "1"+n, a: NEXT r 160 DATA 0, 16, 32, 126, 32, 16, 0, 0 170 FUR n=0 TO 7: READ a<br>180 POKE USR "m"+n,a. NEXT n 190 DATA 24, 90, 36, 24, 24, 24, 36, 1 95 200 FOR n=0 TO 7: READ a 210 POKE USR "d"+n, a: NEXT m 219 DATA 6.16.16.16.24.56.16.8<br>230 FOR n=0 TO 7: READ a<br>240 POKE USR "s"+n.a: NEXT n 250 DATA 146, 214, 124, 56, 16, 16, 1  $6,16$ 260 GO TO 9500 300 REM Print lawout<br>310 BORDER 0: INK 7: PAPER 1: 0 LS 320 PRINT PAPER 2) INK 7)" DUNKIRK EVACUTAION имикик емеципии<br>
330 INK 6: PRINT AT 1,0,"(98)"<br>
31 1,13,"(6\*98)",AT 1,130,"(98)"<br>
34 PRINT AT 2,8,"(5\*98)",AT 2,<br>
31"(4\*98)",AT 2,13)"(4\*98)",AT 2 ,24; "(5\*98)" - 359 PRINT AT 3,0;"(4\*98)";AT 3,<br>6;"(6\*98)";AT 3,19;"(8\*98)";AT 3<br>,30;"(2\*98)" . 388 "CAND" AT 4, 81" (4\*98)" IAT 4,<br>51" (6\*98)" IAT 4, 131" (5\*98)" IAT 4<br>281" (5\*98)" IAT 4, 281" (98)" 370 PRINT AT 5,0;"(3\*98)";AT 5, 19, "(8\*98)" 19) "CERED"<br>- 380 PRINT AT 6,0) "(2\*98)") AT 6,<br>5) "(98)") AT 6,7) "(98)") AT 6,9) "(<br>6\*98)") AT 6,29) "(3\*98)" 390 PRINT AT 7,0,"(3\*98)";AT 7,<br>4,"(2\*98)";AT 7,16,"(2\*98)";AT 7 ,19,"(4\*98)",AT 7,24,"(4\*98)" 400 PRINT AT 8,0,"(98)",AT 8,7; 499 PM HI HI BJ2J"(3898)") HI BJ2<br>7) "(4898)" JRT BJ38J"(3898)" JRT BJ2<br>410 PRINT RT 9J8J"(2898)"<br>"(4899)" JRT 9J7J"(4898)" JRT 9J12 "(4\*98)"; AT 9, 17; "(7\*98)"; AT 9, 24) "(2\*98)") AT 9,27) "(2\*98)" ) AT<br>9,31) "(98)" 420 INK 4 480 LET b#="^" 500 REM Print evacuees 520 FOR x=1 TO 10<br>530 LET a=1NT (RND\*8)+1' LET b= INT (RND\*31) 540 IF ATTR (a,b)=12 THEN GU T 0.530 550 IF ATTR (a,b)=15 THEN PRIN T AT a,b,"(9m)"<br>560 IF ATTR (a,b)=14 THEN GO T  $0530$ 570 NEXT X 500 LET X=INT (RND\*31) LET y=2 590 LET t=0: LET n=0

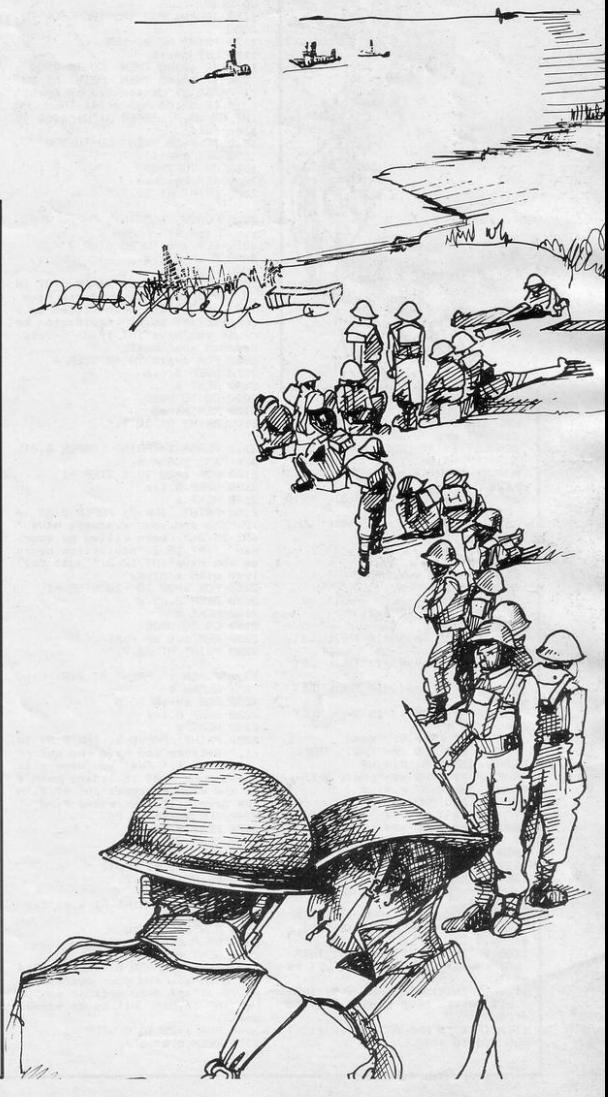

UNKIRK

600 INK 2: REM Print mines 610 FOR z=1 TO 30<br>620 LET a=INT (RND\*12)+9 LET b  $=INT$  (RND  $*31$ ) 630 IF ATTR (a,b)=14 THEN GO T  $0.629$ 640 IF ATTR  $(a,b)=15$  THEN PRIN<br>T AT  $a, b$ ; "\*" 650 IF ATTR (a,b)=12 THEN GO T  $0620$ 660 NEXT z 670 INK 7<br>680 PRINT AT www.bs 690 BEEP 1,0 700 REM shell<br>710 LET 4=INT (RND\*31) 720 LET P=2 730 IF ATTR (P, 9)=14 THEN LET  $x \oplus e''$  (98) 748 IF ATTR (P, 4)=12 THEN LET  $v$ \$ $\pm$ <sup>11</sup>  $\ell$  Qm 750 IF ATTR (P, 4)=10 THEN LET **×柴三"木** 760 IF ATTR (P, 9)=15 THEN LET  $\times 8 = 1$ 220 PRINT AT p.di"(ga)"  $790$  IF P20 RND xWE="(90)" THEN<br>PRINT INK 6)AT P, 91xW<br>PRINT INK 6)AT P, 91xW<br>900 IF P20 AND xWE="(90)" THEN<br>PRINT INK 4)AT P, 91xW<br>910 IF P20 AND xWE="\*" THEN PRI PRINT PRINT INK 2) AT P, 9) X **NT** 820 IF P > 0 RND x \*\* " THEN PRI PAPER 1.8T P.41X\* **NT** 1000 REM moving boat 1070 PRINT AT 9, x; " "<br>1080 IF INKEY#\*"8" AND x<31 THEN LET x=x+1 : BEEP 0.05,10 : LET b  $$m''(Ar)^n$ 1090 IF INKEYS-"5" AND XX8 THEN LET x=x-1: BEEP 0.05,-10: LET b  $#'''(91)''$ 1100 IF INKEY#="7" AND w>1 THEN LET www-1: BEEP 0.05,-5: LET b# 1110 IF INKEY#\*"6" AND W<21 THEN LET www.ii BEEP 0.05.5 LET by 1120 IF t>10 AND ATTR (y,x)=12 T HEN GO TO 4500

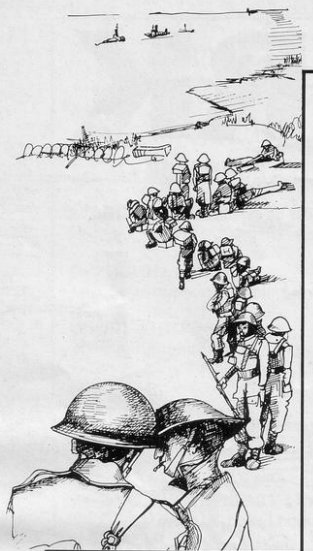

1150 IF ATTR (w, x)=10 THEN GO S UB 2100 1160 IF P=w AND 4=x THEN GU TO 2300 1170 PRINT AT w.xibs 1180 LET n=n+1 1190 IF n>180 THEN GU TO 2200 1200 IF n>140 THEN PRINT AT 20, 7) PAPER 2; "danger low on fuel!" 1218 IF 2008 AND DI41 THEN PR<br>INT AT 20.7; PAPER 3; "warning low on fuel" 1220 IF P=20 THEN GO TO 708 1230 LET P=P+1 1250 GO TO 730 2000 REM beached 2005 PRINT AT 20, 7;" 2010 FLASH 1: PRINT PAPER OVAT w,x;"(inv \*": FLASH 0 2020 FOR a=1 TO 20 STEP 2 2030 BEEP 0.1,3 2040 NEXT a 2050 PRINT INK @J PAPER 6JAT 14 ,2;" You and your evacuees have ";RT 15,2;" just been killed by y our bad";AT 16.2;" navi9ation be<br>cause you have";AT 17.2;" ;ust beached your boat. 2060 FOR a =- 10 TO 40 STEP 4 2070 BEEP 0.1.a 2080 NEXT a 2090 GO TO 9000<br>2100 REM mined 2105 PRINT AT 20,7;" 2110 FLASH 1: PRINT PAPER 0; AT **W.X."\*": FLASH 0** 2120 FOR a=20 TO 1 STEP -1 2130 BEEP 0.1, a 2148 NEXT & 2158 PRINT INK 7) PRPER 218T 14 20"You and sour evacuees have "<br>AT 15.2." been killed by sour<br>bad "AT 16.2."navi9ation becau se wou have"; AT 17,2;" just coll ided with a mine. 2160 FOR a=30 TO -20 STEP -1 2170 BEEP 0.05.4 2180 NEXT a 2190 GO TO 9000 2200 REM out of fuel 2205 PRINT AT 20,7; 2210 FLASH 1: PRINT AT w.x."(inv  $x''$  FLASH  $\theta$ 2220 FOR a=-10 TO 5 2230 BEEP 0.1.a 2240 NEXT a 2250 PRINT PAPER 5; INK 0; AT 14 2200 PRIm Forces of the Section of the 11" Because you have mun out of<br>"SRT 15.13" fuel you were a sit<br>ting duck "SRT 16.13" and both y<br>ou and your evacuees"SRT 17.13"h ave been killed by enemy fire" 2260 FOR a =- 15 TO 25 2270 BEEP 0.05.3 2290 GO TO 9000<br>2300 REM hit by shell 2305 PRINT AT 20, 7 2310 FLASH 1: PRINT AT 9, x; "(19  $*$ <sup>2"</sub> FLASH 0</sup> 2320 FOR a=0 TO 40<br>2330 BEEP 0.1.a 2348 NEXT & 2348 NEXT & .3, "Both you and your evacuees"; AT 15,3; "are dead because you we re ";AT 16,3;" hit by an enemy shell. 2360 FOR #=25 TO 0 STEP -1<br>2370 BEEP 0.07, #

1130 IF ATTR (w, x)=14 THEN GO T

1140 IF ATTR (w, x)=12 THEN GO S

0 2000

**UB 3000** 

2380 NEXT & 2390 GO TO 9000 3000 PRINT AT w.x."(19m)" 3010 LET t=t+1 3020 IF t=10 THEN GO TO 4000<br>3030 IF t>10 THEN GO TO 4500 3040 GO TO 1000 4000 PRINT INK 4JAT 21, INT (RND \*31);"(ih)" 4010 GO TO 1000<br>4500 LET t=10 5000 REM successful rescue 5010 PRINT AT 20, 7) 5110 PRINT AT 12,4; "total evacue es saved ";t;AT 14,10;"in ";n/20 5120 FOR a=0 TO 10 5130 BEEP 0.15,a 5140 NEXT a 5150 FOR a=-5 TO 5 5160 BEEP 0.05, a 5170 NEXT a 5180 FOR a=10 TO -10 STEP -2<br>5190 BEEP 0.1.a 5200 NEXT a. 9000 FOR z=10 TO 1 STEP -2: BEEP z/10, z\*3: NEXT z 9010 FLASH 1: PRINT AT 21, 0; "To Play another game Press enter" FLASH 0 9050 FOR z = - 30 TO 40 STEP 2 9060 BEEP 0.02.z 9065 NEXT z 9070 PAUSE 100 9080 IF INKEY \*\* " THEN GO TO 90  $\alpha$ 9090 IF INKEY \*= "n" THEN STOP 9100 RUN 9500 REM instructions 9505 BORDER 0: INK 7: PAPER 0: C 9510 PRINT INK 6; AT 5, 7; "DUNKIR K EVACUATION" 9514 PRINT INK 7:AT 11,10;"do you want";AT 12,9;"instructions?" 9516 PRINT INK 7; AT 15, 7; "Press ""Y"" for yes";AT 16,10;"""N"" 9520 IF INKEYS-"" THEN GO TO 95  $20$ 9522 IF INKEY \*= "y" THEN GO TO 9  $598$ 9524 IF INKEY \*= "n" THEN GO TO 3  $aa$ 9526, STOP 9530 BORDER 1: PAPER 1: INK 7: C  $1S$ 9532 PRINT AT 0,7; "DUNKIRK EVACU ATION" 9534 PRINT AT 3,0;" The aim o f this game is to save 1 A evacuese uho are stran ded in the sea on the be ach at Dunkirk. 9536 PRINT AT 9,0; "To save the e vacuees you have tosteer your bo at  $\langle \wedge \rangle$  into the same square a<br>s the evacuee  $\langle$  9m  $\rangle$ "<br>9538 PRINT AT 13.3; "To steer the host Pressi-9540 PRINT AT 15,8;""" 5 "" for 9949 PRINT HI 19787<br>9942 PRINT AT 17,07" "" 7" for<br>0942 PRINT AT 17,07" "" 7" for<br>09944 PRINT INK 6,8T 20,07" or further instructions Press enter<br>IF INKEY#="" THEN GO TO 95 9546 IF 46 9548 CLS 9550 PRINT AT 0.7; "DUNKIRK EVACU ATION" 9552 PRINT AT 3,8; "After you hav e rescued all ten of the evacue es you must then return to the safe harbour (H )"<br>9554 PRINT AT 7,0,"But while you

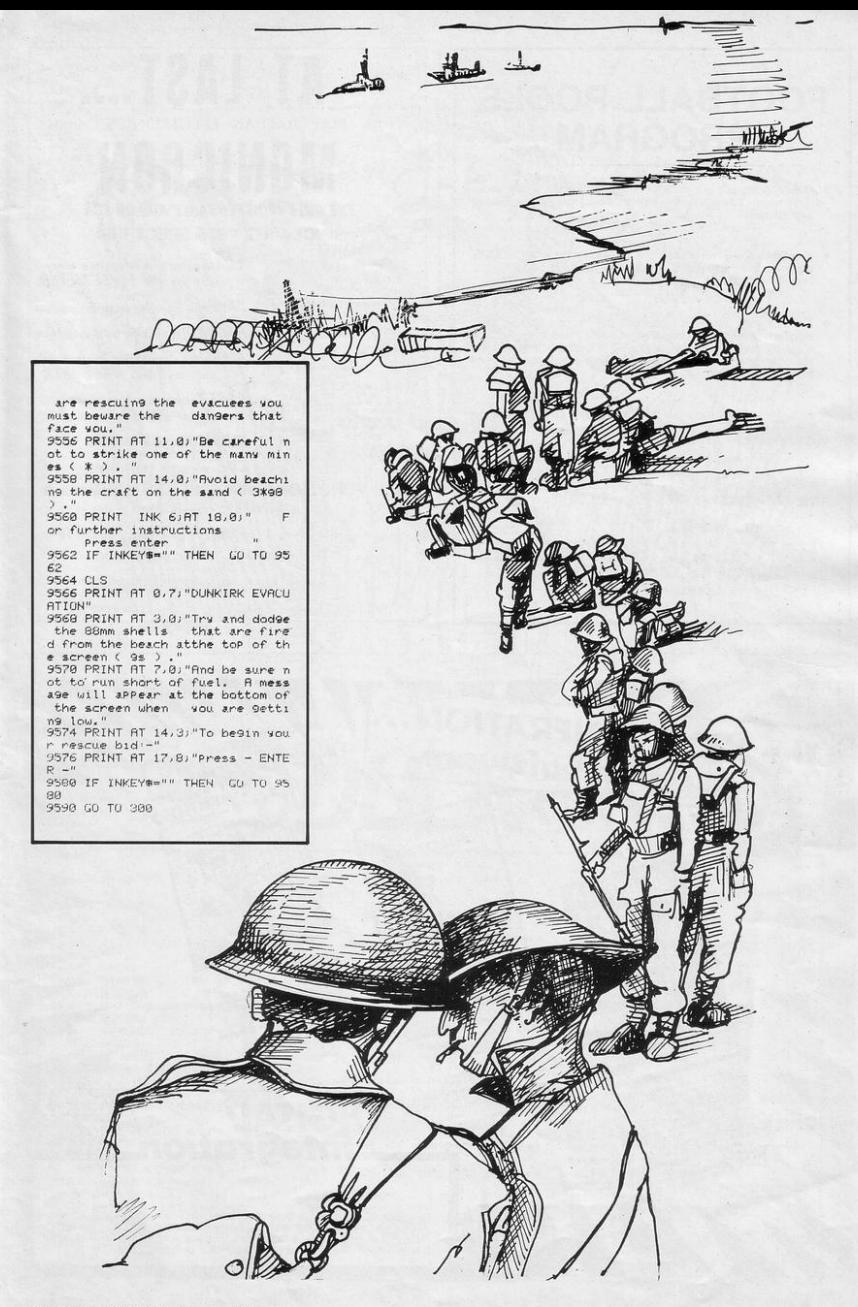

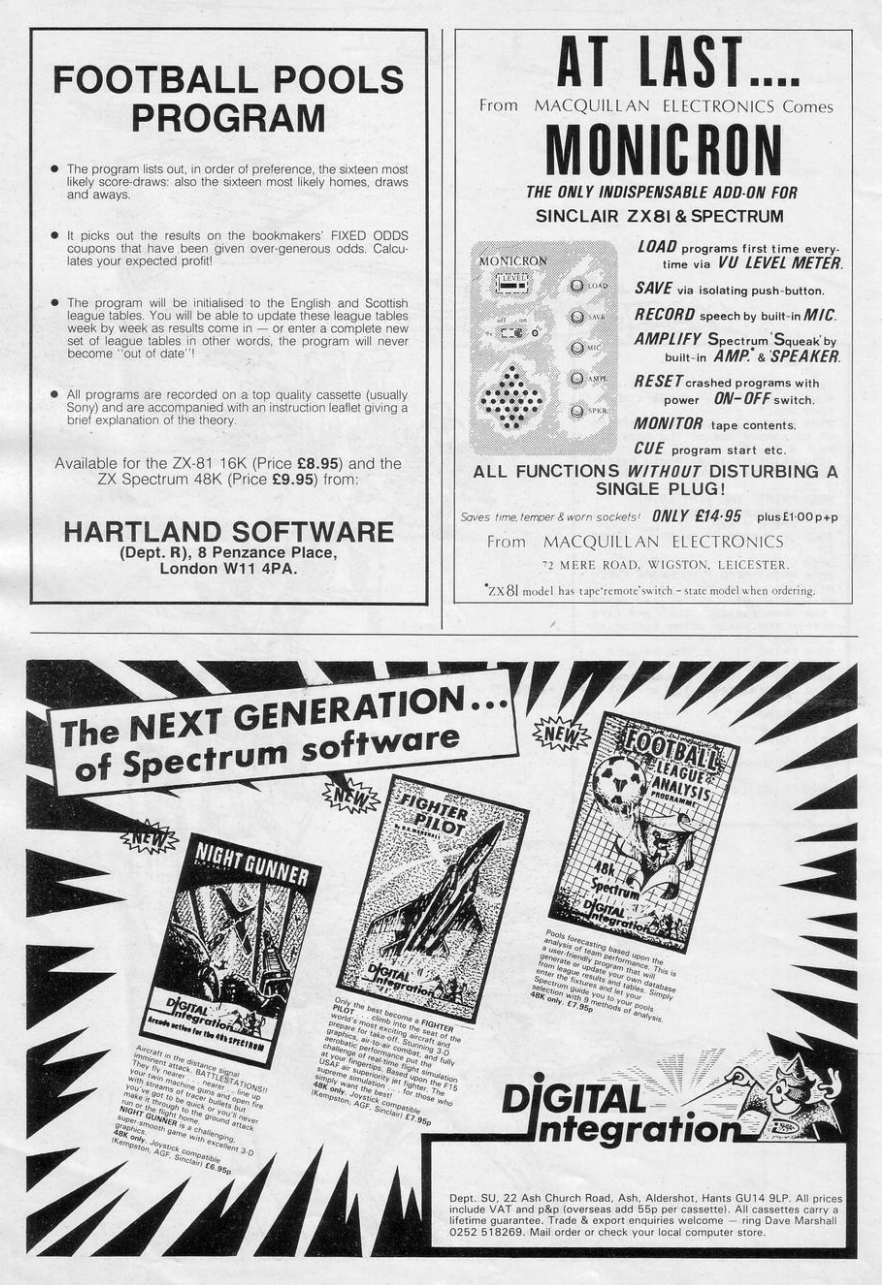

ACE AROUND the track at Silverstone but be careful not to crash into the edges. Your super-racer will be alone on the track but there is still room for error. The car will move left with Q and right with R but do not hold down the key too long or you could crash into the next corner.

Silverstone is for the 16K Spectrum from Nasser Gazi of Coventry.

5 RANDOMIZE 10 GO SUB 8000 15 LET a=10: LET b=12: LET c=1  $\overline{a}$ 16 LET x=10 17 LET sc=0<br>18 LET r=5 20 BRIGHT 0: OVER 0: PAPER 4: INK 0: BORDER 6: CLS 25 PRINT AT 0,0 POKE 23692, 25  $\overline{5}$ 30 FOR f=0 TO 21 PRINT TAB x; INK 0,"(91)90)"; PAPER 2;"(5%90)"; PAPER 4;"(90)91)"; REM Graph ics 1.0, 0.0.0.0.0; 0.L 32 NEXT f 40 PRINT AT 21.0 % PRINT THE 22692.255<br>60 PRINT THE xicHR\$ (INT (RND)<br>33 PIKE 22692.255<br>60 PRINT THE 0.790190 PRIER<br>2.1 PM (TO r) PRPER 4.4 (GO)", CHR\$<br>2.1 PM (TO r) PRPER 4.4 (GO)", CHR\$<br>(INT (RND\$2)+155). REM GRAPHICS 70 LET x=x+<INT (RND\*3)-1)+(x<  $1)- (x)20$ 100 LET c=c-(INKEY#""")+(INKEY  $H0H$ 105 LET b=c-1 120 IF RTTR (a,c)=32 THEN LET k=4: LET 1=c: GO TO 1000 125 IF RTTR (a,c+1)=32 THEN LE T k=a . LET 1=c+1 . GO TO 1000 140 PRINT AT a-4, b, "(90)", AT a-

 $\mathscr{P}$ 

п

U.

 $\Theta$ lo

> 9" (d.S-& TRL ("(o9(d9) & 2(d9)" (d.E oi(9c)9di9o)";AT a-1,b)"(9oi9ei9 f:90)";RT a,c;"(99;98;9h)" 145 REM Graphics 0,0,0,0; 0,8,8 0, 0, C, D, O, O, E, F, O, G, H 150 INK 0 PAPER 4 160 LET sc=sc+1 170 IF INT (sc/70)=sc/70 AND r><br>1 THEN LET r=r-1 180 GO TO 40 1000 PRINT RT 3,15; FLASH 1; BRI GHT 1; PRPER 7; INK 1; "YOU CRASH  $FD''$ 1010 IF sc>hi THEN LET hi=sc<br>1020 PRINT AT 5,18; "SCORE=";sc;A T 6,16; "HI-SCORE=";hi 1030 FOR f=0 TO 7: PRINT AT k, l) FLASH & DRIGHT 1) INK funger<br>
> 1948 BEEP. 085, f+f BEEP . 084, f-<br>
> 1948 BEEP. 08, f+f BEEP. 084, f-<br>
> 1943 BEEP . 01, RND\*\*f<br>
> 1943 BEEP . 01, RND\*\*f<br>
> 1945 NEXT f some contract and 1050 PRINT PAPER 6; BRIGHT 1; AT 21,7;" Press ENTER "<br>1060 IF INKEYSK)CHR\$ 13 THEN GO TO 1060 1070 CLS · GO TO 15 8000 FOR F=1 TO 15 8020 READ & 8030 POKE USR CHR® (143+f)+9, a 8040 NEXT 9

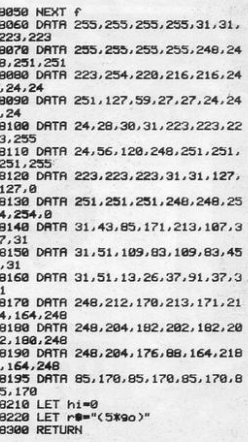

SILVER

 $\overline{ }$ 

# JET PAC -<br>16/48K ZX Spectrum or 8K Expanded<br>VIC 20

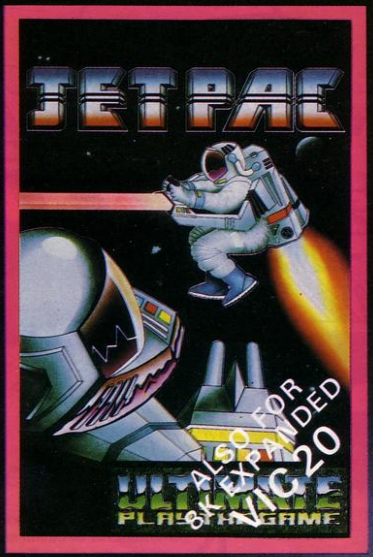

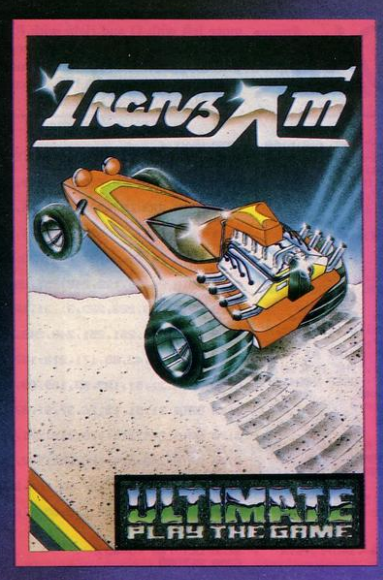

TRANZ AM-<br>16/48LZX Spectrum

PSSST-<br>19/48KZXSpectrum

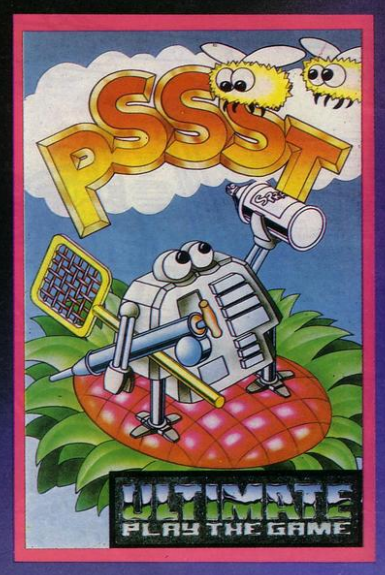

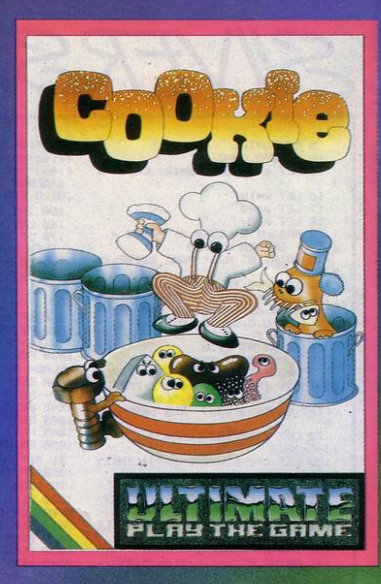

COOKIE-<br>16/48KZX Spectrum

# LUNAR JETMAN-

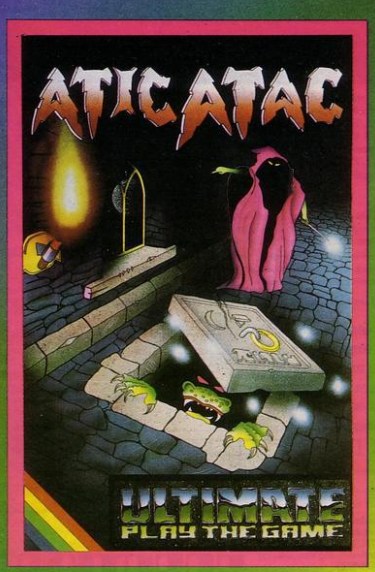

**ATICATAC-48K ZX Spectrum** 

## LUNAR JETMAN-For the 48K Sinclair ZX Spectrum.

LUNAR JETMAN - The ULTIMATE Intergalactic G.A.S. (Graphic **Arcade Simulation**) Adventure Space Battle

LUNAR JETMAN - Arcade standard, 100% machine code, incredible<br>sound effects, amazing smooth high resolution graphics, the totally<br>new addictive concept and all those extra features you expect from the **ULTIMATE** games people

Design-The ULTIMATE PLAY THE GAME design team.

ATIC ATAC - For the 48K Sinclair ZX Spectrum

ATIC ATAC - The super spooky 3D horror G.A.S. (Graphic Arcade Simulation) Adventure game.

ATIC ATAC - Arcade standard, 100% machine code, incredible<br>sound effects, amazing smooth high resolution graphics, the totally<br>new addictive concept and all those extra features you expect from the ULTIMATE games people.

Design-The ULTIMATE PLAY THE GAME design team.

# £5.50 each, including VAT, and packing within UK.

# These games should be available from

W. H. SMITHS, BOOTS, JOHN MENZIES, LASKYS, SPECTRUM CENTRES, other large department stores and all good major<br>software retailers. Alternatively, send the coupon to ULTIMATE<br>PLAY THE GAME for immediate dispatch by return, subject to availability.

# Dealer enquiries welcome, Phone (0530) 411485

ULTIMATE PLAY THE GAME is a Trade name of Ashby Computers & Graphics Ltd., The Green, Ashby de la Zouch, Leics, LE6 5JU.

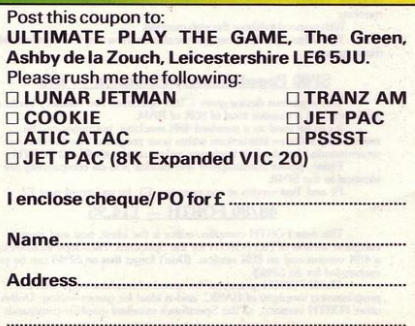

# NEW PRODUCT IT **Extend your 16k** Spectrum to 48k for ust<sup>£</sup>23.00. **And get a Free** ogram worth£450 to the

Is the manual past chapter 24 a mystery to you? 'Beyond Horizons'<br>shows 48K Spectrum users how to PEEK and POKE systems<br>cariables, how to manipulate the display file. how to control the<br>attributes, how to find out how much

retained, and sound is still available using BEEP. Cassette handling routines are also included.

48/80 FORTH includes a separate FORTH editor which uses part of RAM as if it were disc. The 48K version allows a 16K "RAM disc", and the 80K version a massive 32K "RAM disc".

48/80 FORTH comes with a comprehensive user manual covering both compiler and editor.

## ZX Slowloader - £10

This classic piece of software loads ZX81 BASIC programs and arrays straight onto your Spectrum, ready for SAVEing and EDITing. It can do in a few minutes what would normally take weeks of keyboard time.

All products on this order form are in stock at the time of going to press. Same day dispatch for phoned Access and Visa orders

To East London Robotics Ltd: Please send by return (tick items required)

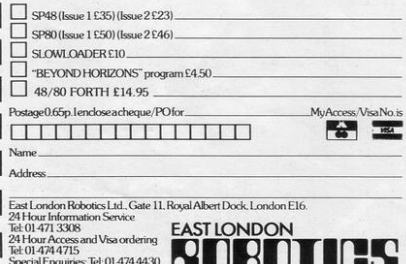

| Telex: 8813271

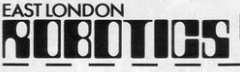

SP48, 32K Memory Extension with Program - £23.00 Now, our SP48 offers even better value.

Because now, we're not only offering you the facility to up-grade your 16K Spectrum to 48K, we're also offering you the opportunity to be able to utilise this vastly extended memory quickly and easily.

For £23 all you need to do is plug the chip-set into the sockets provided by Sinclair on your issue 2 (or £35 for issue 1) and you have a standard 48K Spectrum fully compatible with all Sinclair add-ons and very low in power consumption.<br>There is no soldering required.

Fitting and removal are easy

And the SP48 carries our full warranty and is upgradable, on a part exchange basis, to SP80.

Then all you need to do is LOAD our specially written 48K guide program, 'Beyond Horizons', and your 48K computer will guide you through its

memory.<br>With no need to labour through manuals

This will save you time, because we all know how easy it is to get lost with memory maps.

# SP80 Paged Memory Extension - £46

This ingenious device gives a 16K Spectrum two memory banks of 32K each and a massive total of 80K of RAM.

It can be used as a standard 48K machine, but pages can be switched by software instructions within your program. The SP80 is not recommended for absolute beginners unless used with 48/80 FORTH.

Fitting, power consumption and Sinclair add-on compatibility are identical to the SP48

Fit and Test service at our premises £3, by registered post £7.

# 48/80 FORTH - £14.95

This new FORTH compiler/editor is the latest, best and most complete version of FIG-FORTH for the Spectrum. Each tape includes both a 48K version and an 80K version. (Don't forget that an SP48 can be part exchanged for an SP80).

exchange to the speed of machine code with the<br>programming simplicity of BASIC, and is ideal for games writing. Unlike<br>programming simplicity of BASIC, and is ideal for games writing. Unlike<br>other FORTH versions, all the S

# TEACHER'S PET

50 CLS<br>70 PRINT AT 3,2, "THIS PRUGRAM WILL 80 PRINT AT 7,0; "1-CHANGE MARK ġ INTO PERCENTAGES" 90 PRINT 100 PRINT "2-PLACE MARKS IN ORD ED<sup>1</sup> 110 PRINT 130 PRINT "3-GIVE A GRAPH ON SC REEN" 130 PRINT 140 PRINT "4-EXIT FRUM PROGRAM" 150 PRINT AT 19.8: "TYPE IN YOUR UPTION" 160 INPUT A 170 IF A<1 OR A>4 THEN GOTO 160<br>180 IF A=1 THEN GOTO 200 185 IF A=2 THEN GOTO 400<br>196 IF A=3 THEN GOTO 400<br>195 IF A=4 THEN GOTO 800<br>197 STOP 200 REM \*\*\* PERCENTAGE TO MARK\*\*  $219.015$ 215 PRINT "TYPE IN TOTAL MARK" 217 INPUT TOTAL 218 PRINT 220 PRINT "TYPE IN NUMBER OF MA RKS YOU WISH TO CONV FRT<sup>1</sup> 230 INPUT A 240 IF AK1 OR A>40 THEN GOTO 23 F THIS INFO'  $\alpha$ 250 DIM NS(8,15) 255 DIM M(A)<br>257 DIM P(A) 260 FOR B=1 TO A 270 PRINT AT 6,0; "TYPE IN PUPIL S NAME 280 INPUT NO(B) 290 PRINT AT 11,0;N\$(B)<br>300 PRINT AT 6,0;"TYPE IN MARK 310 INPUT M(B) 320 PRINT AT 11,17; M(B)<br>340 LET P(B)=(M(B)/TUTAL)\*100 350 PRINT RT 11,23, P(B) 360 NEXT B sse ne∧: e<br>370 PAUSE 100<br>380 PRINT "DO YOU WANT A COPY O F THIS INFO" 385 INPUT AS 390 IF As="Y" THEN GOTO 392 391 RUN 392 LPRINT AT 0,4; "TOTAL MARK=" TOTALINT 3.8:" NAME 393 FOR B=1 TO A 394 LPRINT 395 LPRINT AT 0.0 NS(B) AT 0.18 (M(B); AT 0,25; P(B) 396 NEXT B 400 REM \*\*\*\*SORT INTO ORDER\*\*\*\* 405 CLS 410 PRINT "TYPE IN NUMBER OF CA NDIDRIFS 415 INPUT 2 420 IF 2<1 OR 2>40 THEN GOTO 41  $\epsilon$ 425 DIM N\$(2,15) 430 DIM P(Z)<br>435 FOR A≡1 TO Z<br>437 PRINT AT 5,0;" TYPE IN NAM E 440 INPUT N\$(R) 443 PRINT AT 5.0;" TYPE IN MAR 9998 SAVE "MARKs"

445 INPUT P(A) 446 NEXT A 448 LET N=2 449 LET A=0 450 LET 8=0<br>455 LET C=0 460 LET S=8 461 LET T\$="" 463 LET A=A+1 464 IF A=N THEN GOTO 520<br>465 LET B=R+1 470 LET C=C+1 475 IF P(A)>P(B) THEN GOTO 495 480 LET B=B+1 485 IF B>N THEN GOTO 463 490 GOTO 470 500 LET S=P(A)<br>501 LET T\$=N\$(A) 505 LET P(A)=P(B) 506 LET NS(A)=NS(B) 510 LET P(B)=S 511 LET NO(B)=TO 515 GOTO 475 520 REM \*\*\*\*PRINT IN ORDER\*\*\*\* 521 CLS 522 PRINT "NAME"; "MARK" 523 PRINT " 525 FOR  $I=1$  TO  $Z$ 530 PRINT 535 PRINT N#(I), P(I) 540 NEXT  $\mathbf{I}$ 545 PRINT 550 PRINT "DU YOU WANT A CUPY O 555 INPUT A 560 IF AS-"N" THEN RUN<br>565 IF AS(>"Y" THEN RUN 565 IF HE\...<br>570 LPRINT "NAME","MARK"<br>"36 LPRINT "----","----" 580 FOR I=1 TO Z 585 LPRINT 590 LPRINT NS(I), P(I) 595 NEXT I 600 REM \*\*\*\*PRODUCE GRAPH\*\*\*\*\*\* 603 DIM N(10) 605 CLS<br>607 LET 8=1<br>608 LET MAX=0  $699$  DIM M( $19$ ) 610 FOR A=1 TO 10<br>620 PRINT AT 1, 1; "HOW MANY PUPI LS SCORED BETWEEN "JAT 2,13,8,"<br>TO "JA\*10 625 INPUT M(A) 628 IF M(A)>MAX THEN LET MAX=M(  $\overline{B}$ 630 NEXT A 635 PAUSE 100 649 CLS 645 FOR A=1 TO 10<br>650 PRINT M(A); TAB 4; "(98)"; 655 FOR J=0.01 TO M(A) STEP MAX 660 PRINT "(9d)"; 665 NEXT J 675 NEXT A<br>680 PAUSE 100 685 PRINT AT 15,6; "DO YOU WANT B. COPY" 690 INPUT As 695 IF AB<>"Y" THEN GUTO 60 700 COPY 705 GOTO 60 800 CLS 805 STOP 9999 RUN

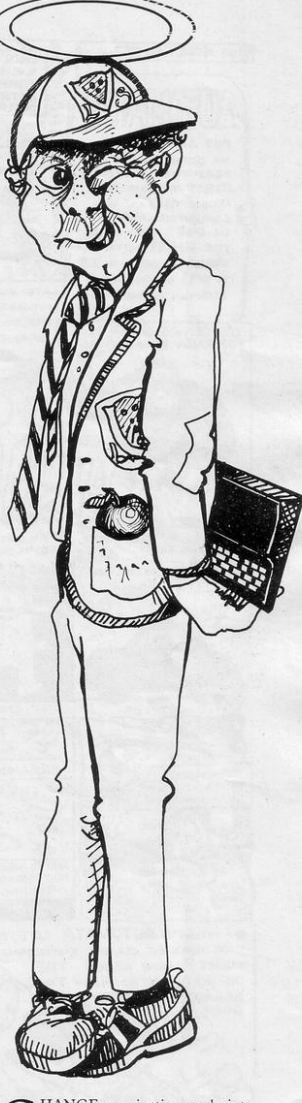

HANGE examination marks into percentages, place the marks in order, and have a graphical representation of them. Teacher's Pet for the 16K ZX-81 will do it all for you. It was written by Alan Richmond of Golborne, Cheshire.

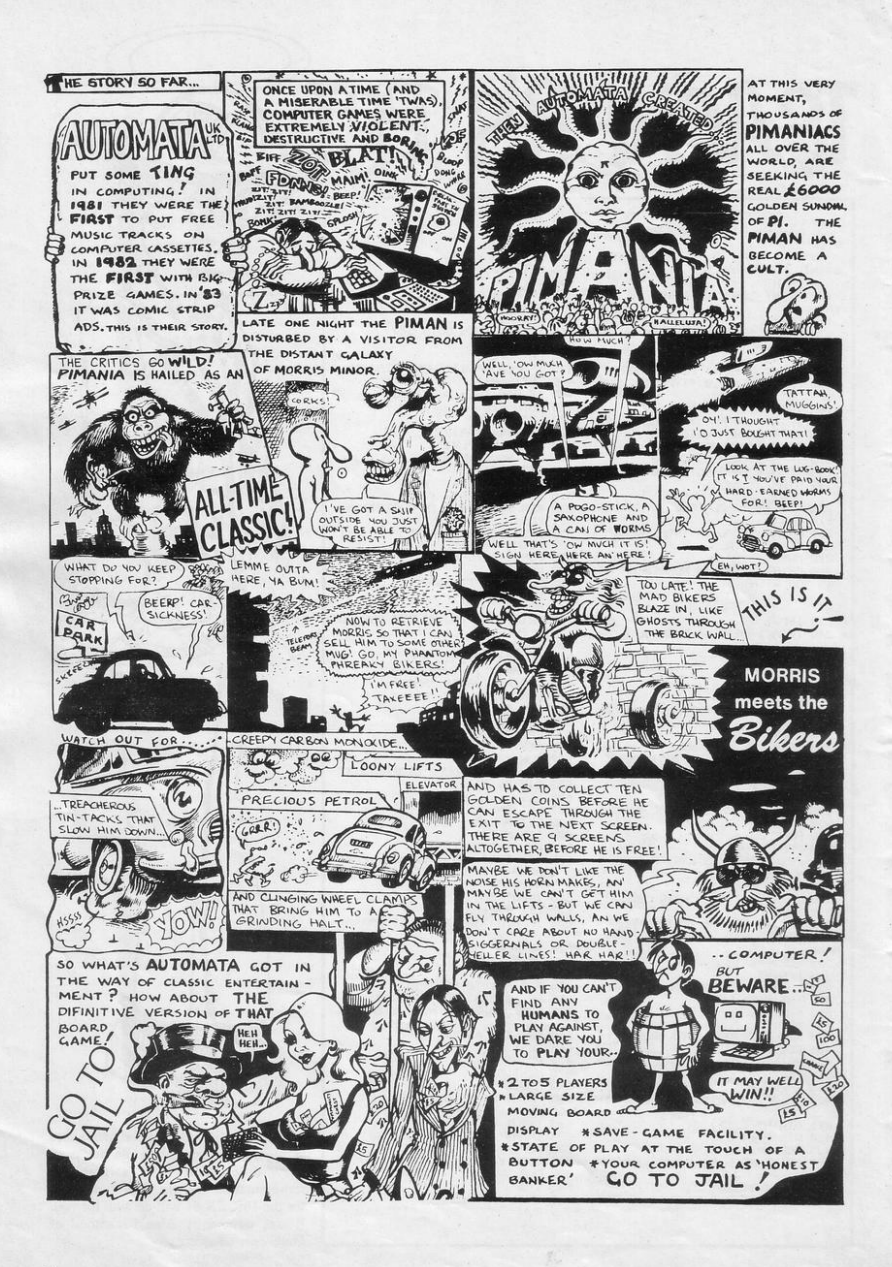

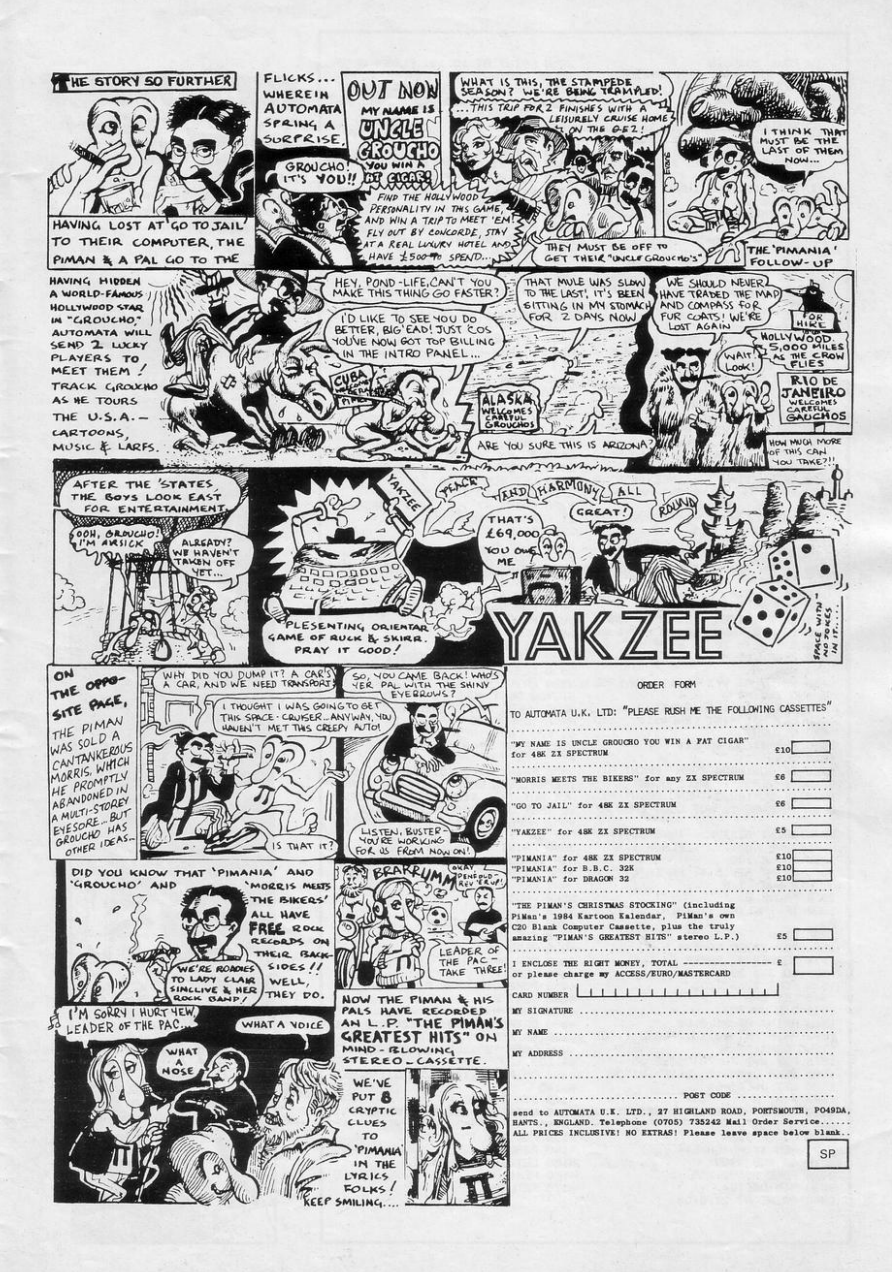

10 POKE 23658,8 20 GU SUB 4000: REM GRAPHICS<br>30 LET AS=CHR\$ 144 35 LET BS=CHRS 145 40 LET CS=CHR\$ 146 45 BORDER 0: PAPER 0: CLS 50 PRINT AT 1,8; PAPER 6; FLAS H 1, "SCROLLVADERS" 11 SERINT AT 18.10; PAPER 6:E\$<br>70 PRINT AT 15.1; PAPER 6:" DO<br>YOU WANT INSTRUCTIONS? Y/N "<br>80 PAUSE 0 90 IF INKEY #"Y" THEN GO SUB 3508 100 BORDER 5: PAPER 6: CLS<br>115 DIM V(2): DIM H(2)<br>120 LET V(1)=21: LET H(1)=6 130 DEF FN T( )=INT (<65536\*PEEK 23674+256\*PEEK 23673\*PEEK 23672  $2/50$ 140 LET SC=0: LET Z=1 150 DIM MS(1) 200 GD SUB 3000 REM TIMING<br>210 GD SUB 2500 REM 1ST GAME 220 GO SUB 2000 REM 2ND GRME 300 REM \*\*MAIN LOOP\*\* 310 IF SCREEN# (V(1), H(1))()M# RND INKEY#="0" THEN PRINT AT VO 320 PRINT AT V(1), H(1); FLASH 1  $189$ 330 PAUSE 4: PRINT AT V(1), H(1) INVERSE 1 RND 2-0 MW ND H(1)(31)-(INKEY#="5" AND H(1)  $501$ 350 LET V(1)=V(1)-1: IF V(1)<-2<br>1 THEN LET V(1)=21<br>360 IF 2=0 RND FN T()>60 THEN GO TO 1000 378 IF FN T( )>60 AND 2=1 THEN GO TO 1500 400 REM \*\*ERRSE/SCORE\*\* 410 IF Z=1 THEN LET SC=SC+500<br>420 IF Z=0 THEN LET SC=SC+1000 430 FOR N=45 TO 15 STEP -5 440 BEEP .15.N<br>450 NEXT N<br>460 PRINT AT V(1), H(1), INVERSE  $1$  RND  $7 = 9$ : MS 470 LET V(1)=INT (RND\*18) 480 LET H(1) = INT (RND\*31) 490 RETURN 1000 REM \*\* END GRME\*\* 1010 CLS<br>1020 IF SC>10000 THEN PRINT AT 8.18) INVERSE 1) "WELL DUNE!"<br>1838 IF SCK18888 THEN PRINT AT 8,3; INVERSE 1; "NOT GOOD ENOUGH! 1040 PRINT AT 10,5; INVERSE 1; "Y OUR SCORE WAS...."; FLASH 1;SC 1859 PAUSE 188<br>1859 PAUSE 188<br>1968 PRINT RT 15.6; PAPER 6;" R<br>NOTHER GO? Y/N "<br>1878 PAUSE 8 1000 IF INKEY#="Y" THEN GO TO 1 gg 1090 STOP<br>1500 REM \*\*3RD GAME\*\* 1510 BORDER 0 PAPER 6 CLS<br>1520 GO SUB 3000 1530 POKE 23692, 255 1540 LET 2=0<br>1550 DIM DS(704) 1560 PRINT AT 21,0;D\$<br>1570 PRINT AT 10,10; FLASH 1;"GE TTING DARK! 1575 FOR N=1 TO 704 STEP 25 1580 BEEP .005,15 BEEP .01,30 1590 LET DO(N)=85 1600 NEXT N 1610 PRINT INVERSE 1, BRIGHT 1, 4120 DATA 127, 32, 68, 46, 82, 65, 78, DB 1620 GO TO 310 2000 REM \*\*2ND GAME\*\* 2010 GO SUB 3000 2020 POKE 23692, 255 2030 DIM DS(704) 2040 PRINT AT 21,0,00

2050 PRINT AT 10,10; FLASH 1; "RA IDERS COMING!"<br>2060 FOR N=1 TO 704 STEP 20 2070 BEEP .001,25: BEEP .005,35<br>2080 LET DS(N)=BS 2090 NEXT N 2100 PRINT D# 2110 RETURN 2500 REM \*\*1ST GAME\*\* 2518 LET V(2)=INT (RND\*18)<br>2528 LET H(2)=INT (RND\*31) 2530 PAUSE 10 2540 FOR N=1 TO 4<br>2550 PRINT RT V(2), H(2); B\$ 2560 BEEP . 05, N\*6 2570 NEXT N 2560 PRINT AT V(2), H(2), M\$ 2590 FOR N=1 TO 35<br>2600 PRINT AT V(1), H(1); FLASH 1  $, 65$ 2610 PAUSE 2.5: PRINT AT V(1), H( 1): M# 2620 LET H(1)=H(1)+(INKEY\$="8" A ND H(1)(31)-(INKEY#="5" AND H(1)  $303$ 2630 LET V(1)=V(1)-(INKEY6="7" A ND V(1)>0)+(INKEY#="6" AND V(1)<  $21)$ 2640 IF V(1)=V(2) AND H(1)=H(2) THEN GO SUB 2700 **2658 NEXT N** 2660 IF FN T( ) >60 THEN RETURN<br>2670 GU TO 2510 2700 LET SC=SC+100 2710 FOR N=30 TO 5 STEP -5 2720 PRINT AT V(1), H(1); BRIGHT 1; FLASH 1; INK 2; C\$ 17 FL BORT 19<br>2740 BEEP 105/N<br>2740 BEST N<br>2750 PAUSE 25<br>2760 PRINT AT V(1)/H(1)/M# 2770 RETURN 3000 REM \*\*TIMING\*\* 3010 FOR N=23672 TO 23674 3020 PUKE N.0 3838 NEXT N 3046 RETURN 3500 REM \*\*INSTRUCTIONS\*\* 3510 CLS 3520 PRINT AT 1,0; INK 7; "AT FIR ST YOU MUST MOVE TO"'"COVER THE<br>SPOT WHERE THE"'"RAIDERS DISAPPE<br>AR"''"USE KEYS", PAPER 1," (5) (  $6) (7) (8)$ 3525 PRINT AT 8,10; PAPER 6; "\*\*\* 3530 PRINT AT 10,0; INK 7; "WHEN 3539 PRINT HT 18,69 INK 7, "WHEN<br>THE RATICRES GROUP YOU MUST" "ATT<br>SE THEY JUST DISRPERAR" "VISERAL"<br>SE THEY JUST DISRPERAR" "VISE KE<br>SER 0, "TO MOVE & FIRE"<br>2540 PRINT HT 19,10, PRPER 6, FL<br>3540 PRINT HT 19,10, PRPER 6, F ASH 1; "GOOD LUCK!" 3550 PRINT AT 21.1; INK 7; "PRESS ANY KEY TO CONTINUE" 3560 PAUSE 0 3570 RETURN 4000 REM \*\*GRAPHICS\*\* 4010 FOR A=1 TO 3 4020 READ G\$ 4030 FOR B=0 TO 7 4040 READ F 4050 POKE USR G\$+B, F **4060 NEXT B** 4070 NEXT A 4080 DATA "A", 255, 60, 126, 231, 231  $126.60.255$ 4090 DATA "B", 255, 102, 255, 24, 36, 66.129.129 4100 DRTR "C", 145, 0, 36, 0, 145, 0, 3  $6,145$ 4110 DIM ES(9) 68,83 4130 FUR N=1 TO 9 4140 READ C 4150 LET ESCN>=CHRS (C) 4160 NEXT N 4170 RETURN

# SCROLLVADERS AVID RANDS of Harlington.

Beds. has written Scrollvaders, a three-part game. At first, the raiders appear on reconnaissance missions and you have to cover the position quickly where they disappeared: Next they advance en masse and you have to fire accurately before they take cover. Finally, on a night mission, you have to eliminate as many raiders as vou can. 48K Spectrum.

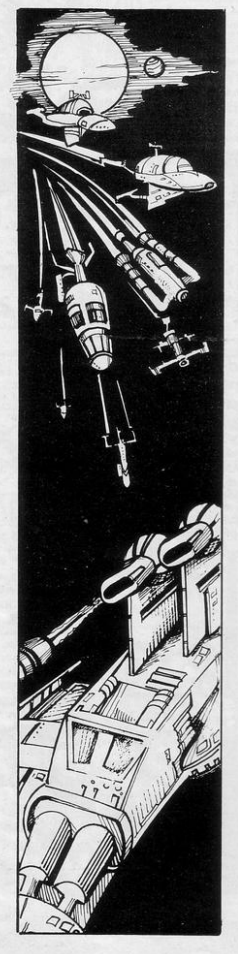

# **SOFTWARE**

THE PYRAMID is an arcade style game which has a very adventurous feel to it. The Pyramid contains 120 chambers on 15 levels. In order to get from one chamber to another you must fight off the indigenous aliens to collect an energised crystal which will neutralize the force field quarding the two exits.

The Pyramid is inhabited by a total of 60 wierd and exotic alien types, all of which are beautifully animated. You will meet a whole variety of demons, droids, insects and monsters, with a sprinkling of the more unusual, the extra-terrestrial tweezers, galactic strawberry, cosmic claw, mutant eye, plus a whole host of entities that defy rational description. You will no doubt invent your own nicknames.

You proceed to explore the Pyramid from top to bottom with the difficulty generally increasing with the depth of level. Depending on the choice of exit from each chamber you are likely to have a different game every time you play.

Apart from the challenge of trying to achieve the highest score possible the pyramid contains a number puzzle to solve. The more chambers you successfully visit the more information is gathered to enable you to discover the secret numbers of the pyramid. The puzzle won't take you a few days to solve, it will probably take you a few months.

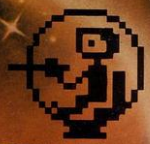

This is "ZIGGY". He is shown above in his exploratory capsule and is a true representation of the on screen graphics. You have total control over his movements as you explore the many chambers of "THE PYRAMID".

**FANTASY SOFTWARE** is available from W.H.Smiths. **John Menzies and Computers For All** 

Compatible with all leading joysticks.

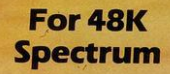

THE PYRAMID is available at £5.50 from FANTASY SOFTWARE, FAUCONBERG LODGE, 27A ST. GEORGES ROAD, CHELTENHAM, GLOS GL50 3DT despatched by return first class post together with a membership number entitling you to discount on our forthcoming blockbusting software Trade Enquiries welcome - telephone 0242-583661

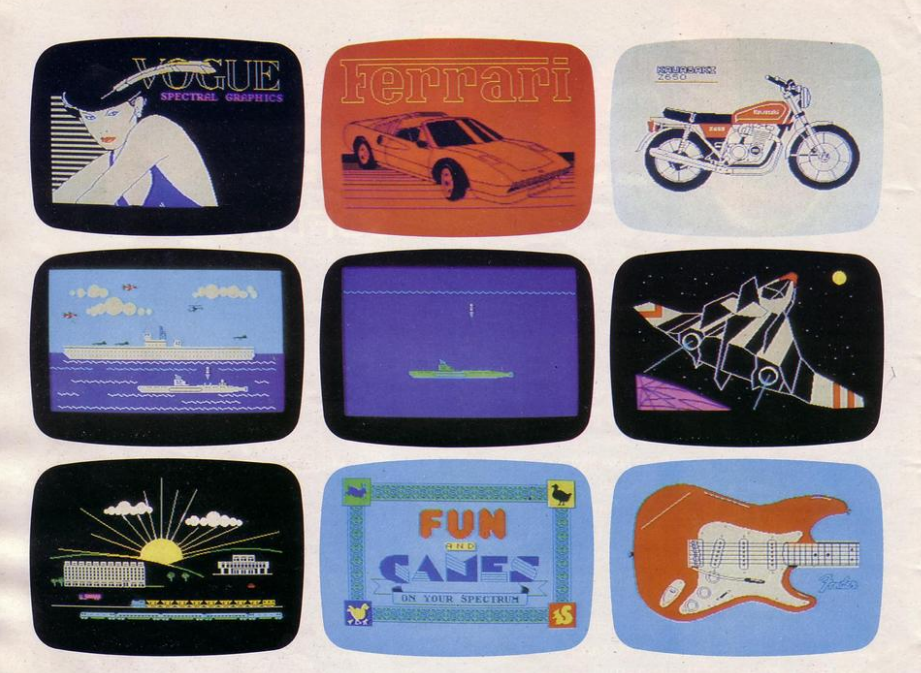

# THE MOST IMAGINATIVE GRAPHICS PROGRAMMING SOFTWARE FOR YOUR SPECTRUM.

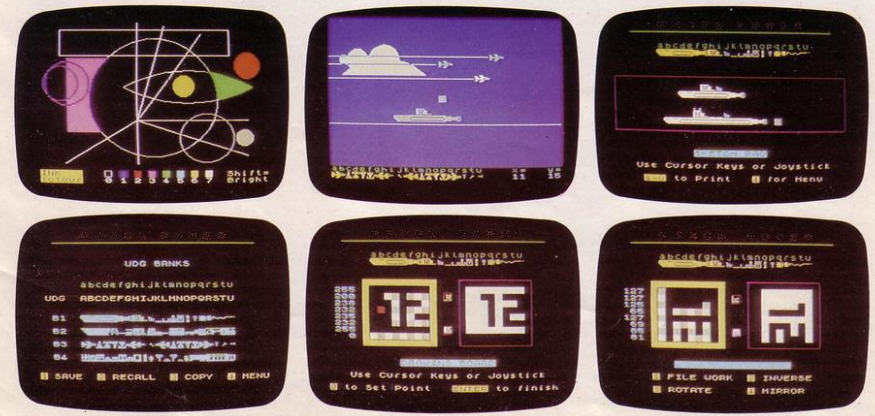

There's now one piece of software that's a *must* for every 48K SPECTRUM owner.

It's called "PAINTBOX".

If you wish to exploit the full graphics capability of your machine, you can do so ... simply and easily with "PAINTBOX".

"PAINTBOX" is produced by Print 'n' Plotter Products - the company that has pioneered (and led) the field of graphics aids for  $Z\hat{X}$  Computers.

With our name and reputation you are assured of quality and immense graphics capability!

Take a look at the actual screen prints opposite. They are the sort of thing you could produce on your SPECTRUM.

With a little practice  $-$  and "PAINTBOX"  $-$  you could be planning, producing, and utilizing these sort of graphics in your programs - producing software that will come alive with originality!

Just look at some of the facilities available from "PAINTBOX":

## UDG EDITOR:

Giving you the facility to define (and re-define) up **A CHILD**<br>to 84 graphics characters which can be held in **carrollation** memory, stored in your BASIC programs for instant recall from its own built-in machine code! **ITHE** 

# UDG DRAWING BOARD:

A fully integrated UDG Planner for up to 4 Banks of user-defined characters. Planning facilities include MIRROR IMAGE, ROTATE, INVERSE, and FILE.

## SKETCHPAD:

An experimentation "window" that allows you to try-out your UDG ideas during development of the 84 graphic character set.

## PRECISION PLOTTER:

An amazingly versatile high-resolution drawing board which includes PAPER choice, INK choice, PLOT, DRAW, DRAW RADIALLY, CIRCLE, ARC, OVER, FILL, instant change of INK colours (including BRIGHT), ERASE, and STORE in permanent memory during development!

All cursor movements can be controlled by Joystick or Keyboard operations, with choices which include FAST or SLOW movement and "Crosswire" or single Pixel cursor!

## SCREEN PLANNER!

Combining the best of both worlds! PRECISION PLOTTER and UDG Characters! For complete screen planning of graphics. A multi-purpose graphics facility to enable you to produce screen graphics that are the equal of those seen in bestselling software!

All graphic results can be sent to the Printer, saved as SCREEN\$ or SAVED as CODE with its built-in machine code routines for instant recall from BASIC.

"PAINTBOX" is such a comprehensive graphics toolkit that it is impossible to describe it all in one advertisement!

The program comes complete with a cassette demonstration of what you could produce with "PAINTBOX" including a 28 page booklet describing in easy-to-understand language how to use it for best results and many tips for storing and using your graphics in BASIC programs.

Of course, "PAINTBOX" is ideally suited for use with Print 'n' Plotter's other great graphics aids.

The dedicated programmer will want to use it in conjunction with our ZX SPECTRUM JOTTER PAD THE ORIGINAL (AND BEST) GRAPHICS PLANNING PAD!

So why not place your order today?

Write now. Phone your Credit Card. Ask at your local computer shop.

At only £7.50 (plus p&p) it's a marvellous investment for all ZX SPECTRUM owners ... of all ages!

**THILE**<br>R SPECTRI M

# $01 - 66072$ **24HOUR CREDIT CARD ORDERING**

**Post to: Oept SU Print 'n' Plotter Products Ltd., 19 Borough**  High Street, London SE1 9SE. Please send me:

- . **"PAINTBOX" SOFlW ARE @1 7.SO( +7 5p p+p total £8.25)**
- ... SPECTRUM JOTTER PADS @ £7.50  $(E1.50 p + p$  total £9)
- SPECTRUM KEYBOARD OVERLAYS @ £2.60 (35p p+p total £2.95)
- 5 ROLLS ZX PRINTER PAPER @ £11.55 (95p p + p total £12.50)
- . . .. SELF-ASSEMBLY CONSOLE (SPECTRUM)@ £4.50 ( 7Sp **p+p total £5.25)**
- **O I enclose remittance in full**
- **O Please bill m y Access/Barclaycard/ Visa/Mastercard No:**

Overseas orders please add 25% for additional surface mail rate.  $\mathsf{AME}$   $\blacksquare$ 

**r - - -**

DRESS $~\blacksquare$ 

**DEALERS:** Phone 01-403 6644 for enquiries

# THE ARCADE COLLECTION

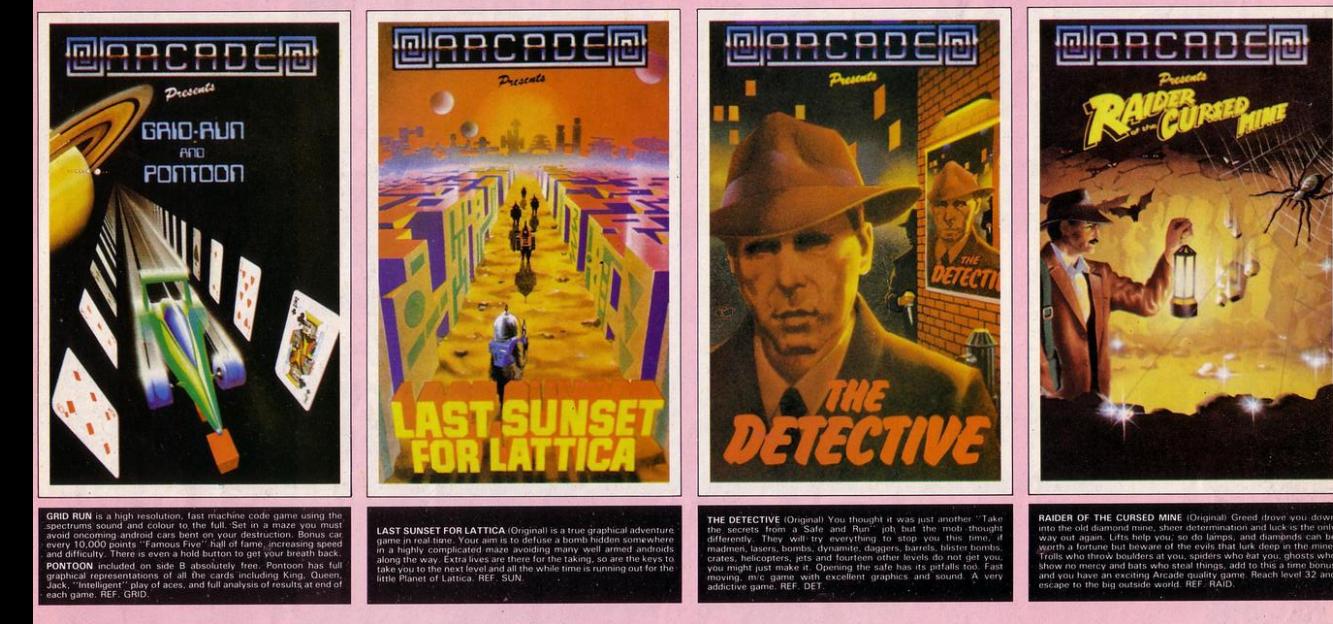

All these games are available for the ZX Spectrum 48K for the incredible price of only £5.50 including P&P VAT etc. Just complete the mail order form for prompt dispatch by return of post.

Arcade are committed to original game concepts so look out for new titles in the Arcade range. Trade enquiries welcome. Phone Orpington 35639 anytime or write to Arcade Software Ltd, Technology House, 32 Chislehurst Road, Orpington, Kent BR6 ODG.

# TO: ALL MAIL ORDERS

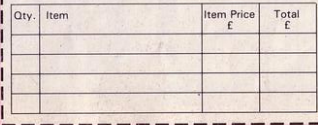

#### DON'T FORGET YOU CAN ALWAYS ORDER ON THE TELEPHONE WITH YOUR CREDIT CARD. **TRADE ENOURIES WELCOME**

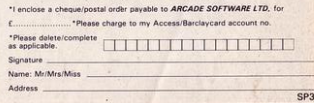

# The Galaxy's FIRST<br>ever computer comic!

Zooming into touchdown at WH Smiths, John Menzies and other good newsagents now and every fortnight ... only 40p.

**Order your copy TODAY!**<br>Bursting with great new comic strips... exciting stories... astounding facts... big prizes ... competitions ... fascinating quizzes ... star personalities. And that's just the start of Britain's newest, brightest, most fun-packed comic ever!

# **LOAD RUNNER**

It's the only comic for the age of the computer it puts the rest back with the dinosaurs!

LOAN

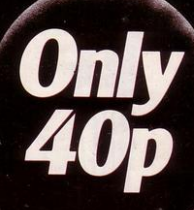

# **AVAILABLE NOW** and every fortnight . . . order your copy TODAY.

ARD GAMBIT, for the 48K Spectrum, will give you some idea of how good you are at playing games of chance and guessing the outcome before an event occurs.

At the end of the game, in which you have to guess whether the value of a card is higher or lower than the previous one, you will be told how well you fared. That depends on your win/lose ratio

The program was sent by Paul Jones of Tuffley, Gloucestershire.

1 CLS · PRINT AT 10,7; FLASH<br>1; BRIGHT 1; PRESS BREAK TO BEG1  $N$ " LET as=INKEY\$ 2 POKE USR 1306, 1 3 LET a\$=INKEY\$  $4$  IF  $4\frac{1}{2}$ <br>6 GO TO 3 THEN GO'TO 7 LET x=0 . LET y=0 B GU SUB 9700<br>9 BURDER 4: PAPER 7: CLS 10 REM @ 1983 PAUL JUNES 11 LET P=0 12 LET x=0: LET y=0: LET f=0:  $CD$   $TD$   $14$  $13 CLS : LET P = 5$ 14 CLS · PRINT AT 0.2; "WINS"; A<br>0,19; "LOSSES" 15 BRIGHT 0 16 PRINT AT 0,7,9,8T 0,26,x  $17$   $1FT$   $=$  $9$ 16 PRINT AT 18,3; "DEALING" 20  $LET$  a=39 30 FOR 1=7 TO 48 40 PLOT 1, a 50 NEXT 1 60 FOR 1-55 TO 96 80 NEXT 1  $90$ FOR 1=103 TO 144 100 PLOT 1.a 110 NEXT 1 120 FOR 1=151 TO 192<br>130 PLOT 1.8 148 NEXT 1 150 FOR 1=199 TO 240  $PLOT$  1, a 160 170 NEXT 1 175 IF a=104 THEN GO TO 190 180 LET a=a+65 GO TO 30<br>190 FOR n=7 TO 201 STEP 48 200 PLOT n, 39 DRAW 0, 64 205 PAUSE 20  $216$ NEXT n 228 FOR n=48 TO 248 STEP 48<br>238 PLOT n.39 DRAW 8.64 248 NEXT in 1997 DINTIN 8104<br>248 IF P>2 THEN GO TO 325<br>258 FOR n=8 TO 7: READ k: POKE<br>USR "4"+n/k: NEXT in 268 DATA BIN 00011000, BIN 00111 100, BIN 01111110, BIN 11111111, BI N 11111111, BIN 01111110, BIN 0011 1100, BIN 00011000

270 FOR  $n=0$  TO 7: READ  $k$ : POKE<br>USR "b"+n, $k$ : NEXT n 280 DATA BIN 00011000, BIN 00111 180, BIN 80111180, BIN 11011011, BI N 11111111, BIN 11011011, BIN 0001 1000, BIN 00111100 290 FOR  $n=0$  TO 7: READ  $k$ : POKE<br>USR "c"+n, $k$ : NEXT  $n$ 300 DRTR BIN 00011000, BIN 00111 100, BIN 01111110, BIN 11111111, BI N 11111111, BIN 01011010, BIN 0001 1000, BIN 00011000 310 FOR n=0 TO 7: READ k: POKE<br>USR "d"+n,k: NEXT n 320 DATA BIN 01000100, BIN 11101 110, BIN 11111110, BIN 01111100, BI N 01111100, BIN 00111000, BIN 0011 1000, BIN 00010000 321 FOR n=0 TO 7: READ k: POKE<br>USR "t"+n/k: NEXT n<br>322 DATA BIN 01011110,BIN 01010 010, BIN 01010010, BIN 01010010, BI N 01010010, BIN 01010010, BIN 0101 0010, BIN 01011110 323 LET P=P+2<br>325 INK 1 330 FOR 1=12 TO 43 STEP 2 340 PLOT 1,44 DRAW 0,56 350 NEXT 1 360 FOR 1=60 TO 91 STEP 2 370 PLOT 1,44: DRAW 0,56 380 NEXT 1 390 FOR 1=108 TO 139 STEP 2 400 PLOT 1,44 DRAW 0,56 420 FOR 1=156 TO 187 STEP 2 430 PLOT 1,44 DRRW 0,56<br>440 NEXT 1 458 FOR 1=204 TO 235 STEP 2<br>460 PLOT 1,44: DRAW 0,56<br>470 NEXT\_1 475 PRINT AT 18,3;" 480 LET c=0 490 LET m=1 495 LET W=RND\*12 500 RANDOMIZE . GO TO INT (RND\*  $3+510$ 510 LET s\*="a": GO TO 1001+w 511 LET \$#="b": GO TO 1001+W 513 LET st="d": GU TO 1001+w 1001 PRINT AT 9, m) BRIGHT 1, "2<br>";AT 10, m; " ";s#;" ";AT 11, m
SINCLAIR PROGRAMS December 1983

" PFI 16.m" 6": G0 TO 5902<br>1966 PRINT PT 3.m; BRIGHT 1:"<br>" PFI 18.m;" ">s\$:" ">s\$" ">5"<br>11.m;" " >s\$:" ">11.m;" | PFI 14.m;<br>13.m;" ">s\$;" ">15";" | PFI 14.m;<br>"" | PFI 15.m;" | PFI 15.m;" | 25.0;" | 00 TO 50  $90$ 1007 PRINT AT 9, m; BRIGHT 1; "8 T0 5000 1009 PRINT AT 9, m; BRIGHT 1, "9"; GO TO 5000 ישם יוספים (PRINT AT 9, או BRIGHT 1, "6")<br>1999 PRINT AT 9, או 1950 י"ו-18" י"ות ב-1971<br>"וחדונות של י"וב≆ו" ו"וב-12, אין י"ות ב-11.<br>12, אין י"ות 13, או"

" 4" (20 TO 5969<br>
1864 PRINT AT 9, mi BRIGHT 11"5<br>
"  $\beta R(LHT 1)$ " "  $\beta R(T+T 2)$ "  $\beta R(T+T 1)$ "  $\beta R(T+T 2)$ "  $\beta R(T+T)$ "  $\beta R(T+T)$ "  $\beta R(T+T)$ "  $\beta R(T+T)$ "  $\beta R(T+T)$ "  $\beta R(T+T)$ "  $\beta R(T+T)$ "  $\beta R(T+T)$ "  $\beta R(T+T)$ "  $\beta R(T+T)$ "  $\beta R$ 

4" GO TO 5000

1993 PRINT AT 9, m BRIGHT 11"4<br>
"JAT 18. m " 1581" "JaT 12. m " 1671<br>
11. m " " 17. m " 17. m " 17. m " 17. m<br>
13. m " " JAT 14. m " " 1871<br>
13. m " " 34. " " 1971 16. m " 167<br>
15. m \* " 50 TO 5999

3": GO TO 5000

1996 FR111 Int 1997 - 9814411 1379<br>
"用120m)" "1989" "1981" "1987<br>
13.m)" "1981 14.m)" 1981<br>
15.m)" "1989" "1981 16.m)" "1987

 $0$  TO 5000 1002 PRINT AT 9, m; BRIGHT 1, "3

", "וחל" "וחלב "חלב" .<br>"וחלב "חלב "וחלב "חלב" .<br>"וחלב "וחלב "וחלבני" "וחלב

**POLITICAL** 

TO 5000 1012 PRINT AT 9, m; BRIGHT 1; "K 

PI 16.m." K" G0 T0 5999<br>
1913 PRINT PI?, " DRIGHT 1."<br>
"JAT 10.m." "JAT 11.m."<br>
"JAT 12.m." "JAT 13.m."<br>
"JAT 12.m." "JAT 15.m<br>
" "JAT 15.m." A" G0 T0

5000

9000<br>5000 IF ⊂<>0 THEN GO TO 5006<br>5001 PRINT AT 6,2;"DO YOU WISH T<br>O CHANGE";AT 7,2;" YOUR BASE CAR

D Y/N"

5002 LET 2#=INKEY#: IF z#="y" TH

EN GO TO 495<br>5003 IF  $z = m^n$  THEN PRINT AT 6,

 $21'$ 

"JAT 7,2)" ": GO TO 5006

5004 LET  $c=c+1$ <br>5005 GO TO 5002

5006 PRINT AT 6,2;" " $18T$  7.2;"  $\mathbf{u}$ 

5007 IF v=5 THEN GO TO 5525<br>5008 IF m=25 THEN GO TO 7000 5009 LET Z#=INKEY# 5089 LET ZWEYWEY<br>5010 PRINT AT 19,2,"H/L"<br>5010 PRINT AT 19,2,"H/L"<br>5015 IF ZWE"" OUT OUT OR RINT AT 18<br>,15,"HIGHER"" OUT S500<br>5020 IF ZWE"" THEN PRINT AT 18<br>5400 COLTA 5400 OUT S600 5400 GO TO 5000

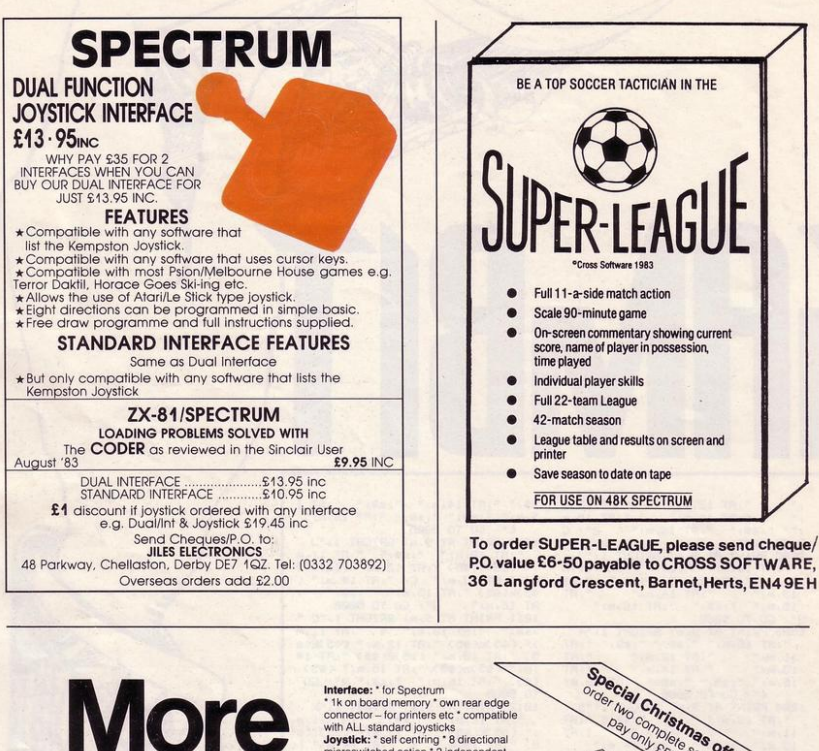

fun & games from your Spectrum with the intelligent interface+program+joystick and for only £34.90

with ALL standard joysticks Joystick: \* self centring \* 8 directional<br>microswitched action \* 2 independent microswiched action<br>fire buttons Tape: \*easy to use program,<br>the interface WORKS ON ALL<br>SOFTWARE \*keeps a record of all your games - so you only need to tell it about each game oncel

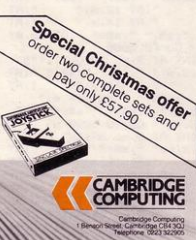

**K INTELLIGENT** 

To Cambridge Computing<br>1 Benson Street, Cambridge CB4 3QJ<br>Telephone: 0223 322905 Name

Address

Please send me Joystick, Interface and Tape at £34.90 | - Interface and Tap - Joystick only at £7.90 enclose cheque pos  $SP12$ 

 $\begin{array}{c} \mathcal{L}_{\mathcal{A}} \\ \mathcal{L}_{\mathcal{A}} \end{array}$ 

3303 IF W+S=WA+2<br>5303 IF W>s THEN GO TO 5520<br>5518 IF W>s THEN GO TO 5520<br>510 IF W<s THEN LET W=s: LET m<br>=m+6: GO TO 500 5528 PRINT AT 2,12; BRIGHT 1; "BA<br>D LUCK"; AT 4,1; "THE NEXT CARD IS NOT HIGHER": PAUSE 50 5521 IF f=5 THEN GO TO 9500: PR<br>INT AT 19.2; FLASH 1; BRIGHT 1;" PRESS R TO REPLAY"<br>5522 LET x=x+1 5523 IF x+y=5 THEN LET f=5<br>5524 LET v=5: LET m=m+6: LET w=s GO TO 500 5525 BEEP 0.3, -20: BEEP 0.3, -21:<br>BEEP 0.3, -22: BEEP 0.3, -23<br>5526 IF f=5 THEN BEEP 0.6, -20: PAUSE 100 GO TO 9500 5527 LET z#=INKEY# 3320 IF 24=""" THEN GO TO 13<br>5338 PRINT AT 19.2; FLAR 1; BRI<br>GHT 1; "PRESS R TO REPLAY"<br>5348 CO TO 5327<br>6000 IF 34=""" THEN GO TO 3000<br>6000 IF 34="""" THEN GO TO 3000  $18$ 6005 IF W/s THEN GO TO 6020<br>6010 IF W/s THEN LET W=s LET M  $m+6$ : GO TO 500 EM-6: GU TO 100<br>6220 PRINT AT 2,12, BRIGHT 1, BR<br>D LUCK", AT 4,1, "THE NEXT CARD IS<br>NOT LOWER": PAUSE 50 6021 PRINT AT 19,2; FLASH 1; BRI GHT 1, "PRESS R TO REPLAY" 6022 LET x\*\*+1 6023 IF x+y=5 THEN LET f=5, GO **TO 588** 6024 LET v=5: LET m=m+6: LET w=s 6025 IF F=5 THEN BEEP 0.6,-20 GO TO 9500 6027 LET ZO=INKEYS 6026 LET 28=""" THEN GO TO 13<br>6040 GO TO 6025<br>7000 PRINT AT 2,6; BRIGHT 1; FLA SH 1, "CONGRATULATIONS" 7005 LET y=y+1 7010 GO TO 9000 9000 BEEP 0.3.0 9002 BEEP 0.2.4 9003 BEEP 0.4,5 9004 BEEP 0.3.0 9005 BEEP 0.2,5 9006 BEEP 0.2,4 9007 BEEP 0.2.5 9008 BEEP 0.2.7 9009 BEEP 0.2.2 9010 PAUSE 1: BEEP 0.2.2 9011 BEEP 0.3,4 9012 BEEP 0.3,5 9013 BEEP 0.4,9 9014 BEEP 0.2,7

5500 LET s=RND\*12

9016 BEEP 0.2,5<br>9017 BEEP 0.2,5 9018 BEEP 0.2.4 9019 BEEP 0.2.2 9020 BEEP 0.2,4 9021 BEEP 0.5.5 9030 IF x+y=5 THEN GO TO 9500 9050 GO TO 13 9500 CLS 9510 IF 9=0 THEN PRINT AT 10,10 ; FLASH 1; BRIGHT 1; "PATHETIC 9515 IF  $y=1$  THEN PRINT AT 10,10 FLASH 1, BRIGHT 1, "POOR" 9520 IF  $y=2$  THEN PRINT AT 10,10 FLASH 1, BRIGHT 1, AVERAGE"<br>9530 IF 9=3 THEN PRINT AT 10,10<br>, FLASH 1, BRIGHT 1, GOOD" 9540 IF y=4 THEN PRINT AT 10,10 FLASH 1; BRIGHT 1; "EXCELLENT 9550 IF w=5 THEN PRINT AT 10,10 FLASH 1) BRIGHT 1) "VERY LUCKY"<br>9600 PAUSE 300 GU TO 12<br>9700 BORDER 1 ' INK 7' PAPER 1 C 9710 PRINT AT 2,5; "PLAY YOU CARD S RIGHT" 9715 PRINT AT 1,3; "\*\*\*\*\*\*\*\*\*\*\*\*\*\* \*\*\*\*\*\*\*\*\*\*\*\* 9720 PRINT AT 3,3; "\*\*\*\*\*\*\*\*\*\*\*\*\*\* \*\*\*\*\*\*\*\*\*\*\*\* 9730 PRINT AT 5,0; " YOU MUST DEC IDE WHETHER THE NEXT CARD IN THE LINE IS HIGHER OR LOWER THAN THE PRECEDING ONE IF YOU MANAGE TO REVEAL ALL 5 CARDS A WIN W E TO REVERL HILL 3<br>ILL BE DISPLAYED ATTHE TOP OF TH<br>E SCREEN.HOMEVER IFYOU FAIL WHIC<br>H IS MORE THAN LIKELY A LOSS IS DISPLAYED. ONCE YOU HAVE COMPLETED YOUR 5 GAMES YOUR EF FORTS WILL BE GRADED FROM P ATHETIC TO<br>OU RLSO ARE GIVEN JU MLSO ARE GIVEN CALELLENT, Y<br>ALTERING YOUR BASECARD"<br>9740 PRINT AT 19,4,"GOOD LUCK! (YOU'LL NEED IT)"<br>YOU'LL NEED IT)"<br>9750 PPINT AT !" EXCELLENT. 9750 PRINT AT 20,2) FLASH 1) "PRE<br>SS ANY KEY TO CONTINUE" 9760 PAUSE 0 9768 CLS<br>9763 CLS<br>9763 PRINT AT 10,1;"P.S. IF A PA<br>IR IS TURNED UP";AT 11,6;"THE CO<br>MPHTOR WILL ";AT 12,6;"TO LET WHETHER OR NOT"; AT 13,6; "TO LET YOU CONTINUE"<br>9767 PRINT AT 20,2; FLASH 1; "PRE SS ANY KEY TO CONTINUE" 9770 INK 0 9775 CLS 9780 RETURN

9015 BEEP 0.2,7

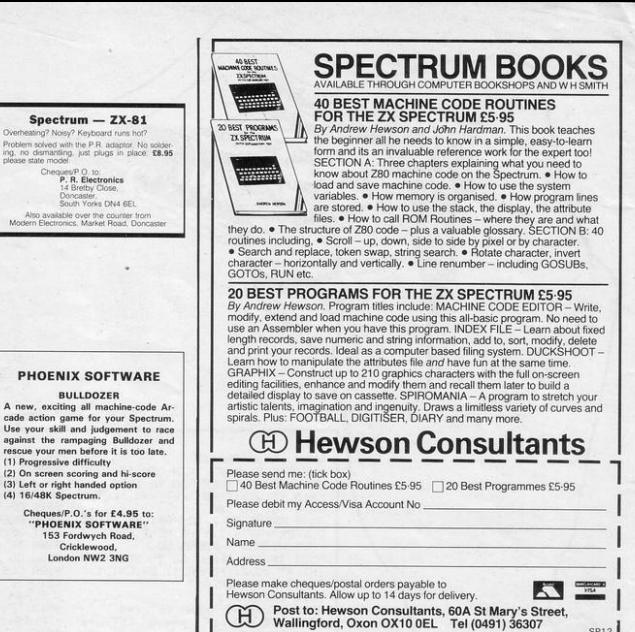

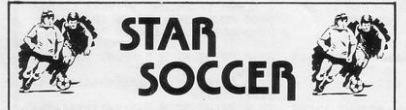

#### The ACTION game with the thrills of real football

Choose your team formations from 3-2-5, 4-2-4, or -4-4-2. When the game starts it's up to you to plan your moves and outwit your opponents. See the results played out by fast machine code routines on a birds-eve view of the nitch

#### Make the split second decisions that the professionals have to!

Shall I make the short safe pass and maybe let the defence re group? Or do I try a long defence-splitting ball and risk an interception? Has my winger got the speed to take on the full back and beat him? Do I try a long shot and catch the goalie off his line?

Or shall I give the ball to a team-mate in a better position?

The more games of "Star Soccer" that you play, the more skillful you will become You'll learn how to set up the goal-scoring opportunities, and how to get yourself out of tight corners. You'll develop your own style of play and find out which formation suits you hest.

#### Side 1 features a SUPER LEAGUE competition

between 8 top British sides. Aberdeen, Aston Villa, Celtic, Liverpool, Manchester United, Rangers Spurs and West Ham. 28 games in all and the League Table is automatically maintained for you

Side 2 replays the WORLD CUP finals. It's a knock-out competition ind, Scotland, N. Ireland, Italy, West Germany, France, Brazil and Argentina. Lots of excitement with sudden-death extra time in drawn games

#### It's amazing how so much is packed into 16K! Available for ZX Spectrum and ZX81 (Please state which machine when ordering)

**ONLY £5.95** 

#### Watson Software Services Ltd (Dept SP)

1, Ivy Cottages, Long Road West, Dedham, Essex CO7 6EL

Trade enquiries welcome

#### Reach an estimated readership of over 200,000 users per month for as little as £2.00\*.

Or if you are starting your own small business advertise in the classified for only £10.00.

Yes all you have to do is fill in the coupon below including your name address and/or telephone number and send to: Sinclair Programs, ECC Publications, 196-200 Balls Pond Road, London N1 4AQ

#### Maximum 30 words

Your advert will appear in the earliest possible edition.

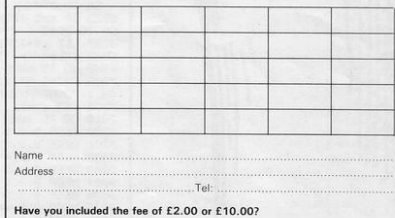

#### \*for second hand sales only

pht to after, reject or suspend an<br>roval of copy and to the right of<br>ors are not liable for any loss fro<br>famolis the Rubishes I subject

#### **ZX-81 REPAIR SERVICE**

At last no need to wait for weeks, send your faulty ZX-<br>81 for a fast reliable repair. We will repair any ZX-81 kit<br>or Ready Built Unit. **Built Unit** Please describe the fault briefly and send a cheque/<br>postal order to:

NEXT COMPUTER SYSTEMS

#### Dept SP<br>88 Harvest Road<br>Englefield Green Surrey TW20 0QR

Only £15.95 + p&p £1.75 fully guaranteed

"OUR GO-CART is speeding recklessly towards the village pond, without brakes. Your only hope is to guess the correct letter-the computer will tell you whether your choice is too low or too high. You have 10 attempts before your ducking in Duck Pond, written for the 1K ZX-81 by 13-year-old Robin Timpson of Wellingborough, Northamptonshire.

# **JCK PO**

1 REM "DUCK PUND" "( John B, Y) TRI "Patition"  $Y=11$ 3 LET 134 LET Y=Y-1 5 CLS 10 LET X=INT (RND\*26)+38 140 NEXT I 20 FOR I=1 TO 10 30 PRINT AT 3.0; "ROUND "; I 40 PRINT "ENTER THE LETTER" 147 PRINT , , , , 50 INPUT 2\$ 55 LET V=CODE 2@ 60 IF VKX THEN PRINT "TOO LOW" 155 GOTO 170 70 IF V>X THEN PRINT "TOO HIGH  $\overline{u}$ TTING WET" 90 IF V=X THEN GOTO 160 110 FOR F=1 TO 50 180 INPUT A# 120 NEXT F 130 CLS 132 PRINT AT 0.7;" "; TAB 0; "(3\*  $G''$ 

```
136 IF I=18 THEN GOTO 145
 145 PRINT AT 1, Y; "( 10)"; AT 0,
Y-1;"(99)";TAB 2;"(9t)"
 150 PRINT "splash
                   YOU HAVE LAN
DED IN THE DUCK-POND"
 160 PRINT "YOU HAVE SURVIVED GE
 170 PRINT "ANOTHER GO (Y/N)?"
190 IF AS="Y" THEN RUN
200 PRINT "THANK YOU FOR PLAYIN
```
ING PONG allows two players to play on the 16K or 48K Spectrum. As the body of the program is written in machine code, super fast shoots the ball across the screen and

290 LET n=USR 31744 FOR a=1 TO

3. NEXT & IF n=8 THEN GO TO 29

300 GD TO 340<br>310 LET n=USR 31744 · FOR a=1 TO

1 . NEXT a : IF n=0 THEN GO TO 31

338 LET n=USR 31744 IF n=0 THE

10101330<br>
240 LET 1s=1s+(CHR# n="L"): LET<br>
250 PAPER 0: INK 7: CLS<br>
350 PAPER 0: INK 7: CLS<br>
360 POR n=20 TO 0 STEP -2: BEEP

370 LET www48: LET xs=4: LET ws<br>=4: LET P#=STR# 1s+":"+STR# rs:

380 IF 1s(10 AND rs(10 THEN PAU

390 LET WWW.100 LET X1=1 LET W<br>4=2 LET P#" WE'VE GOT A WINNER<br>" FLASH 1 GO SUB 2000 FLASH

400 LET ss=152: LET xs=1: LET s<br>s=2: LET P#="Do sou want a new 9<br>ame? (s/n)": GO SUB 2000

420 IF INKEYSH"y" OR INKEYSH"Y"

430 IF INKEYS="n" OR INKEYS="N"

 $\alpha$ 

 $\alpha$ 

ø

 $\overline{a}$ 

280 GO TO 340

328 GD TO 348

.05, n: NEMT n

SE 58 GO TO 210

N GO TO 330

GO SUB 2000

410 PAUSE 0

THEN GO TO 120

20 BORDER 4: PAPER 0: INK 7: C  $1<sup>5</sup>$ 38 LET www40: LET xs=3: LET ws<br>=4: LET P#="PING-PONG": GO SUB 2 aaa 40 PRINT AT 15,7; "Claus Jensen 1983'

10 CLEAR 31743 GO SUB 1000

50 LET www.160 LET xs=1 LET w<br>s=2 LET P#="Press anw key to continue" GO SUB 2000

68 PRUSE 8 CLS 78 PRINT AT 2,0," This is a 94 me for 2 players. Each Player controls a bat.

Mr Nm/

**URAWAY** 

ى **WILLWALLIN** 

**MITTURE** 

which can b moved up and down in an attem Pt to hit the ball." 88 PRINT AT 7,0;" The Player a t the left side<br>s bat with the keys

comtrols hi<br>Q and R. Th<br>right side e Player at the controls his bat with the ke **98 P and ENTER."** 

98 PRINT AT 13,0;" When a ball is lost, a new one is automat ically supplied. The **Bame** is ov er, when one of the<br>s won 10 balls." Players ha 100 PRINT AT 20,9; "PRESS ANY KE

110 PAUSE 0

129 CLS . PRINT AT 4,2; "Select<br>sPeed of the 9ame: " PLOT 16,134

DRAW 196.0 130 PRINT AT 8,7;"1 - Slow"<br>140 PRINT AT 9,7;"2 - Medium sP

eed"

150 PRINT AT 10,7;"3 - Fast"<br>160 PRINT AT 11,7;"4 - Very fas  $\ddot{\phantom{1}}$ 

170 PRINT AT 12, 7; "5 - Super fa st

180 PRINT AT 17,2; "Press one di  $91t$   $(1-5)$ "

190 PAUSE 0 LET SW-INKEYS . IF \$8<"1" OR \$8>"5" THEN GO TO 190<br>200 LET 1\$"0' LET r\$"0<br>210 PRPER 2' INK 2' CLS

220 PRINT AT 8.81" ahffffffffff  $\overline{\tau}$ 

20 PRINT AT n.0; "addeddedded" PRINT AT n.0; "AEXT n. PR

POKE 23296, 10 POKE 230 INK 6 23297.1 POKE 23298.10 POKE 232 99, 1 POKE 23300, 10 POKE 23301, POKE 23302, 10 POKE 23303, 1

POKE 23304, 0 POKE 23305, 1

248 GD TO 238+20\*VAL \$#<br>258 LET n=USR 31744 FOR 4=1 TO<br>18 NEXT 4 F F n=0 THEN GD TO 2 59

260 GO TO 340<br>270 LET n=USR 31744 FOR a=1 TO<br>7 NEXT a: IF n=0 THEN GO TO 27

should be played by expert players only. When the game is RUN, wait until the title page is displayed before pressing any key. Written by Claus Jensen of Vaerlose, Denmark.

THEN STOP

440 GO TO 410<br>1000 PRINT "Initializing. 1010 RESTORE . LET ##31744 . LET  $-*m*$  $\alpha$ 1020 READ he LET n=1

1030 LET hi=CODE ha(n)-48: IF hi >9 THEN LET hi=hi-7 1040 LET h2=CODE h9(n+1)-48: IF<br>h2>9 THEN LET h2=h2-7

1958 POKE a, 16\*h1+h2; LET c=c+PE<br>EK a: LET a=a+1: LET n=n+2<br>1868 IF a=31744+469 THEN PRINT " Section #1 loaded": LET am32256<br>1870 IF 4=32256+277 THEN PRINT<br>Section #2 loaded": LET amUSR "a

1888 IF a=USR "a"+88 THEN PRINT<br>"Section #3 loaded": GD TO 1118 1898 IF NOLEN HE THEN GO TO 1828 1100 GD TO 1030 1110 IF C=79688 THEN PRINT "Init

ialization ok": PRUSE 100: RETUR  $\mathbf{N}$ 1120 PRINT FLASH 1; "WARNING"; F

LASH 0;" There is an error in<br>one or more of the DATA statements. Do not try to execute the Program, since this may cause at<br>System Crash." STOP<br>1130 DRTA "3R005BFE14280R01FEFDE

D40CB4020013CFE01280R01FEFBED40C 84020013D3200583A0258FE14280A01F

EBFED40CB4020013CFE01280A01FEDFE D40CB4020013D32025B3R045B21085B6 632045B3R055B21095B8632055BDD210 0583801582100588F28"

**WWWWO** 

d. **ЛИЛИТИ!** 

AMT

1140 DATA "47474FCB38CB38CB38CB2 1CB21CB21CB21CB21DD@9DDCBE@96DDC B0096DDCB2096DD2100583R005B474FC 838CB3BCB38CB21CB21CB21CB21CB21D DØSDDCBEØD6DDCBØØD6DDCB20D632015 BDD211F583R035B21025BBE2847474FC 838CB38CB38CB21CB21

1150 DATA "CB21CB21CB21DD89DDCBE 896DDCB8896DDCB2896DD211F583R025 8474FCB38CB38CB38CB21CB21CB21CB2 1CB21DD@9DDCBE@D6DDCB@@D6DDCB2@D 63203582100583R065B474FCB38CB38C B38CB21CB21CB21CB21CB21093E00473 R07584F09CB96210058

1160 DRTR "3R0458474FCB38CB38CB3<br>8CB21CB21CB21CB21CB21093E00473R0 5584F09CBD63R04583206583R0558320 7583A055BFE002004015200C9FE1F200 4014C00C9FE0120052100581807FE1E2 04621025B3R045B965FCB7F2802ED44F E002817FE012813FE02

1170 DRTR "20207821085886FE01280 GFEFF2802181D3R085B8BFE00280RCB7 F28843EFF18023E013208583A0958ED4 432095838045BFE002804FE152008380 858ED4432085B010000C9

1180 DRTR "210F5B7E2322005B6F3CC 82600292929ED4B365C093E0B32045B3 A08583209583A0A583208583E0932055 B7E2322025B0732065B3R055B3D20323 88458302018388E5847388C584F38885 8380058473809588032

1198 DRTB "8958288258C3287F32855 8388C5847388958328758388D584FC5C DR47EC13R075B3C32075B0D20F13R085 83C3208580520DD3R065BC3307E80402 010080402013A8E5CEEFF473A8D5CA04 73A085BE6F86F3A075BFEC0D01F1F1FE

61F67CB1CCB1DCB1CCB"<br>1200 DRTA "1DCB1CCB1D3E58B4673A8 ESCR6B0773R075B47E607F64067781F1 F1FE618B467781717E6E06F3R085B471 F1F1FE61FB56FEB219C7E78E6074F060 009461A21065BCB462603B012C92FB02  $F1209"$ 

1210 DATA "SFSFSFSFSFSFSFSFFCFCFCF<br>CFCFCFCFCFCSC7EFFFFFFFFF2E3C3C7E7 F7F7F7F7E3C3C7EFEFEFEFE7E3C007EF FFFFFFF7E3C3C7EFFFFFFFF7E00007E7 F7F7F7F7E3C007EFEFEFEFE7E3C3C7E7 F7F7F7F7E003C7EFEFEFEFE7E00

2000 LET xx=(256-8#xs#LEN P#)/2<br>2010 POKE 23306, xx: POKE 23307, y<br>y: POKE 23308, xs: POKE 23309, ys: POKE 23310,8

2020 LET W=LEN P#: FOR n=1 TO W:<br>POKE 23310+n, CODE P#(n): NEXT n POKE 23311+w, 255

2030 LET W=USR 32256 RETURN

# **All THE BEST** FI

Here's a sure-fire way of making certain this Christmas is packed full of fun for you and your friends. We've searched for brilliant new program sources throughout the U.K. and North America to find an exciting collection of new games — and business programs — many of which cannot be bought by mail order from any<br>other source! These are our latest exclusive offerings. Make sure you place your order now to receive them in time for Christmas.

SNOOK

SNOOKER<sup>®</sup>

**fisions Snooker brings all the excitement** and all the tension of big time tournaments to your TV set. With an advanced program written by a 19 year old undergraduate at Queens College Cambridge, it makes Pot Black look like a load of old . . . .

Visions Snooker for the 16K ZX Spectrum. It's an exciting test of your skills on the cue. Cassette price: £8.95. **Ref. No: 2-53** 

Your mission is to rescue two teams of seven desperate men. trapped underground on level five. You must bring each man to the surface. surviving the dangers you meet

en route. ZX Spectrum 46K. Cassette price: £6.95. Ref. No: 2-52

**PITMAN SEVEN ●** 

GREAT VALUE! TREMENDOUS SELECTION! PLUS A FREE OFFER EVERY TIME!

Fill in the order form right away — we're guaranteeing fast<br>delivery, quality and satisfaction [after all, we want you to come back for more!)

The Software Workshop, Yew Tree, Selborne, Hants GU34 3JP

### **FREE BLANK C15 COI WITH EVERY TWO CASS**

Remember there's no limit<br>cassettes you receive if your why not get together with members and shar

# **GUARA**

Order with complete co not entirely satisfied your purchase return days and we will prov

# DR CHRISTMAS!

# And here's a further selection of the latest games, the best-value software for your ZX-81 or Spectrum.

2-14 Meteor Storm

### **ZX81 Software**

 $1 - 1$ Buy<br>16k  $1 - 1$ Firs

 $rac{att}{1}$  $Inv<sub>6</sub>$ unit<br>Cor<br>16  $S<sub>1</sub>$  $\overline{c}$  $\overline{G}$ ua

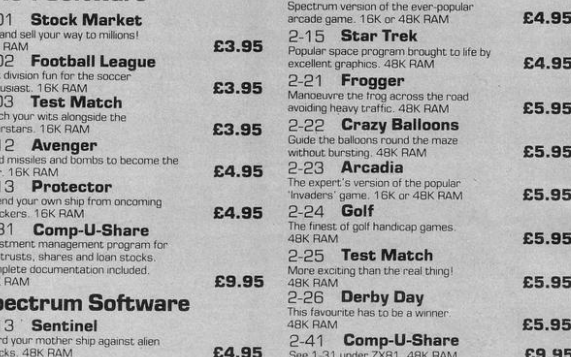

# To: The Software Workshop, Yew Tree, Selborne, Hants GU34 3JP

- I wish to order the following programs. I understand that:
- \* I will receive a FREE blank cassette with every 2 programs ordered
- \* I can return products within seven days if not entirely satisfied and receive a replacement.

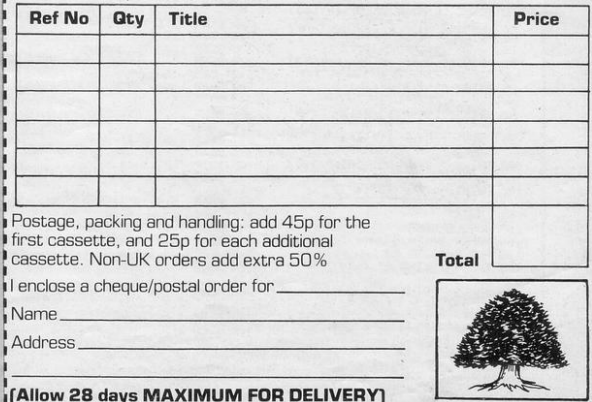

Mining for Magnetic Quartz is a hazardous business. You have to ensure that there is plenty of oxygen to breathe, fight off the local monsters with only a shovel and counter interference with your consciousness ZX Spectrum 16K or 48K. Cassette price: £5.95.

SHEER PANIC <sup>O</sup>

### **IPUTER CASSETTE ETTES YOU ORDER!**

to the number of free rder justifies them — so riends or user group the freebies?

**NTEE** 

ifidence. If you are ith the quality of it to us within 7 de a replacement.

**Ref. No: 2-51** 

# AROL produces a picture of a

Christmas tree, complete with candles and presents, on the screen of a 16K or 48K Spectrum. It will then play as many verses as you choose of either Jingle Bells or Good King Wenceslas.

10 GO SUB 1000:<br>20 INK 7: BURDER 0: PAPER 0 30 CLS 35 INK 4 40 PRINT 50 PRINT "<12\*sP .95 .1sp .195)" 55 PRINT "(12\*sP:3\*1\$P)" 60 PRINT "(11\*sp:95:3\*1sp:195) 65 PRINT "(11\*sp .5\*1sp)" 70 PRINT "(10\*sp .95:5\*1sp .195) 75 PRINT "(10\*sp:7\*1\$P)" 80 PRINT "(9\*sP . 95:7\*1sP . 195)" 85 PRINT "(9\*sP:9\*isP)" 90 PRINT "(8%sP . 95 . 9%isP . 195)" 95 PRINT "(8%sp . 11\*1sp)" 100 PRINT "(7\*sp:95:11\*isp:195) 105 PRINT "(7\*sP:13\*isP)" 106 INK 6 187 GO SUB 3000 110 FOR F=13 TO 20 120 INK 6: PRINT AT f, 13, "(2\*1s  $P$ )<sup>(1</sup> 125 INK 3: PRINT AT  $f, g$ ; "(1sp)"<br> $f, g_1$ ;  $f, g_2$ ; "(1sp)" 130 NEXT f 140 INK 7: PRINT AT 4,0; "MERRY"

Carol was written by R C Muskett of Perranporth, Cornwall.

The large X in line 3000 is a graphic A, the rectangles in line 3030 and the following lines are graphic Bs. The parcels in lines 3010 and 3020 are graphic Cs.

/AT 4,22, "CHRISTMAS" 150 INPUT , "Carrol 1 OR 27", a<br>160 IF a=1 THEN GO SUB 500<br>170 IF a=2 THEN GO SUB 500<br>180 GO TO 150<br>200 REM king 210 INPUT J"Number of verses" Ja<br>220 IF a=0 THEN RETURN<br>230 IF a<0 THEN GU TO 210 235 FOR f=1 TO a 240 BEEP .5,9 BEEP .5,9 BEEP<br>.5,9 BEEP .5,11<br>250 BEEP .5,9 BEEP .5,9 BEEP  $1,4$ 260 BEEP .5,6: BEEP .5,4: BEEP -5.6 BEEP .5.8<br>-5.6 BEEP .5.8<br>-270 BEEP 1.9 BEEP 1.9 280 BEEP .5,9 BEEP .5,9 BEEP 290 BEEP .5,9: BEEP .5,9: BEEP  $1,4$ 380 BEEP , 5,6: WEEP , 5,4: BEEP<br>310 BEEP 1,9: DEEP 1,9:<br>320 BEEP 1,9: DEEP 1,9:<br>320 BEEP , 5,15: DEEP , 5,15: DEE<br>P , 5,13: DEEP , 5,11<br>330 DEEP , 5,13: DEEP , 5,11: DEE  $1,9$ P 1740 BEEP . 5.6: BEEP . 5.4: BEEP<br>. 5.6: BEEP . 5.8<br>350 BEEP 1.9: BEEP 1.9:<br>350 BEEP . 5.4: BEEP . 5.4: BEEP<br>. 5.6: BEEP . 5.8: BEEP . 5.9: BEEP<br>370 BEEP . 5.9: BEEP . 5.9: BEEP  $1, 11$ 111<br>390 BEEP .5.16 BEEP .5.15 BEE<br>P.5.13 BEEP .5.11<br>390 BEEP 1.9 BEEP 1.16<br>400 BEEP 2.9 P

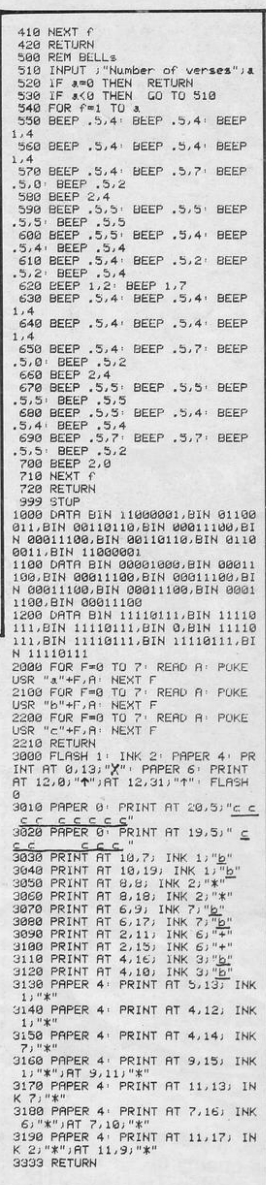

# **FOR THE FESTIVE SEASON-**<br>FOUR OF THE BEST FROM ARTIC'S

### I'm In Shock

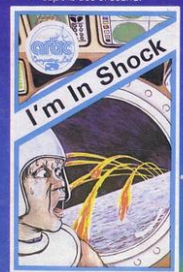

## **Tank Battle**

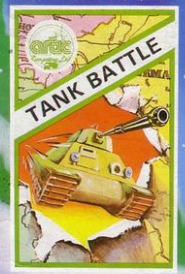

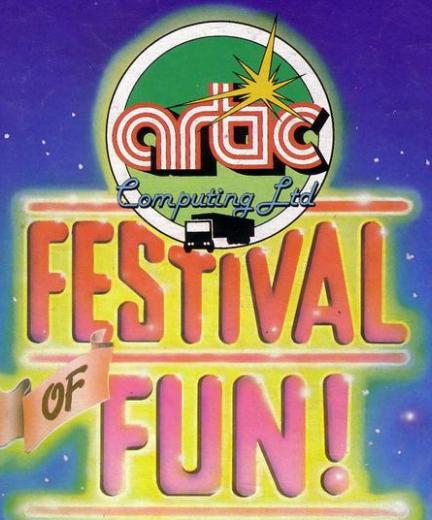

#### **Santa**

ge compendium A space-ag iginal and ng games, all w coloured graphics<br>ed with the young tly co air user in mind.

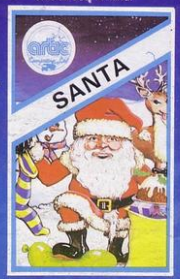

#### **Earth Defence**

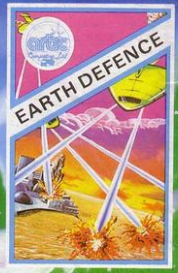

## Dear Santa, please rush me these fabulous<br>Artic games. I have put a tick in the<br>boxes of the games I would like. Thank you. • Cheque for total amount enclosed £

*\*Access/Barclaycard No.* 

**Name** 

Address

**ATIC** 

**To: ARTIC COMPUTING LTD.** Main Street, Brandesburton, Driffield YO25 8RG

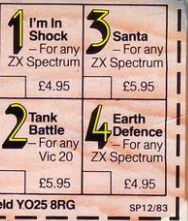

**S.T.A.V.E.LEY** 

# Doric Computer Services

**Present** 

# AN AMAZING NEW **ADVENTURE GAME** WITH ANIMATED **GRAPHICS FEATURING:-**

- A completely new cave layout, monster position and event sequence generated for every aame.
- A time limit of 5 'days' on every adventure.
- Continuously displayed high resolution graphics and text.
- All monsters, articles and<br>locations depicted to a level of<br>detail that pushes SPECTRUM<br>graphics to the limit.  $\bullet$

The closest yet to  $\alpha$  true animated graphic adventure...<br>...excellent value for money." POPULAR COMPUTING WEEKLY.

NAIL ASSESSMENT OF THE RESIDENCE OF THE OWNER.

Postage free

FOR THE **48K SPECTRUM**